# **psycopg** *Release 3.1.3*

**Daniele Varrazzo**

**Oct 27, 2022**

## **CONTENTS**

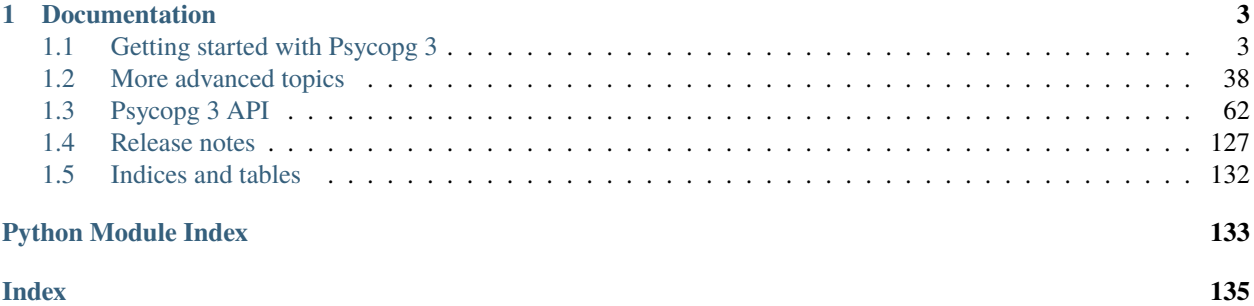

Psycopg 3 is a newly designed [PostgreSQL](https://www.postgresql.org/) database adapter for the [Python](https://www.python.org/) programming language.

Psycopg 3 presents a familiar interface for everyone who has used [Psycopg 2](https://www.psycopg.org/docs/) or any other [DB-API 2.0](https://www.python.org/dev/peps/pep-0249/) database adapter, but allows to use more modern PostgreSQL and Python features, such as:

- *[Asynchronous support](#page-41-1)*
- *[COPY support from Python objects](#page-33-0)*
- *[A redesigned connection pool](#page-49-0)*
- *[Support for static typing](#page-45-0)*
- *[Server-side parameters binding](#page-36-0)*
- *[Prepared statements](#page-60-0)*
- *[Statements pipeline](#page-60-1)*
- *[Binary communication](#page-14-0)*
- *[Direct access to the libpq functionalities](#page-121-0)*

### **CHAPTER**

## **DOCUMENTATION**

## <span id="page-6-1"></span><span id="page-6-0"></span>**1.1 Getting started with Psycopg 3**

This section of the documentation will explain *[how to install Psycopg](#page-6-2)* and how to perform normal activities such as *[querying the database](#page-8-0)* or *[loading data using COPY](#page-33-0)*.

**Important:** If you are familiar with psycopg2 please take a look at *[Differences from psycopg2](#page-36-1)* to see what is changed.

## <span id="page-6-2"></span>**1.1.1 Installation**

In short, if you use a *[supported system](#page-6-3)*:

```
pip install --upgrade pip # upgrade pip to at least 20.3
pip install "psycopg[binary]"
```
and you should be *[ready to start](#page-8-1)*. Read further for alternative ways to install.

### <span id="page-6-3"></span>**Supported systems**

The Psycopg version documented here has *official and tested* support for:

- Python: from version 3.7 to 3.10
	- **–** Python 3.6 supported before Psycopg 3.1
- PostgreSQL: from version 10 to 14
- OS: Linux, macOS, Windows

The tests to verify the supported systems run in [Github workflows:](https://github.com/psycopg/psycopg/actions) anything that is not tested there is not officially supported. This includes:

- Unofficial Python distributions such as Conda;
- Alternative PostgreSQL implementation;
- macOS hardware and releases not available on Github workflows.

If you use an unsupported system things may work (because, for instance, the database may use the same wire protocol as PostgreSQL) but we cannot guarantee the correct working or a smooth ride.

#### <span id="page-7-2"></span>**Binary installation**

The quickest way to start developing with Psycopg 3 is to install the binary packages by running:

pip install "psycopg[binary]"

This will install a self-contained package with all the libraries needed. **You will need pip 20.3 at least**: please run pip install --upgrade pip to update it beforehand.

The above package should work in most situations. It **will not work** in some cases though.

If your platform is not supported you should proceed to a *[local installation](#page-7-0)* or a *[pure Python installation](#page-7-1)*.

**See also:**

Did Psycopg 3 install ok? Great! You can now move on to the *[basic module usage](#page-8-1)* to learn how it works.

Keep on reading if the above method didn't work and you need a different way to install Psycopg 3.

For further information about the differences between the packages see *[pq module implementations](#page-121-1)*.

#### <span id="page-7-0"></span>**Local installation**

A "Local installation" results in a performing and maintainable library. The library will include the speed-up C module and will be linked to the system libraries (libpq, libssl...) so that system upgrade of libraries will upgrade the libraries used by Psycopg 3 too. This is the preferred way to install Psycopg for a production site.

In order to perform a local installation you need some prerequisites:

- a C compiler,
- Python development headers (e.g. the python3-dev package).
- PostgreSQL client development headers (e.g. the libpq-dev package).
- The **pg\_config** program available in the PATH.

You **must be able** to troubleshoot an extension build, for instance you must be able to read your compiler's error message. If you are not, please don't try this and follow the *[binary installation](#page-7-2)* instead.

If your build prerequisites are in place you can run:

pip install "psycopg[c]"

#### <span id="page-7-1"></span>**Pure Python installation**

If you simply install:

pip install psycopg

without [c] or [binary] extras you will obtain a pure Python implementation. This is particularly handy to debug and hack, but it still requires the system libpq to operate (which will be imported dynamically via [ctypes](https://docs.python.org/3/library/ctypes.html#module-ctypes)).

In order to use the pure Python installation you will need the libpq installed in the system: for instance on Debian system you will probably need:

sudo apt install libpq5

**Note:** The libpq is the client library used by psql, the PostgreSQL command line client, to connect to the database. On most systems, installing **psql** will install the libpq too as a dependency.

If you are not able to fulfill this requirement please follow the *[binary installation](#page-7-2)*.

#### **Installing the connection pool**

The *[Psycopg connection pools](#page-49-0)* are distributed in a separate package from the psycopg package itself, in order to allow a different release cycle.

In order to use the pool you must install the pool extra, using pip install "psycopg[pool]", or install the [psycopg\\_pool](#page-110-0) package separately, which would allow to specify the release to install more precisely.

#### **Handling dependencies**

If you need to specify your project dependencies (for instance in a requirements.txt file, setup.py, pyproject. toml dependencies. . . ) you should probably specify one of the following:

- If your project is a library, add a dependency on psycopg. This will make sure that your library will have the psycopg package with the right interface and leaves the possibility of choosing a specific implementation to the end user of your library.
- If your project is a final application (e.g. a service running on a server) you can require a specific implementation, for instance psycopg[c], after you have made sure that the prerequisites are met (e.g. the depending libraries and tools are installed in the host machine).

In both cases you can specify which version of Psycopg to use using [requirement specifiers.](https://pip.pypa.io/en/stable/cli/pip_install/#requirement-specifiers)

If you want to make sure that a specific implementation is used you can specify the PSYCOPG\_IMPL environment variable: importing the library will fail if the implementation specified is not available. See *[pq module implementations](#page-121-1)*.

#### <span id="page-8-1"></span>**1.1.2 Basic module usage**

The basic Psycopg usage is common to all the database adapters implementing the [DB-API](https://www.python.org/dev/peps/pep-0249/) protocol. Other database adapters, such as the builtin [sqlite3](https://docs.python.org/3/library/sqlite3.html#module-sqlite3) or [psycopg2](https://www.psycopg.org/docs/module.html#module-psycopg2), have roughly the same pattern of interaction.

#### <span id="page-8-0"></span>**Main objects in Psycopg 3**

Here is an interactive session showing some of the basic commands:

```
# Note: the module name is psycopg, not psycopg3
import psycopg
# Connect to an existing database
with psycopg.connect("dbname=test user=postgres") as conn:
    # Open a cursor to perform database operations
   with conn.cursor() as cur:
        # Execute a command: this creates a new table
        cur.execute("""
```
(continued from previous page)

```
CREATE TABLE test (
        id serial PRIMARY KEY,
       num integer,
        data text)
    """)
# Pass data to fill a query placeholders and let Psycopg perform
# the correct conversion (no SQL injections!)
cur.execute(
    "INSERT INTO test (num, data) VALUES (%s, %s)",
    (100, "abc'def"))
# Query the database and obtain data as Python objects.
cur.execute("SELECT * FROM test")
cur.fetchone()
# will return (1, 100, "abc'def")
# You can use `cur.fetchmany()`, `cur.fetchall()` to return a list
# of several records, or even iterate on the cursor
for record in cur:
    print(record)
# Make the changes to the database persistent
conn.commit()
```
In the example you can see some of the main objects and methods and how they relate to each other:

- The function [connect\(\)](#page-66-0) creates a new database session and returns a new [Connection](#page-66-1) instance. [AsyncConnection.connect\(\)](#page-73-0) creates an [asyncio](https://docs.python.org/3/library/asyncio.html#module-asyncio) connection instead.
- The [Connection](#page-66-1) class encapsulates a database session. It allows to:
	- **–** create new [Cursor](#page-76-0) instances using the [cursor\(\)](#page-67-0) method to execute database commands and queries,
	- **–** terminate transactions using the methods [commit\(\)](#page-69-0) or [rollback\(\)](#page-69-1).
- The class [Cursor](#page-76-0) allows interaction with the database:
	- **–** send commands to the database using methods such as [execute\(\)](#page-76-1) and [executemany\(\)](#page-76-2),
	- **–** retrieve data from the database, iterating on the cursor or using methods such as [fetchone\(\)](#page-78-0), [fetchmany\(\)](#page-79-0), [fetchall\(\)](#page-79-1).
- Using these objects as context managers (i.e. using with) will make sure to close them and free their resources at the end of the block (notice that *[this is different from psycopg2](#page-39-0)*).

#### **See also:**

A few important topics you will have to deal with are:

- *[Passing parameters to SQL queries](#page-12-0)*.
- *[Adapting basic Python types](#page-15-0)*.
- *[Transactions management](#page-28-0)*.

#### **Shortcuts**

The pattern above is familiar to psycopg2 users. However, Psycopg 3 also exposes a few simple extensions which make the above pattern leaner:

• the [Connection](#page-66-1) objects exposes an [execute\(\)](#page-68-0) method, equivalent to creating a cursor, calling its [execute\(\)](#page-76-1) method, and returning it.

```
# In Psycopg 2
cur = conn.cursor()cur.execute(...)
# In Psycopg 3
cur = conn.execute(...)
```
• The [Cursor.execute\(\)](#page-76-1) method returns self. This means that you can chain a fetch operation, such as [fetchone\(\)](#page-78-0), to the execute() call:

```
# In Psycopg 2
cur.execute(...)
record = cur.fetchone()
cur.execute(...)
for record in cur:
    ...
# In Psycopg 3
record = cur.execute(...).fetchone()
for record in cur.execute(...):
    ...
```
Using them together, in simple cases, you can go from creating a connection to using a result in a single expression:

```
print(psycopg.connect(DSN).execute("SELECT now()").fetchone()[0])
# 2042-07-12 18:15:10.706497+01:00
```
#### <span id="page-10-0"></span>**Connection context**

Psycopg 3 [Connection](#page-66-1) can be used as a context manager:

```
with psycopg.connect() as conn:
    ... # use the connection
# the connection is now closed
```
When the block is exited, if there is a transaction open, it will be committed. If an exception is raised within the block the transaction is rolled back. In both cases the connection is closed. It is roughly the equivalent of:

```
conn = psycopy.connect()try:
    ... # use the connection
except BaseException:
```
(continued from previous page)

```
conn.rollback()
else:
    conn.commit()
finally:
    conn.close()
```
**Note:** This behaviour is not what psycopg2 does: in psycopg2 [there is no final close\(\)](https://www.psycopg.org/docs/usage.html#with) and the connection can be used in several with statements to manage different transactions. This behaviour has been considered non-standard and surprising so it has been replaced by the more explicit [transaction\(\)](#page-69-2) block.

Note that, while the above pattern is what most people would use, connect () doesn't enter a block itself, but returns an "un-entered" connection, so that it is still possible to use a connection regardless of the code scope and the developer is free to use (and responsible for calling) [commit\(\)](#page-69-0),  $rollback()$ ,  $close()$  as and where needed.

**Warning:** If a connection is just left to go out of scope, the way it will behave with or without the use of a with block is different:

- if the connection is used without a with block, the server will find a connection closed INTRANS and roll back the current transaction;
- if the connection is used with a with block, there will be an explicit COMMIT and the operations will be finalised.

You should use a with block when your intention is just to execute a set of operations and then committing the result, which is the most usual thing to do with a connection. If your connection life cycle and transaction pattern is different, and want more control on it, the use without with might be more convenient.

See *[Transactions management](#page-28-0)* for more information.

[AsyncConnection](#page-73-1) can be also used as context manager, using async with, but be careful about its quirkiness: see *[with async connections](#page-41-2)* for details.

#### **Adapting pyscopg to your program**

The above *[pattern of use](#page-8-0)* only shows the default behaviour of the adapter. Psycopg can be customised in several ways, to allow the smoothest integration between your Python program and your PostgreSQL database:

- If your program is concurrent and based on [asyncio](https://docs.python.org/3/library/asyncio.html#module-asyncio) instead of on threads/processes, you can use *[async connec](#page-41-1)[tions and cursors](#page-41-1)*.
- If you want to customise the objects that the cursor returns, instead of receiving tuples, you can specify your *[row](#page-48-0) [factories](#page-48-0)*.
- If you want to customise how Python values and PostgreSQL types are mapped into each other, beside the *[basic](#page-15-0) [type mapping](#page-15-0)*, you can *[configure your types](#page-56-0)*.

## <span id="page-12-0"></span>**1.1.3 Passing parameters to SQL queries**

Most of the times, writing a program you will have to mix bits of SQL statements with values provided by the rest of the program:

SELECT some, fields FROM some\_table WHERE id = ...

id equals what? Probably you will have a Python value you are looking for.

#### execute() **arguments**

Passing parameters to a SQL statement happens in functions such as Cursor. execute() by using %s placeholders in the SQL statement, and passing a sequence of values as the second argument of the function. For example the Python function call:

```
cur.execute("""
   INSERT INTO some_table (id, created_at, last_name)
   VALUES (%s, %s, %s);
   """,
    (10, datetime.date(2020, 11, 18), "O'Reilly"))
```
is *roughly* equivalent to the SQL command:

```
INSERT INTO some_table (id, created_at, last_name)
VALUES (10, '2020-11-18', 'O''Reilly');
```
Note that the parameters will not be really merged to the query: query and the parameters are sent to the server separately: see *[Server-side binding](#page-36-0)* for details.

Named arguments are supported too using  $\mathcal{K}(name)$  s placeholders in the query and specifying the values into a mapping. Using named arguments allows to specify the values in any order and to repeat the same value in several places in the query:

```
cur.execute("""
   INSERT INTO some_table (id, created_at, updated_at, last_name)
   VALUES (%(id)s, %(created)s, %(created)s, %(name)s);
   """,
    {'id': 10, 'name': "O'Reilly", 'created': datetime.date(2020, 11, 18)})
```
Using characters %, (, ) in the argument names is not supported.

When parameters are used, in order to include a literal % in the query you can use the %% string:

```
cur.execute("SELECT (%s % 2) = 0 AS even", (10, ) # WRONG
cur.execute("SELECT (% \frac{10}{10} = 0 AS even", (10, ) # correct
```
While the mechanism resembles regular Python strings manipulation, there are a few subtle differences you should care about when passing parameters to a query.

• The Python string operator % *must not be used*: the execute() method accepts a tuple or dictionary of values as second parameter. *Never use* % *or* + *[to merge values into queries](#page-13-0)*:

```
cur.execute("INSERT INTO numbers VALUES (%s, %s)" % (10, 20)) # WRONG
cur.execute("INSERT INTO numbers VALUES (%s, %s)", (10, 20)) # correct
```
• For positional variables binding, *the second argument must always be a sequence*, even if it contains a single variable (remember that Python requires a comma to create a single element tuple):

```
cur.execute("INSERT INTO foo VALUES (%s)", "bar") # WRONG
cur.execute("INSERT INTO foo VALUES (%s)", ("bar")) # WRONG
cur.execute("INSERT INTO foo VALUES (%s)", ("bar",)) # correct
cur.execute("INSERT INTO foo VALUES (%s)", ["bar"]) # correct
```
• The placeholder *must not be quoted*:

```
cur.execute("INSERT INTO numbers VALUES ('%s')", ("Hello",)) # WRONG
cur.execute("INSERT INTO numbers VALUES (%s)", ("Hello",)) # correct
```
• The variables placeholder *must always be a* %s, even if a different placeholder (such as a %d for integers or %f for floats) may look more appropriate for the type. You may find other placeholders used in Psycopg queries (%b and %t) but they are not related to the type of the argument: see *[Binary parameters and results](#page-14-0)* if you want to read more:

```
cur.execute("INSERT INTO numbers VALUES (%d)", (10,)) # WRONG
cur.execute("INSERT INTO numbers VALUES (%s)", (10,)) # correct
```
• Only query values should be bound via this method: it shouldn't be used to merge table or field names to the query. If you need to generate SQL queries dynamically (for instance choosing a table name at runtime) you can use the functionalities provided in the *psycopg*. sql module:

```
cur.execute("INSERT INTO %s VALUES (%s)", ('numbers', 10)) # WRONG
cur.execute( \# correct
   SQL("INSERT INTO {} VALUES (%s)").format(Identifier('numbers')),
   (10,))
```
#### <span id="page-13-0"></span>**Danger: SQL injection**

The SQL representation of many data types is often different from their Python string representation. The typical example is with single quotes in strings: in SQL single quotes are used as string literal delimiters, so the ones appearing inside the string itself must be escaped, whereas in Python single quotes can be left unescaped if the string is delimited by double quotes.

Because of the difference, sometimes subtle, between the data types representations, a naïve approach to query strings composition, such as using Python strings concatenation, is a recipe for *terrible* problems:

```
SQL = "INSERT INTO authors (name) VALUES ('%s')" # NEVER DO THIS
data = ("0'Relily", )cur.execute(SQL % data) # THIS WILL FAIL MISERABLY
# SyntaxError: syntax error at or near "Reilly"
```
If the variables containing the data to send to the database come from an untrusted source (such as data coming from a form on a web site) an attacker could easily craft a malformed string, either gaining access to unauthorized data or performing destructive operations on the database. This form of attack is called [SQL injection](https://en.wikipedia.org/wiki/SQL_injection) and is known to be one of the most widespread forms of attack on database systems. Before continuing, please print [this page](https://xkcd.com/327/) as a memo and hang it onto your desk.

Psycopg can *[automatically convert Python objects to SQL values](#page-15-0)*: using this feature your code will be more robust and reliable. We must stress this point:

#### **Warning:**

- Don't manually merge values to a query: hackers from a foreign country will break into your computer and steal not only your disks, but also your cds, leaving you only with the three most embarrassing records you ever bought. On cassette tapes.
- If you use the % operator to merge values to a query, con artists will seduce your cat, who will run away taking your credit card and your sunglasses with them.
- If you use + to merge a textual value to a string, bad guys in balaclava will find their way to your fridge, drink all your beer, and leave your toilet seat up and your toilet paper in the wrong orientation.
- You don't want to manually merge values to a query: *[use the provided methods](#page-12-0)* instead.

The correct way to pass variables in a SQL command is using the second argument of the Cursor. execute () method:

```
SQL = "INSERT INTO authors (name) VALUES (%s)" # Note: no quotes
data = ("0"Reilly", )cur.execute(SQL, data) # Note: no % operator
```
**Note:** Python static code checkers are not quite there yet, but, in the future, it will be possible to check your code for improper use of string expressions in queries. See *[Checking literal strings in queries](#page-47-0)* for details.

#### **See also:**

Now that you know how to pass parameters to queries, you can take a look at *[how Psycopg converts data types](#page-15-0)*.

#### <span id="page-14-0"></span>**Binary parameters and results**

PostgreSQL has two different ways to transmit data between client and server: [TEXT](#page-125-0), always available, and [BINARY](#page-125-1), available most of the times but not always. Usually the binary format is more efficient to use.

Psycopg can support both formats for each data type. Whenever a value is passed to a query using the normal %s placeholder, the best format available is chosen (often, but not always, the binary format is picked as the best choice).

If you have a reason to select explicitly the binary format or the text format for a value you can use respectively a %b placeholder or a %t placeholder instead of the normal %s. [execute\(\)](#page-76-1) will fail if a [Dumper](#page-112-0) for the right data type and format is not available.

The same two formats, text or binary, are used by PostgreSQL to return data from a query to the client. Unlike with parameters, where you can choose the format value-by-value, all the columns returned by a query will have the same format. Every type returned by the query should have a [Loader](#page-112-1) configured, otherwise the data will be returned as unparsed str (for text results) or buffer (for binary results).

**Note:** The [pg\\_type](https://www.postgresql.org/docs/current/catalog-pg-type.html) table defines which format is supported for each PostgreSQL data type. Text input/output is managed by the functions declared in the typinput and typoutput fields (always present), binary input/output is managed by the typsend and typreceive (which are optional).

Because not every PostgreSQL type supports binary output, by default, the data will be returned in text format. In order to return data in binary format you can create the cursor using [Connection.cursor](#page-67-0)(binary=True) or execute the query using [Cursor.execute](#page-76-1)(binary=True). A case in which requesting binary results is a clear winner is when you have large binary data in the database, such as images:

```
cur.execute(
    "SELECT image_data FROM images WHERE id = %s", [image_id], binary=True)
data = cur.fetchone()[0]
```
## <span id="page-15-0"></span>**1.1.4 Adapting basic Python types**

Many standard Python types are adapted into SQL and returned as Python objects when a query is executed.

Converting the following data types between Python and PostgreSQL works out-of-the-box and doesn't require any configuration. In case you need to customise the conversion you should take a look at *[Data adaptation configuration](#page-56-0)*.

#### **Booleans adaptation**

Python [bool](https://docs.python.org/3/library/functions.html#bool) values True and False are converted to the equivalent [PostgreSQL boolean type:](https://www.postgresql.org/docs/current/datatype-boolean.html)

```
>>> cur.execute("SELECT %s, %s", (True, False))
# equivalent to "SELECT true, false"
```
#### **Numbers adaptation**

#### **See also:**

- [PostgreSQL numeric types](https://www.postgresql.org/docs/current/static/datatype-numeric.html)
- Python [int](https://docs.python.org/3/library/functions.html#int) values can be converted to PostgreSQL smallint, integer, bigint, or numeric, according to their numeric value. Psycopg will choose the smallest data type available, because PostgreSQL can automatically cast a type up (e.g. passing a smallint where PostgreSQL expect an integer is gladly accepted) but will not cast down automatically (e.g. if a function has an integer argument, passing it a bigint value will fail, even if the value is 1).
- Python [float](https://docs.python.org/3/library/functions.html#float) values are converted to PostgreSQL float8.
- Python [Decimal](https://docs.python.org/3/library/decimal.html#decimal.Decimal) values are converted to PostgreSQL numeric.

On the way back, smaller types (int2, int4, float4) are promoted to the larger Python counterpart.

**Note:** Sometimes you may prefer to receive numeric data as float instead, for performance reason or ease of manipulation: you can configure an adapter to *[cast PostgreSQL numeric to Python float](#page-58-0)*. This of course may imply a loss of precision.

#### **Strings adaptation**

#### **See also:**

• [PostgreSQL character types](https://www.postgresql.org/docs/current/datatype-character.html)

Python [str](https://docs.python.org/3/library/stdtypes.html#str) are converted to PostgreSQL string syntax, and PostgreSQL types such as text and varchar are converted back to Python str:

```
conn = psycopy.connect()conn.execute(
    "INSERT INTO menu (id, entry) VALUES (%s, %s)",
    (1, "Crème Brûlée at 4.99€"))
conn.execute("SELECT entry FROM menu WHERE id = 1").fetchone()[0]
'Crème Brûlée at 4.99€'
```
PostgreSQL databases [have an encoding,](https://www.postgresql.org/docs/current/sql-createdatabase.html) and [the session has an encoding](https://www.postgresql.org/docs/current/multibyte.html) too, exposed in the Connection.info. [encoding](#page-90-0) attribute. If your database and connection are in UTF-8 encoding you will likely have no problem, otherwise you will have to make sure that your application only deals with the non-ASCII chars that the database can handle; failing to do so may result in encoding/decoding errors:

```
# The encoding is set at connection time according to the db configuration
conn.info.encoding
'utf-8'
# The Latin-9 encoding can manage some European accented letters
# and the Euro symbol
conn.execute("SET client_encoding TO LATIN9")
conn.execute("SELECT entry FROM menu WHERE id = 1").fetchone()[0]
'Crème Brûlée at 4.99€'
# The Latin-1 encoding doesn't have a representation for the Euro symbol
conn.execute("SET client_encoding TO LATIN1")
conn.execute("SELECT entry FROM menu WHERE id = 1").fetchone()[0]
# Traceback (most recent call last)
# ...
# UntranslatableCharacter: character with byte sequence 0xe2 0x82 0xac
# in encoding "UTF8" has no equivalent in encoding "LATIN1"
```
In rare cases you may have strings with unexpected encodings in the database. Using the SQL\_ASCII client encoding will disable decoding of the data coming from the database, which will be returned as [bytes](https://docs.python.org/3/library/stdtypes.html#bytes):

```
conn.execute("SET client_encoding TO SQL_ASCII")
conn.execute("SELECT entry FROM menu WHERE id = 1").fetchone()[0]
b'Cr\xc3\xa8me Br\xc3\xbbl\xc3\xa9e at 4.99\xe2\x82\xac'
```
Alternatively you can cast the unknown encoding data to bytea to retrieve it as bytes, leaving other strings unaltered: see *[Binary adaptation](#page-16-0)*

Note that PostgreSQL text cannot contain the 0x00 byte. If you need to store Python strings that may contain binary zeros you should use a bytea field.

#### <span id="page-16-0"></span>**Binary adaptation**

Python types representing binary objects ([bytes](https://docs.python.org/3/library/stdtypes.html#bytes), [bytearray](https://docs.python.org/3/library/stdtypes.html#bytearray), [memoryview](https://docs.python.org/3/library/stdtypes.html#memoryview)) are converted by default to bytea fields. By default data received is returned as bytes.

If you are storing large binary data in bytea fields (such as binary documents or images) you should probably use the binary format to pass and return values, otherwise binary data will undergo [ASCII escaping,](https://www.postgresql.org/docs/current/datatype-binary.html) taking some CPU time and more bandwidth. See *[Binary parameters and results](#page-14-0)* for details.

#### **Date/time types adaptation**

#### **See also:**

- [PostgreSQL date/time types](https://www.postgresql.org/docs/current/datatype-datetime.html)
- Python [date](https://docs.python.org/3/library/datetime.html#datetime.date) objects are converted to PostgreSQL date.
- Python [datetime](https://docs.python.org/3/library/datetime.html#datetime.datetime) objects are converted to PostgreSQL timestamp (if they don't have a tzinfo set) or timestamptz (if they do).
- Python [time](https://docs.python.org/3/library/datetime.html#datetime.time) objects are converted to PostgreSQL time (if they don't have a tzinfo set) or timetz (if they do).
- Python [timedelta](https://docs.python.org/3/library/datetime.html#datetime.timedelta) objects are converted to PostgreSQL interval.

PostgreSQL timestamptz values are returned with a timezone set to the [connection TimeZone setting,](https://www.postgresql.org/docs/current/datatype-datetime.html#DATATYPE-TIMEZONES) which is avail-able as a Python [ZoneInfo](https://docs.python.org/3/library/zoneinfo.html#zoneinfo.ZoneInfo) object in the Connection.info.[timezone](#page-89-0) attribute:

```
>>> conn.info.timezone
zoneinfo.ZoneInfo(key='Europe/London')
>>> conn.execute("select '2048-07-08 12:00'::timestamptz").fetchone()[0]
datetime.datetime(2048, 7, 8, 12, 0, tzinfo=zoneinfo.ZoneInfo(key='Europe/London'))
```
**Note:** PostgreSQL timestamptz doesn't store "a timestamp with a timezone attached": it stores a timestamp always in UTC, which is converted, on output, to the connection TimeZone setting:

>>> conn.execute("SET TIMEZONE to 'Europe/Rome'") # UTC+2 in summer

```
>>> conn.execute("SELECT '2042-07-01 12:00Z'::timestamptz").fetchone()[0] # UTC input
datetime.datetime(2042, 7, 1, 14, 0, tzinfo=zoneinfo.ZoneInfo(key='Europe/Rome'))
```
Check out the [PostgreSQL documentation about timezones](https://www.postgresql.org/docs/current/runtime-config-client.html#GUC-TIMEZONE) for all the details.

#### **JSON adaptation**

Psycopg can map between Python objects and PostgreSQL [json/jsonb types,](https://www.postgresql.org/docs/current/datatype-json.html) allowing to customise the load and dump function used.

Because several Python objects could be considered JSON (dicts, lists, scalars, even date/time if using a dumps function customised to use them), Psycopg requires you to wrap the object to dump as JSON into a wrapper: either [psycopg.](#page-117-0) [types.json.Json](#page-117-0) or [Jsonb](#page-117-1).

```
from psycopg.types.json import Jsonb
thing = {\{"foo": [\text{"bar", 42}]\}conn.execute("INSERT INTO mytable VALUES (%s)", [Jsonb(thing)])
```
By default Psycopg uses the standard library [json.dumps](https://docs.python.org/3/library/json.html#json.dumps) and [json.loads](https://docs.python.org/3/library/json.html#json.loads) functions to serialize and de-serialize Python objects to JSON. If you want to customise how serialization happens, for instance changing serialization parameters or using a different JSON library, you can specify your own functions using the *[psycopg.types.json.](#page-118-0)* [set\\_json\\_dumps\(\)](#page-118-0) and [set\\_json\\_loads\(\)](#page-118-1) functions, to apply either globally or to a specific context (connection or cursor).

```
from functools import partial
from psycopg.types.json import Jsonb, set_json_dumps, set_json_loads
import ujson
# Use a faster dump function
set_json_dumps(ujson.dumps)
# Return floating point values as Decimal, just in one connection
set_json_loads(partial(json.loads, parse_float=Decimal), conn)
conn.execute("SELECT %s", [Jsonb({"value": 123.45})]).fetchone()[0]
# {'value': Decimal('123.45')}
```
If you need an even more specific dump customisation only for certain objects (including different configurations in the same query) you can specify a dumps parameter in the [Json](#page-117-0)/[Jsonb](#page-117-1) wrapper, which will take precedence over what is specified by set\_json\_dumps().

```
from uuid import UUID, uuid4
class UUIDEncoder(json.JSONEncoder):
    """A JSON encoder which can dump UUID."""
   def default(self, obj):
        if isinstance(obj, UUID):
            return str(obj)
        return json.JSONEncoder.default(self, obj)
uuid_dumps = partial(json.dumps, cls=UUIDEncoder)obj = {"uuid": uuid4()}
cnn.execute("INSERT INTO objs VALUES %s", [Json(obj, dumps=uuid_dumps)])
# will insert: {'uuid': '0a40799d-3980-4c65-8315-2956b18ab0e1'}
```
#### **Lists adaptation**

Python [list](https://docs.python.org/3/library/stdtypes.html#list) objects are adapted to [PostgreSQL arrays](https://www.postgresql.org/docs/current/arrays.html) and back. Only lists containing objects of the same type can be dumped to PostgreSQL (but the list may contain None elements).

**Note:** If you have a list of values which you want to use with the IN operator... don't. It won't work (neither with a list nor with a tuple):

```
>>> conn.execute("SELECT * FROM mytable WHERE id IN %s", [[10,20,30]])
Traceback (most recent call last):
 File "<stdin>", line 1, in <module>
psycopg.errors.SyntaxError: syntax error at or near "$1"
LINE 1: SELECT * FROM mytable WHERE id IN $1
                                           \lambda
```
What you want to do instead is to use the  $=$  ANY()' expression and pass the values as a list (not a tuple).

>>> conn.execute("SELECT \* FROM mytable WHERE id = ANY(%s)", [[10,20,30]])

This has also the advantage of working with an empty list, whereas IN () is not valid SQL.

#### **UUID adaptation**

Python uuid. UUID objects are adapted to PostgreSQL [UUID type](https://www.postgresql.org/docs/current/datatype-uuid.html) and back:

```
>>> conn.execute("select gen_random_uuid()").fetchone()[0]
UUID('97f0dd62-3bd2-459e-89b8-a5e36ea3c16c')
>>> from uuid import uuid4
\gg conn.execute("select gen_random_uuid() = %s", [uuid4()]).fetchone()[0]
False # long shot
```
#### **Network data types adaptation**

Objects from the [ipaddress](https://docs.python.org/3/library/ipaddress.html#module-ipaddress) module are converted to PostgreSQL [network address types:](https://www.postgresql.org/docs/current/datatype-net-types.html#DATATYPE-CIDR)

- [IPv4Address](https://docs.python.org/3/library/ipaddress.html#ipaddress.IPv4Address), [IPv4Interface](https://docs.python.org/3/library/ipaddress.html#ipaddress.IPv4Interface) objects are converted to the PostgreSQL inet type. On the way back, inet values indicating a single address are converted to IPv4Address, otherwise they are converted to IPv4Interface
- [IPv4Network](https://docs.python.org/3/library/ipaddress.html#ipaddress.IPv4Network) objects are converted to the cidr type and back.
- [IPv6Address](https://docs.python.org/3/library/ipaddress.html#ipaddress.IPv6Address), [IPv6Interface](https://docs.python.org/3/library/ipaddress.html#ipaddress.IPv6Interface), [IPv6Network](https://docs.python.org/3/library/ipaddress.html#ipaddress.IPv6Network) objects follow the same rules, with IPv6 inet and cidr values.

```
>>> conn.execute("select '192.168.0.1'::inet, '192.168.0.1/24'::inet").fetchone()
(IPv4Address('192.168.0.1'), IPv4Interface('192.168.0.1/24'))
```

```
>>> conn.execute("select '::ffff:1.2.3.0/120'::cidr").fetchone()[0]
IPv6Network('::ffff:102:300/120')
```
#### **Enum adaptation**

New in version 3.1.

Psycopg can adapt Python [Enum](https://docs.python.org/3/library/enum.html#enum.Enum) subclasses into PostgreSQL enum types (created with the [CREATE TYPE ... AS](https://www.postgresql.org/docs/current/static/datatype-enum.html) ENUM  $(\ldots)$  command).

In order to set up a bidirectional enum mapping, you should get information about the PostgreSQL enum using the [EnumInfo](#page-19-0) class and register it using [register\\_enum\(\)](#page-20-0). The behaviour of unregistered and registered enums is different.

- If the enum is not registered with register\_enum():
	- **–** Pure Enum classes are dumped as normal strings, using their member names as value. The unknown oid is used, so PostgreSQL should be able to use this string in most contexts (such as an enum or a text field).

Changed in version 3.1: In previous version dumping pure enums is not supported and raise a "cannot adapt" error.

- **–** Mix-in enums are dumped according to their mix-in type (because a class MyIntEnum(int, Enum) is more specifically an int than an Enum, so it's dumped by default according to int rules).
- **–** PostgreSQL enums are loaded as Python strings. If you want to load arrays of such enums you will have to find their OIDs using [types.TypeInfo.fetch\(\)](#page-115-0) and register them using [register\(\)](#page-116-0).
- <span id="page-19-0"></span>• If the enum is registered (using *[EnumInfo](#page-19-0)* . fetch() and *[register\\_enum\(\)](#page-20-0)*):
	- **–** Enums classes, both pure and mixed-in, are dumped by name.
	- **–** The registered PostgreSQL enum is loaded back as the registered Python enum members.

class psycopg.types.enum.EnumInfo(*name*, *oid*, *array\_oid*, *labels*)

Manage information about an enum type.

EnumInfo is a subclass of  $TypeInfo$ : refer to the latter's documentation for generic usage, especially the [fetch\(\)](#page-115-0) method.

#### labels

After  $fetch()$ , it contains the labels defined in the PostgreSQL enum type.

#### <span id="page-20-1"></span>enum

After [register\\_enum\(\)](#page-20-0) is called, it will contain the Python type mapping to the registered enum.

<span id="page-20-0"></span>psycopg.types.enum.register\_enum(*info*, *context=None*, *enum=None*, *\**, *mapping=None*)

Register the adapters to load and dump a enum type.

#### **Parameters**

- info ([EnumInfo](#page-19-0)) The object with the information about the enum to register.
- **context** ([Optional](https://docs.python.org/3/library/typing.html#typing.Optional)[[AdaptContext](#page-120-0)]) The context where to register the adapters. If None, register it globally.
- **enum** ([Optional](https://docs.python.org/3/library/typing.html#typing.Optional)[[Type](https://docs.python.org/3/library/typing.html#typing.Type)[[TypeVar](https://docs.python.org/3/library/typing.html#typing.TypeVar)(E, bound= [Enum](https://docs.python.org/3/library/enum.html#enum.Enum))]]) Python enum type matching to the PostgreSQL one. If None, a new enum will be generated and exposed as *[EnumInfo.enum](#page-20-1)*.
- mapping ([Union](https://docs.python.org/3/library/typing.html#typing.Union)[[Mapping](https://docs.python.org/3/library/typing.html#typing.Mapping)[[TypeVar](https://docs.python.org/3/library/typing.html#typing.TypeVar)(E, bound= [Enum](https://docs.python.org/3/library/enum.html#enum.Enum)), [str](https://docs.python.org/3/library/stdtypes.html#str)], [Sequence](https://docs.python.org/3/library/typing.html#typing.Sequence)[[Tuple](https://docs.python.org/3/library/typing.html#typing.Tuple)[[TypeVar](https://docs.python.org/3/library/typing.html#typing.TypeVar)(E, bound= [Enum](https://docs.python.org/3/library/enum.html#enum.Enum)),  $str[]$  $str[]$ , [None](https://docs.python.org/3/library/constants.html#None)]) – Override the mapping between enum members and info labels.

After registering, fetching data of the registered enum will cast PostgreSQL enum labels into corresponding Python enum members.

If no enum is specified, a new Enum is created based on PostgreSQL enum labels.

Example:

```
>>> from enum import Enum, auto
>>> from psycopg.types.enum import EnumInfo, register_enum
>>> class UserRole(Enum):
\ldots ADMIN = auto()
\ldots EDITOR = auto()
\ldots GUEST = auto()
>>> conn.execute("CREATE TYPE user_role AS ENUM ('ADMIN', 'EDITOR', 'GUEST')")
>>> info = EnumInfo.fetch(conn, "user_role")
>>> register_enum(info, conn, UserRole)
\gg some editor = info.enum.EDITOR
>>> some_editor
<UserRole.EDITOR: 2>
>>> conn.execute(
... "SELECT pg_typeof(%(editor)s), %(editor)s",
... {"editor": some_editor}
... ).fetchone()
('user_role', <UserRole.EDITOR: 2>)
```
(continued from previous page)

```
>>> conn.execute(
... "SELECT ARRAY[%s, %s]",
... [UserRole.ADMIN, UserRole.GUEST]
... ).fetchone()
[<UserRole.ADMIN: 1>, <UserRole.GUEST: 3>]
```
If the Python and the PostgreSQL enum don't match 1:1 (for instance if members have a different name, or if more than one Python enum should map to the same PostgreSQL enum, or vice versa), you can specify the exceptions using the mapping parameter.

mapping should be a dictionary with Python enum members as keys and the matching PostgreSQL enum labels as values, or a list of (member, label) pairs with the same meaning (useful when some members are repeated). Order matters: if an element on either side is specified more than once, the last pair in the sequence will take precedence:

```
# Legacy roles, defined in medieval times.
>>> conn.execute(
... "CREATE TYPE abbey_role AS ENUM ('ABBOT', 'SCRIBE', 'MONK', 'GUEST')")
>>> info = EnumInfo.fetch(conn, "abbey_role")
>>> register_enum(info, conn, UserRole, mapping=[
... (UserRole.ADMIN, "ABBOT"),
... (UserRole.EDITOR, "SCRIBE"),
... (UserRole.EDITOR, "MONK")])
>>> conn.execute("SELECT '{ABBOT,SCRIBE,MONK,GUEST}'::abbey_role[]").fetchone()[0]
[<UserRole.ADMIN: 1>,
<UserRole.EDITOR: 2>,
<UserRole.EDITOR: 2>,
<UserRole.GUEST: 3>]
>>> conn.execute("SELECT %s::text[]", [list(UserRole)]).fetchone()[0]
['ABBOT', 'MONK', 'GUEST']
```
A particularly useful case is when the PostgreSQL labels match the *values* of a str-based Enum. In this case it is possible to use something like  ${m: m.value for m in enum}$  as mapping:

```
>>> class LowercaseRole(str, Enum):
       ADMIN = "admin"... EDITOR = "editor"
... GUEST = "guest"
>>> conn.execute(
... "CREATE TYPE lowercase_role AS ENUM ('admin', 'editor', 'guest')")
>>> info = EnumInfo.fetch(conn, "lowercase_role")
>>> register_enum(
... info, conn, LowercaseRole, mapping={m: m.value for m in LowercaseRole})
>>> conn.execute("SELECT 'editor'::lowercase_role").fetchone()[0]
<LowercaseRole.EDITOR: 'editor'>
```
## **1.1.5 Adapting other PostgreSQL types**

PostgreSQL offers other data types which don't map to native Python types. Psycopg offers wrappers and conversion functions to allow their use.

#### **Composite types casting**

Psycopg can adapt PostgreSQL composite types (either created with the [CREATE TYPE](https://www.postgresql.org/docs/current/static/sql-createtype.html) command or implicitly defined after a table row type) to and from Python tuples, [namedtuple](https://docs.python.org/3/library/collections.html#collections.namedtuple), or any other suitable object configured.

Before using a composite type it is necessary to get information about it using the [CompositeInfo](#page-22-0) class and to register it using [register\\_composite\(\)](#page-22-1).

<span id="page-22-0"></span>class psycopg.types.composite.CompositeInfo(*name*, *oid*, *array\_oid*, *\**, *regtype=''*, *field\_names*,

*field\_types*)

Manage information about a composite type.

CompositeInfo is a  $TypeInfo$  subclass: check its documentation for the generic usage, especially the  $fetch()$ method.

#### python\_type

After [register\\_composite\(\)](#page-22-1) is called, it will contain the python type mapping to the registered composite.

<span id="page-22-1"></span>psycopg.types.composite.register\_composite(*info*, *context=None*, *factory=None*)

Register the adapters to load and dump a composite type.

#### **Parameters**

- info ( $CompositeInfo$ ) The object with the information about the composite to register.
- **context** ([Optional](https://docs.python.org/3/library/typing.html#typing.Optional)[[AdaptContext](#page-120-0)]) The context where to register the adapters. If None, register it globally.
- factory ([Optional](https://docs.python.org/3/library/typing.html#typing.Optional)[[Callable](https://docs.python.org/3/library/typing.html#typing.Callable)[[...](https://docs.python.org/3/library/constants.html#Ellipsis), [Any](https://docs.python.org/3/library/typing.html#typing.Any)]]) Callable to convert the sequence of attributes read from the composite into a Python object.

**Note:** Registering the adapters doesn't affect objects already created, even if they are children of the registered context. For instance, registering the adapter globally doesn't affect already existing connections.

After registering, fetching data of the registered composite will invoke factory to create corresponding Python objects.

If no factory is specified, a namedtuple is created and used to return data.

If the factory is a type (and not a generic callable), then dumpers for that type are created and registered too, so that passing objects of that type to a query will adapt them to the registered type.

Example:

```
>>> from psycopg.types.composite import CompositeInfo, register_composite
>>> conn.execute("CREATE TYPE card AS (value int, suit text)")
>>> info = CompositeInfo.fetch(conn, "card")
>>> register_composite(info, conn)
```
(continued from previous page)

```
\gg my_card = info.python_type(8, "hearts")
>>> my_card
card(value=8, suit='hearts')
>>> conn.execute(
... "SELECT pg_typeof(%(card)s), (%(card)s).suit", {"card": my_card}
... ).fetchone()
('card', 'hearts')
>>> conn.execute("SELECT (%s, %s)::card", [1, "spades"]).fetchone()[0]
card(value=1, suit='spades')
```
Nested composite types are handled as expected, provided that the type of the composite components are registered as well:

```
>>> conn.execute("CREATE TYPE card_back AS (face card, back text)")
>>> info2 = CompositeInfo.fetch(conn, "card_back")
>>> register_composite(info2, conn)
>>> conn.execute("SELECT ((8, 'hearts'), 'blue')::card_back").fetchone()[0]
card_back(face=card(value=8, suit='hearts'), back='blue')
```
#### **Range adaptation**

PostgreSQL [range types](https://www.postgresql.org/docs/current/rangetypes.html) are a family of data types representing a range of values between two elements. The type of the element is called the range *subtype*. PostgreSQL offers a few built-in range types and allows the definition of custom ones.

All the PostgreSQL range types are loaded as the [Range](#page-23-0) Python type, which is a [Generic](https://docs.python.org/3/library/typing.html#typing.Generic) type and can hold bounds of different types.

<span id="page-23-0"></span>class psycopg.types.range.Range(*lower=None*, *upper=None*, *bounds='[)'*, *empty=False*)

Python representation for a PostgreSQL range type.

#### **Parameters**

- **lower** ([Optional](https://docs.python.org/3/library/typing.html#typing.Optional) [[TypeVar](https://docs.python.org/3/library/typing.html#typing.TypeVar)(T)]) lower bound for the range. None means unbound
- upper  $(Optional[TypeVar(T)])$  $(Optional[TypeVar(T)])$  $(Optional[TypeVar(T)])$  $(Optional[TypeVar(T)])$  $(Optional[TypeVar(T)])$  upper bound for the range. None means unbound
- **bounds**  $(str)$  $(str)$  $(str)$  one of the literal strings  $($ ,  $[$ ),  $($ ],  $[$ ], representing whether the lower or upper bounds are included
- empty  $(bool) if True$  $(bool) if True$  $(bool) if True$ , the range is empty

This Python type is only used to pass and retrieve range values to and from PostgreSQL and doesn't attempt to replicate the PostgreSQL range features: it doesn't perform normalization and doesn't implement all the [operators](https://www.postgresql.org/docs/current/static/functions-range.html#RANGE-OPERATORS-TABLE) supported by the database.

PostgreSQL will perform normalisation on Range objects used as query parameters, so, when they are fetched back, they will be found in the normal form (for instance ranges on integers will have [) bounds).

Range objects are immutable, hashable, and support the in operator (checking if an element is within the range). They can be tested for equivalence. Empty ranges evaluate to False in a boolean context, nonempty ones evaluate to True.

Range objects have the following attributes:

isempty: [bool](https://docs.python.org/3/library/functions.html#bool)

True if the range is empty.

lower: Optional[TypeVar(``T``)]

The lower bound of the range. None if empty or unbound.

#### upper: Optional[TypeVar(``T``)]

The upper bound of the range. None if empty or unbound.

lower\_inc: [bool](https://docs.python.org/3/library/functions.html#bool)

True if the lower bound is included in the range.

upper\_inc: [bool](https://docs.python.org/3/library/functions.html#bool)

True if the upper bound is included in the range.

lower\_inf: [bool](https://docs.python.org/3/library/functions.html#bool)

True if the range doesn't have a lower bound.

upper\_inf: [bool](https://docs.python.org/3/library/functions.html#bool)

True if the range doesn't have an upper bound.

The built-in range objects are adapted automatically: if a Range objects contains [date](https://docs.python.org/3/library/datetime.html#datetime.date) bounds, it is dumped using the daterange OID, and of course daterange values are loaded back as Range[date].

If you create your own range type you can use [RangeInfo](#page-24-0) and [register\\_range\(\)](#page-24-1) to associate the range type with its subtype and make it work like the builtin ones.

<span id="page-24-0"></span>class psycopg.types.range.RangeInfo(*name*, *oid*, *array\_oid*, *\**, *regtype=''*, *subtype\_oid*)

Manage information about a range type.

RangeInfo is a [TypeInfo](#page-115-1) subclass: check its documentation for generic details, especially the [fetch\(\)](#page-115-0) method.

<span id="page-24-1"></span>psycopg.types.range.register\_range(*info*, *context=None*)

Register the adapters to load and dump a range type.

#### **Parameters**

- info ([RangeInfo](#page-24-0)) The object with the information about the range to register.
- **context** ([Optional](https://docs.python.org/3/library/typing.html#typing.Optional)[[AdaptContext](#page-120-0)]) The context where to register the adapters. If None, register it globally.

Register loaders so that loading data of this type will result in a [Range](#page-23-0) with bounds parsed as the right subtype.

**Note:** Registering the adapters doesn't affect objects already created, even if they are children of the registered context. For instance, registering the adapter globally doesn't affect already existing connections.

Example:

```
>>> from psycopg.types.range import Range, RangeInfo, register_range
>>> conn.execute("CREATE TYPE strrange AS RANGE (SUBTYPE = text)")
>>> info = RangeInfo.fetch(conn, "strrange")
>>> register_range(info, conn)
>>> conn.execute("SELECT pg_typeof(%s)", [Range("a", "z")]).fetchone()[0]
```
'strrange'

```
>>> conn.execute("SELECT '[a,z]'::strrange").fetchone()[0]
Range('a', 'z', '[]')
```
#### **Multirange adaptation**

Since PostgreSQL 14, every range type is associated with a [multirange,](https://www.postgresql.org/docs/current/rangetypes.html) a type representing a disjoint set of ranges. A multirange is automatically available for every range, built-in and user-defined.

All the PostgreSQL range types are loaded as the [Multirange](#page-25-0) Python type, which is a mutable sequence of [Range](#page-23-0) elements.

#### <span id="page-25-0"></span>class psycopg.types.multirange.Multirange(*items=()*)

Python representation for a PostgreSQL multirange type.

#### **Parameters**

items ([Iterable](https://docs.python.org/3/library/typing.html#typing.Iterable)[[Range](#page-23-0)[[TypeVar](https://docs.python.org/3/library/typing.html#typing.TypeVar)(T)]]) - Sequence of ranges to initialise the object.

This Python type is only used to pass and retrieve multirange values to and from PostgreSQL and doesn't attempt to replicate the PostgreSQL multirange features: overlapping items are not merged, empty ranges are not discarded, the items are not ordered, the behaviour of [multirange operators](https://www.postgresql.org/docs/current/static/functions-range.html#MULTIRANGE-OPERATORS-TABLE) is not replicated in Python.

PostgreSQL will perform normalisation on Multirange objects used as query parameters, so, when they are fetched back, they will be found ordered, with overlapping ranges merged, etc.

Multirange objects are a [MutableSequence](https://docs.python.org/3/library/collections.abc.html#collections.abc.MutableSequence) and are totally ordered: they behave pretty much like a list of Range. Like Range, they are [Generic](https://docs.python.org/3/library/typing.html#typing.Generic) on the subtype of their range, so you can declare a variable to be Multirange[date] and mypy will complain if you try to add it a Range[Decimal].

Like for [Range](#page-23-0), built-in multirange objects are adapted automatically: if a Multirange object contains Range with [date](https://docs.python.org/3/library/datetime.html#datetime.date) bounds, it is dumped using the datemultirange OID, and datemultirange values are loaded back as Multirange[date].

If you have created your own range type you can use [MultirangeInfo](#page-25-1) and [register\\_multirange\(\)](#page-25-2) to associate the resulting multirange type with its subtype and make it work like the builtin ones.

<span id="page-25-1"></span>class psycopg.types.multirange.MultirangeInfo(*name*, *oid*, *array\_oid*, *\**, *regtype=''*, *range\_oid*, *subtype\_oid*)

Manage information about a multirange type.

MultirangeInfo is a [TypeInfo](#page-115-1) subclass: check its documentation for generic details, especially the [fetch\(\)](#page-115-0) method.

<span id="page-25-2"></span>psycopg.types.multirange.register\_multirange(*info*, *context=None*)

Register the adapters to load and dump a multirange type.

#### **Parameters**

- info (*[MultirangeInfo](#page-25-1)*) The object with the information about the range to register.
- **context** ([Optional](https://docs.python.org/3/library/typing.html#typing.Optional)[[AdaptContext](#page-120-0)]) The context where to register the adapters. If None, register it globally.

Register loaders so that loading data of this type will result in a Range with bounds parsed as the right subtype.

**Note:** Registering the adapters doesn't affect objects already created, even if they are children of the registered context. For instance, registering the adapter globally doesn't affect already existing connections.

Example:

```
>>> from psycopg.types.multirange import \
... Multirange, MultirangeInfo, register_multirange
>>> from psycopg.types.range import Range
>>> conn.execute("CREATE TYPE strrange AS RANGE (SUBTYPE = text)")
>>> info = MultirangeInfo.fetch(conn, "strmultirange")
>>> register_multirange(info, conn)
>>> rec = conn.execute(
... "SELECT pg_typeof(%(mr)s), %(mr)s",
... {"mr": Multirange([Range("a", "q"), Range("1", "z")])}).fetchone()
\gg rec[0]
'strmultirange'
\gg rec[1]
Multirange([Range('a', 'z', '[)')])
```
#### **Hstore adaptation**

The [hstore](https://www.postgresql.org/docs/current/static/hstore.html) data type is a key-value store embedded in PostgreSQL. It supports GiST or GIN indexes allowing search by keys or key/value pairs as well as regular BTree indexes for equality, uniqueness etc.

Psycopg can convert Python dict objects to and from hstore structures. Only dictionaries with string keys and values are supported. None is also allowed as value but not as a key.

In order to use the hstore data type it is necessary to load it in a database using:

=# CREATE EXTENSION hstore;

Because hstore is distributed as a contrib module, its oid is not well known, so it is necessary to use TypeInfo.[fetch\(\)](#page-115-0) to query the database and get its oid. The resulting object can be passed to [register\\_hstore\(\)](#page-26-0) to configure dumping dict to hstore and parsing hstore back to dict, in the context where the adapter is registered.

#### <span id="page-26-0"></span>psycopg.types.hstore.register\_hstore(*info*, *context=None*)

Register the adapters to load and dump hstore.

**Parameters**

- info ( $TypeInfo$ ) The object with the information about the hstore type.
- **context** ([Optional](https://docs.python.org/3/library/typing.html#typing.Optional)[[AdaptContext](#page-120-0)]) The context where to register the adapters. If None, register it globally.

**Note:** Registering the adapters doesn't affect objects already created, even if they are children of the registered context. For instance, registering the adapter globally doesn't affect already existing connections.

Example:

```
>>> from psycopg.types import TypeInfo
>>> from psycopg.types.hstore import register_hstore
>>> info = TypeInfo.fetch(conn, "hstore")
>>> register_hstore(info, conn)
>>> conn.execute("SELECT pg_typeof(%s)", [{"a": "b"}]).fetchone()[0]
'hstore'
>>> conn.execute("SELECT 'foo => bar'::hstore").fetchone()[0]
{'foo': 'bar'}
```
#### **Geometry adaptation using Shapely**

When using the [PostGIS](https://postgis.net/) extension, it can be useful to retrieve [geometry](https://postgis.net/docs/geometry.html) values and have them automatically converted to [Shapely](https://github.com/Toblerity/Shapely) instances. Likewise, you may want to store such instances in the database and have the conversion happen automatically.

**Warning:** Psycopg doesn't have a dependency on the shapely package: you should install the library as an additional dependency of your project.

**Warning:** This module is experimental and might be changed in the future according to users' feedback.

Since PostgGIS is an extension, the geometry type oid is not well known, so it is necessary to use TypeInfo.[fetch\(\)](#page-115-0) to query the database and find it. The resulting object can be passed to [register\\_shapely\(\)](#page-27-0) to configure dumping [shape](https://shapely.readthedocs.io/en/stable/manual.html#shapely.geometry.shape) instances to geometry columns and parsing geometry data back to shape instances, in the context where the adapters are registered.

#### <span id="page-27-0"></span>psycopg.types.shapely.register\_shapely()

Register Shapely dumper and loaders.

After invoking this function on an adapter, the queries retrieving PostGIS geometry objects will return Shapely's shape object instances both in text and binary mode.

Similarly, shape objects can be sent to the database.

This requires the Shapely library to be installed.

#### **Parameters**

- **info** The object with the information about the geometry type.
- **context** The context where to register the adapters. If None, register it globally.

**Note:** Registering the adapters doesn't affect objects already created, even if they are children of the registered context. For instance, registering the adapter globally doesn't affect already existing connections.

Example:

```
>>> from psycopg.types import TypeInfo
>>> from psycopg.types.shapely import register_shapely
>>> from shapely.geometry import Point
>>> info = TypeInfo.fetch(conn, "geometry")
>>> register_shapely(info, conn)
>>> conn.execute("<u>SELECT pg_typeof(%s)</u>", [Point(1.2, 3.4)]).fetchone()[0]
'geometry'
>>> conn.execute("""
... SELECT ST_GeomFromGeoJSON('{
... "type":"Point",
... "coordinates":[-48.23456,20.12345]}')
   """).fetchone()[0]
<shapely.geometry.multipolygon.MultiPolygon object at 0x7fb131f3cd90>
```
Notice that, if the geometry adapters are registered on a specific object (a connection or cursor), other connections and cursors will be unaffected:

```
>>> conn2 = psycopg.connect(CONN_STR)
>>> conn2.execute("""
... SELECT ST_GeomFromGeoJSON('{
... "type":"Point",
... "coordinates":[-48.23456,20.12345]}')
... """).fetchone()[0]
'0101000020E61000009279E40F061E48C0F2B0506B9A1F3440'
```
## <span id="page-28-0"></span>**1.1.6 Transactions management**

Psycopg has a behaviour that may seem surprising compared to  $psql$ : by default, any database operation will start a new transaction. As a consequence, changes made by any cursor of the connection will not be visible until [Connection.](#page-69-0)  $commit()$  is called, and will be discarded by *[Connection.rollback\(\)](#page-69-1)*. The following operation on the same connection will start a new transaction.

If a database operation fails, the server will refuse further commands, until a rollback() is called.

If the cursor is closed with a transaction open, no COMMIT command is sent to the server, which will then discard the connection. Certain middleware (such as PgBouncer) will also discard a connection left in transaction state, so, if possible you will want to commit or rollback a connection before finishing working with it.

An example of what will happen, the first time you will use Psycopg (and to be disappointed by it), is likely:

```
conn = psycopg.connect()
# Creating a cursor doesn't start a transaction or affect the connection
# in any way.
cur = conn.cursor()cur.execute("SELECT count(*) FROM my_table")
# This function call executes:
# - BEGIN
# - SELECT count(*) FROM my_table
```
(continued from previous page)

```
# So now a transaction has started.
# If your program spends a long time in this state, the server will keep
# a connection "idle in transaction", which is likely something undesired
cur.execute("INSERT INTO data VALUES (%s)", ("Hello",))
# This statement is executed inside the transaction
conn.close()
# No COMMIT was sent: the INSERT was discarded.
```
There are a few things going wrong here, let's see how they can be improved.

One obvious problem after the run above is that, firing up **psql**, you will see no new record in the table data. One way to fix the problem is to call conn.commit() before closing the connection. Thankfully, if you use the *[connection](#page-10-0) [context](#page-10-0)*, Psycopg will commit the connection at the end of the block (or roll it back if the block is exited with an exception):

The code modified using a connection context will result in the following sequence of database statements:

```
with psycopg.connect() as conn:
   cur = conn.cursor()cur.execute("SELECT count(*) FROM my_table")
   # This function call executes:
   # - REGIN
   # - SELECT count(*) FROM my_table
   # So now a transaction has started.
   cur.execute("INSERT INTO data VALUES (%s)", ("Hello",))
   # This statement is executed inside the transaction
# No exception at the end of the block:
# COMMIT is executed.
```
This way we don't have to remember to call neither close() nor commit() and the database operations actually have a persistent effect. The code might still do something you don't expect: keep a transaction from the first operation to the connection closure. You can have a finer control over the transactions using an *[autocommit transaction](#page-30-0)* and/or *[transaction contexts](#page-30-1)*.

**Warning:** By default even a simple SELECT will start a transaction: in long-running programs, if no further action is taken, the session will remain *idle in transaction*, an undesirable condition for several reasons (locks are held by the session, tables bloat. . . ). For long lived scripts, either make sure to terminate a transaction as soon as possible or use an [autocommit](#page-70-0) connection.

**Hint:** If a database operation fails with an error message such as *InFailedSqlTransaction: current transaction is aborted, commands ignored until end of transaction block*, it means that **a previous operation failed** and the database session is in a state of error. You need to call  $rollback()$  if you want to keep on using the same connection.

#### <span id="page-30-0"></span>**Autocommit transactions**

The manual commit requirement can be suspended using  $autocommit$ , either as connection attribute or as [connect\(\)](#page-66-0) parameter. This may be required to run operations that cannot be executed inside a transaction, such as CREATE DATABASE, VACUUM, CALL on [stored procedures](https://www.postgresql.org/docs/current/xproc.html) using transaction control.

With an autocommit transaction, the above sequence of operation results in:

```
with psycopg.connect(autocommit=True) as conn:
   cur = conn.cursor()cur.execute("SELECT count(*) FROM my_table")
   # This function call now only executes:
    # - SELECT count(*) FROM my_table
    # and no transaction starts.
   cur.execute("INSERT INTO data VALUES (%s)", ("Hello",))
    # The result of this statement is persisted immediately by the database
# The connection is closed at the end of the block but, because it is not
# in a transaction state, no COMMIT is executed.
```
An autocommit transaction behaves more as someone coming from  $psql$  would expect. This has a beneficial performance effect, because less queries are sent and less operations are performed by the database. The statements, however, are not executed in an atomic transaction; if you need to execute certain operations inside a transaction, you can achieve that with an autocommit connection too, using an explicit *[transaction block](#page-30-1)*.

#### <span id="page-30-1"></span>**Transaction contexts**

A more transparent way to make sure that transactions are finalised at the right time is to use with [Connection.](#page-69-2) [transaction\(\)](#page-69-2) to create a transaction context. When the context is entered, a transaction is started; when leaving the context the transaction is committed, or it is rolled back if an exception is raised inside the block.

Continuing the example above, if you want to use an autocommit connection but still wrap selected groups of commands inside an atomic transaction, you can use a transaction() context:

```
with psycopg.connect(autocommit=True) as conn:
   cur = conn.cursor()cur.execute("SELECT count(*) FROM my_table")
   # The connection is autocommit, so no BEGIN executed.
   with conn.transaction():
       # BEGIN is executed, a transaction started
       cur.execute("INSERT INTO data VALUES (%s)", ("Hello",))
       cur.execute("INSERT INTO times VALUES (now())")
        # These two operation run atomically in the same transaction
   # COMMIT is executed at the end of the block.
    # The connection is in idle state again.
```
(continued from previous page)

```
# The connection is closed at the end of the block.
```
Note that connection blocks can also be used with non-autocommit connections: in this case you still need to pay attention to eventual transactions started automatically. If an operation starts an implicit transaction, a transaction() block will only manage *[a savepoint sub-transaction](#page-32-0)*, leaving the caller to deal with the main transaction, as explained in *[Transactions management](#page-28-0)*:

```
conn = psycopg.connect()
cur = conn.cursor()cur.execute("SELECT count(*) FROM my_table")
# This function call executes:
# - BEGIN
# - SELECT count(*) FROM my_table
# So now a transaction has started.
with conn.transaction():
   # The block starts with a transaction already open, so it will execute
    # - SAVEPOINT
   cur.execute("INSERT INTO data VALUES (%s)", ("Hello",))
# The block was executing a sub-transaction so on exit it will only run:
# - RELEASE SAVEPOINT
# The transaction is still on.
conn.close()
# No COMMIT was sent: the INSERT was discarded.
```
If a transaction() block starts when no transaction is active then it will manage a proper transaction. In essence, a transaction context tries to leave a connection in the state it found it, and leaves you to deal with the wider context.

**Hint:** The interaction between non-autocommit transactions and transaction contexts is probably surprising. Although the non-autocommit default is what's demanded by the DBAPI, the personal preference of several experienced developers is to:

- use a connection block: with psycopg.connect(...) as conn;
- use an autocommit connection, either passing autocommit=True as connect() parameter or setting the attribute  $conn.autocommit = True;$
- use with conn.transaction() blocks to manage transactions only where needed.

#### <span id="page-32-0"></span>**Nested transactions**

Transaction blocks can be also nested (internal transaction blocks are implemented using [SAVEPOINT\)](https://www.postgresql.org/docs/current/sql-savepoint.html): an exception raised inside an inner block has a chance of being handled and not completely fail outer operations. The following is an example where a series of operations interact with the database: operations are allowed to fail; at the end we also want to store the number of operations successfully processed.

```
with conn.transaction() as tx1:
   num ok = 0for operation in operations:
        try:
            with conn.transaction() as tx2:
                unreliable_operation(conn, operation)
        except Exception:
            logger.exception(f"{operation} failed")
        else:
            num_ok \leftarrow 1
    save_number_of_successes(conn, num_ok)
```
If unreliable\_operation() causes an error, including an operation causing a database error, all its changes will be reverted. The exception bubbles up outside the block: in the example it is intercepted by the try so that the loop can complete. The outermost block is unaffected (unless other errors happen there).

You can also write code to explicitly roll back any currently active transaction block, by raising the [Rollback](#page-92-0) exception. The exception "jumps" to the end of a transaction block, rolling back its transaction but allowing the program execution to continue from there. By default the exception rolls back the innermost transaction block, but any current block can be specified as the target. In the following example, a hypothetical CancelCommand may stop the processing and cancel any operation previously performed, but not entirely committed yet.

```
from psycopg import Rollback
with conn.transaction() as outer_tx:
    for command in commands():
        with conn.transaction() as inner_tx:
            if isinstance(command, CancelCommand):
                raise Rollback(outer_tx)
            process_command(command)
# If `Rollback` is raised, it would propagate only up to this block,
# and the program would continue from here with no exception.
```
#### **Transaction characteristics**

You can set [transaction parameters](https://www.postgresql.org/docs/current/sql-set-transaction.html) for the transactions that Psycopg handles. They affect the transactions started implicitly by non-autocommit transactions and the ones started explicitly by [Connection.transaction\(\)](#page-69-2) for both autocommit and non-autocommit transactions. Leaving these parameters as None will use the server's default behaviour (which is controlled by server settings such as [default\\_transaction\\_isolation\)](https://www.postgresql.org/docs/current/runtime-config-client.html#GUC-DEFAULT-TRANSACTION-ISOLATION).

In order to set these parameters you can use the connection attributes [isolation\\_level](#page-70-1), [read\\_only](#page-70-2), [deferrable](#page-70-3). For async connections you must use the equivalent [set\\_isolation\\_level\(\)](#page-75-0) method and similar. The parameters can only be changed if there isn't a transaction already active on the connection.

**Warning:** Applications running at [REPEATABLE\\_READ](#page-91-0) or [SERIALIZABLE](#page-91-1) isolation level are exposed to serialization failures. [In certain concurrent update cases,](https://www.postgresql.org/docs/current/transaction-iso.html#XACT-REPEATABLE-READ) PostgreSQL will raise an exception looking like:

psycopg2.errors.SerializationFailure: could not serialize access due to concurrent update

In this case the application must be prepared to repeat the operation that caused the exception.

#### **Two-Phase Commit protocol support**

New in version 3.1.

Psycopg exposes the two-phase commit features available in PostgreSQL implementing the [two-phase commit exten](https://www.python.org/dev/peps/pep-0249/#optional-two-phase-commit-extensions)[sions](https://www.python.org/dev/peps/pep-0249/#optional-two-phase-commit-extensions) proposed by the DBAPI.

The DBAPI model of two-phase commit is inspired by the [XA specification,](https://publications.opengroup.org/c193) according to which transaction IDs are formed from three components:

- a format ID (non-negative 32 bit integer)
- a global transaction ID (string not longer than 64 bytes)
- a branch qualifier (string not longer than 64 bytes)

For a particular global transaction, the first two components will be the same for all the resources. Every resource will be assigned a different branch qualifier.

According to the DBAPI specification, a transaction ID is created using the [Connection.xid\(\)](#page-72-0) method. Once you have a transaction id, a distributed transaction can be started with [Connection.tpc\\_begin\(\)](#page-72-1), prepared using [tpc\\_prepare\(\)](#page-72-2) and completed using [tpc\\_commit\(\)](#page-72-3) or [tpc\\_rollback\(\)](#page-73-2). Transaction IDs can also be retrieved from the database using  $tpc\_recover()$  and completed using the above  $tpc\_commit()$  and  $tpc\_rollback()$ .

PostgreSQL doesn't follow the XA standard though, and the ID for a PostgreSQL prepared transaction can be any string up to 200 characters long. Psycopg's [Xid](#page-92-1) objects can represent both XA-style transactions IDs (such as the ones created by the xid() method) and PostgreSQL transaction IDs identified by an unparsed string.

The format in which the Xids are converted into strings passed to the database is the same employed by the [PostgreSQL](https://jdbc.postgresql.org/) [JDBC driver:](https://jdbc.postgresql.org/) this should allow interoperation between tools written in Python and in Java. For example a recovery tool written in Python would be able to recognize the components of transactions produced by a Java program.

For further details see the documentation for the *[Two-Phase Commit support methods](#page-71-0)*.

## <span id="page-33-0"></span>**1.1.7 Using COPY TO and COPY FROM**

Psycopg allows to operate with [PostgreSQL COPY protocol.](https://www.postgresql.org/docs/current/sql-copy.html) COPY is one of the most efficient ways to load data into the database (and to modify it, with some SQL creativity).

Copy is supported using the [Cursor.copy\(\)](#page-77-0) method, passing it a query of the form COPY ... FROM STDIN or COPY ... TO STDOUT, and managing the resulting [Copy](#page-85-0) object in a with block:

```
with cursor.copy("COPY table_name (col1, col2) FROM STDIN") as copy:
    # pass data to the 'copy' object using write()/write_row()
```
You can compose a COPY statement dynamically by using objects from the *psycopg*. sql module:

```
with cursor.copy(
    sql.SQL("COPY {} TO STDOUT").format(sql.Identifier("table_name"))
) as copy:
    # read data from the 'copy' object using read()/read_row()
```
Changed in version 3.1: You can also pass parameters to  $copy()$ , like in [execute\(\)](#page-76-1):

```
with cur.copy("COPY (SELECT * FROM table_name LIMIT %s) TO STDOUT", (3,)) as copy:
    # expect no more than three records
```
The connection is subject to the usual transaction behaviour, so, unless the connection is in autocommit, at the end of the COPY operation you will still have to commit the pending changes and you can still roll them back. See *[Transactions](#page-28-0) [management](#page-28-0)* for details.

#### **Writing data row-by-row**

Using a copy operation you can load data into the database from any Python iterable (a list of tuples, or any iterable of sequences): the Python values are adapted as they would be in normal querying. To perform such operation use a COPY ... FROM STDIN with [Cursor.copy\(\)](#page-77-0) and use [write\\_row\(\)](#page-85-1) on the resulting object in a with block. On exiting the block the operation will be concluded:

```
records = [(10, 20, "hello"), (40, None, "world")]with cursor.copy("COPY sample (col1, col2, col3) FROM STDIN") as copy:
    for record in records:
        copy.write_row(record)
```
If an exception is raised inside the block, the operation is interrupted and the records inserted so far are discarded.

In order to read or write from Copy row-by-row you must not specify COPY options such as FORMAT CSV, DELIMITER, NULL: please leave these details alone, thank you :)

#### **Reading data row-by-row**

You can also do the opposite, reading rows out of a COPY ... TO STDOUT operation, by iterating on rows (). However this is not something you may want to do normally: usually the normal query process will be easier to use.

PostgreSQL, currently, doesn't give complete type information on COPY TO, so the rows returned will have unparsed data, as strings or bytes, according to the format.

```
with cur.copy("COPY (VALUES (10::int, current_date)) TO STDOUT") as copy:
   for row in copy.rows():
        print(row) # return unparsed data: ('10', '2046-12-24')
```
You can improve the results by using  $set\_types()$  before reading, but you have to specify them yourself.

```
with cur.copy("COPY (VALUES (10::int, current_date)) TO STDOUT") as copy:
   copy.set_types(["int4", "date"])
   for row in copy.rows():
       print(row) # (10, datetime.data(2046, 12, 24))
```
#### <span id="page-35-0"></span>**Copying block-by-block**

If data is already formatted in a way suitable for copy (for instance because it is coming from a file resulting from a previous COPY TO operation) it can be loaded into the database using [Copy.write\(\)](#page-85-2) instead.

```
with open("data", "r") as f:
   with cursor.copy("COPY data FROM STDIN") as copy:
       while data := f.read(BLOCK_SIZE):
            copy.write(data)
```
In this case you can use any COPY option and format, as long as the input data is compatible with what the operation in copy() expects. Data can be passed as str, if the copy is in FORMAT TEXT, or as bytes, which works with both FORMAT TEXT and FORMAT BINARY.

In order to produce data in COPY format you can use a COPY ... TO STDOUT statement and iterate over the resulting [Copy](#page-85-0) object, which will produce a stream of bytes objects:

```
with open("data.out", "wb") as f:
   with cursor.copy("COPY table_name TO STDOUT") as copy:
        for data in copy:
            f.write(data)
```
#### **Binary copy**

Binary copy is supported by specifying FORMAT BINARY in the COPY statement. In order to import binary data using  $write\_row()$ , all the types passed to the database must have a binary dumper registered; this is not necessary if the data is copied *[block-by-block](#page-35-0)* using [write\(\)](#page-85-2).

**Warning:** PostgreSQL is particularly finicky when loading data in binary mode and will apply **no cast rules**. This means, for example, that passing the value 100 to an integer column **will fail**, because Psycopg will pass it as a smallint value, and the server will reject it because its size doesn't match what expected.

You can work around the problem using the  $set\_types()$  method of the Copy object and specifying carefully the types to load.

#### **See also:**

See *[Binary parameters and results](#page-14-0)* for further info about binary querying.

#### **Asynchronous copy support**

Asynchronous operations are supported using the same patterns as above, using the objects obtained by an [AsyncConnection](#page-73-1). For instance, if f is an object supporting an asynchronous read() method returning COPY data, a fully-async copy operation could be:

```
async with cursor.copy("COPY data FROM STDIN") as copy:
   while data := await f.read():
        await copy.write(data)
```
The [AsyncCopy](#page-86-2) object documentation describes the signature of the asynchronous methods and the differences from its sync [Copy](#page-85-0) counterpart.
**See also:**

See *[Asynchronous operations](#page-41-0)* for further info about using async objects.

### **Example: copying a table across servers**

In order to copy a table, or a portion of a table, across servers, you can use two COPY operations on two different connections, reading from the first and writing to the second.

```
with psycopg.connect(dsn_src) as conn1, psycopg.connect(dsn_tgt) as conn2:
   with conn1.cursor().copy("COPY src TO STDOUT (FORMAT BINARY)") as copy1:
       with conn2.cursor().copy("COPY tgt FROM STDIN (FORMAT BINARY)") as copy2:
            for data in copy1:
                copy2.write(data)
```
Using FORMAT BINARY usually gives a performance boost, but it only works if the source and target schema are *perfectly identical*. If the tables are only *compatible* (for example, if you are copying an integer field into a bigint destination field) you should omit the BINARY option and perform a text-based copy. See *[Binary copy](#page-35-0)* for details.

The same pattern can be adapted to use *[async objects](#page-41-0)* in order to perform an *[async copy](#page-35-1)*.

# **1.1.8 Differences from** psycopg2

Psycopg 3 uses the common DBAPI structure of many other database adapters and tries to behave as close as possible to psycopg2. There are however a few differences to be aware of.

**Note:** Most of the times, the workarounds suggested here will work with both Psycopg 2 and 3, which could be useful if you are porting a program or writing a program that should work with both Psycopg 2 and 3.

## <span id="page-36-0"></span>**Server-side binding**

Psycopg 3 sends the query and the parameters to the server separately, instead of merging them on the client side. Server-side binding works for normal SELECT and data manipulation statements (INSERT, UPDATE, DELETE), but it doesn't work with many other statements. For instance, it doesn't work with SET or with NOTIFY:

```
>>> conn.execute("SET TimeZone TO %s", ["UTC"])
Traceback (most recent call last):
...
psycopg.errors.SyntaxError: syntax error at or near "$1"
LINE 1: SET TimeZone TO $1
                          \lambda>>> conn.execute("NOTIFY %s, %s", ["chan", 42])
Traceback (most recent call last):
...
psycopg.errors.SyntaxError: syntax error at or near "$1"
LINE 1: NOTIFY $1, $2
                \pmb{\wedge}
```
and with any data definition statement:

```
>>> conn.execute("CREATE TABLE foo (id int DEFAULT %s)", [42])
Traceback (most recent call last):
...
psycopg.errors.UndefinedParameter: there is no parameter $1
LINE 1: CREATE TABLE foo (id int DEFAULT $1)
                                           \lambda
```
Sometimes, PostgreSQL offers an alternative: for instance the [set\\_config\(\)](https://www.postgresql.org/docs/current/functions-admin.html#FUNCTIONS-ADMIN-SET) function can be used instead of the SET statement, the [pg\\_notify\(\)](https://www.postgresql.org/docs/current/sql-notify.html#id-1.9.3.157.7.5) function can be used instead of NOTIFY:

```
>>> conn.execute("SELECT set_config('TimeZone', %s, false)", ["UTC"])
```

```
>>> conn.execute("SELECT pg_notify(%s, %s)", ["chan", "42"])
```
If this is not possible, you must merge the query and the parameter on the client side. You can do so using the [psycopg.](#page-93-0) [sql](#page-93-0) objects:

>>> from psycopg import sql

```
>>> cur.execute(sql.SQL("CREATE TABLE foo (id int DEFAULT {})").format(42))
```
or creating a *[client-side binding cursor](#page-54-0)* such as [ClientCursor](#page-80-0):

```
>>> cur = ClientCursor(conn)
>>> cur.execute("CREATE TABLE foo (id int DEFAULT %s)", [42])
```
if you need ClientCursor often, you can set the [Connection.cursor\\_factory](#page-68-0) to have them created by default by [Connection.cursor\(\)](#page-67-0). This way, Psycopg 3 will behave largely the same way of Psycopg 2.

Note that, using ClientCursor parameters, you can only specify query values (aka *the strings that go in single quotes*). If you need to parametrize different parts of a statement, you must use the psycopg.sql module:

>>> from psycopg import sql

```
# This will quote the user and the password using the right quotes
>>> conn.execute(
... sql.SQL("ALTER USER {} SET PASSWORD {}")
... . .format(sql.Identifier(username), password))
```
### **Multiple statements in the same query**

As a consequence of using *[server-side bindings](#page-36-0)*, when parameters are used, it is not possible to execute several statements in the same execute() call, separating them with a semicolon:

```
>>> conn.execute(
... "INSERT INTO foo VALUES (%s); INSERT INTO foo VALUES (%s)",
\ldots (10, 20))
Traceback (most recent call last):
...
psycopg.errors.SyntaxError: cannot insert multiple commands into a prepared statement
```
One obvious way to work around the problem is to use several execute() calls.

There is no such limitation if no parameters are used. As a consequence, you can compose a multiple query on the client side and run them all in the same execute() call, using the [psycopg.sql](#page-93-0) objects:

```
>>> from psycopg import sql
>>> conn.execute(
... sql.SQL("INSERT INTO foo VALUES ({}); INSERT INTO foo values ({})"
... .format(10, 20))
```
or a *[client-side binding cursor](#page-54-0)*:

```
>>> cur = psycopg.ClientCursor(conn)
>>> cur.execute(
... "INSERT INTO foo VALUES (%s); INSERT INTO foo VALUES (%s)",
\ldots (10, 20))
```
Note that statements that must be run outside a transaction (such as CREATE DATABASE) can never be executed in batch with other statements, even if the connection is in autocommit mode:

```
>>> conn.autocommit = True
>>> conn.execute("CREATE DATABASE foo; SELECT 1")
Traceback (most recent call last):
...
psycopg.errors.ActiveSqlTransaction: CREATE DATABASE cannot run inside a transaction␣
\rightarrowblock
```
This happens because PostgreSQL will wrap multiple statements in a transaction itself and is different from how **psql** behaves (psql will split the queries on semicolons and send them separately). This is not new in Psycopg 3: the same limitation is present in psycopg2 too.

### **Different cast rules**

In rare cases, especially around variadic functions, PostgreSQL might fail to find a function candidate for the given data types:

```
>>> conn.execute("SELECT json_build_array(%s, %s)", ["foo", "bar"])
Traceback (most recent call last):
...
psycopg.errors.IndeterminateDatatype: could not determine data type of parameter $1
```
This can be worked around specifying the argument types explicitly via a cast:

```
>>> conn.execute("SELECT json_build_array(%s::text, %s::text)", ["foo", "bar"])
```
### **You cannot use** IN %s **with a tuple**

IN cannot be used with a tuple as single parameter, as was possible with psycopg2:

```
>>> conn.execute("SELECT * FROM foo WHERE id IN %s", [(10,20,30)])
Traceback (most recent call last):
...
psycopg.errors.SyntaxError: syntax error at or near "$1"
LINE 1: SELECT * FROM foo WHERE id IN $1
                                        \lambda
```
What you can do is to use the  $=$  ANY() construct and pass the candidate values as a list instead of a tuple, which will be adapted to a PostgreSQL array:

>>> conn.execute("SELECT \* FROM foo WHERE id = ANY(%s)", [[10,20,30]])

Note that ANY() can be used with psycopg2 too, and has the advantage of accepting an empty list of values too as argument, which is not supported by the IN operator instead.

## **Different adaptation system**

The adaptation system has been completely rewritten, in order to address server-side parameters adaptation, but also to consider performance, flexibility, ease of customization.

The default behaviour with builtin data should be *[what you would expect](#page-15-0)*. If you have customised the way to adapt data, or if you are managing your own extension types, you should look at the *[new adaptation system](#page-56-0)*.

### **See also:**

- *[Adapting basic Python types](#page-15-0)* for the basic behaviour.
- *[Data adaptation configuration](#page-56-0)* for more advanced use.

# **Copy is no longer file-based**

psycopg2 exposes [a few copy methods](https://www.psycopg.org/docs/usage.html#copy) to interact with PostgreSQL COPY. Their file-based interface doesn't make it easy to load dynamically-generated data into a database.

There is now a single [copy\(\)](#page-77-0) method, which is similar to psycopg2 copy\_expert() in accepting a free-form COPY command and returns an object to read/write data, block-wise or record-wise. The different usage pattern also enables COPY to be used in async interactions.

### **See also:**

See *[Using COPY TO and COPY FROM](#page-33-0)* for the details.

# with **connection**

In psycopg2, using the syntax [with connection,](https://www.psycopg.org/docs/usage.html#with) only the transaction is closed, not the connection. This behaviour is surprising for people used to several other Python classes wrapping resources, such as files.

In Psycopg 3, using *[with connection](#page-10-0)* will close the connection at the end of the with block, making handling the connection resources more familiar.

In order to manage transactions as blocks you can use the *Connection*.transaction() method, which allows for finer control, for instance to use nested transactions.

### **See also:**

See *[Transaction contexts](#page-30-0)* for details.

# callproc() **is gone**

cursor.callproc() is not implemented. The method has a simplistic semantic which doesn't account for PostgreSQL positional parameters, procedures, set-returning functions... Use a normal [execute\(\)](#page-76-0) with SELECT function\_name(...) or CALL procedure\_name(...) instead.

# client\_encoding **is gone**

Psycopg automatically uses the database client encoding to decode data to Unicode strings. Use [ConnectionInfo.](#page-90-0) [encoding](#page-90-0) if you need to read the encoding. You can select an encoding at connection time using the client\_encoding connection parameter and you can change the encoding of a connection by running a SET client\_encoding statement... But why would you?

# **No default infinity dates handling**

PostgreSQL can represent a much wider range of dates and timestamps than Python. While Python dates are limited to the years between 1 and 9999 (represented by constants such as [datetime.date.min](https://docs.python.org/3/library/datetime.html#datetime.date.min) and [max](https://docs.python.org/3/library/datetime.html#datetime.date.max)), PostgreSOL dates extend to BC dates and past the year 10K. Furthermore PostgreSQL can also represent symbolic dates "infinity", in both directions.

In psycopg2, by default, [infinity dates and timestamps map to 'date.max'](https://www.psycopg.org/docs/usage.html#infinite-dates-handling) and similar constants. This has the problem of creating a non-bijective mapping (two Postgres dates, infinity and 9999-12-31, both map to the same Python date). There is also the perversity that valid Postgres dates, greater than Python date.max but arguably lesser than infinity, will still overflow.

In Psycopg 3, every date greater than year 9999 will overflow, including infinity. If you would like to customize this mapping (for instance flattening every date past Y10K on date.max) you can subclass and adapt the appropriate loaders: take a look at *[this example](#page-58-0)* to see how.

### **What's new in Psycopg 3**

- *[Asynchronous support](#page-41-0)*
- *[Server-side parameters binding](#page-36-0)*
- *[Prepared statements](#page-60-0)*
- *[Binary communication](#page-14-0)*
- *[Python-based COPY support](#page-33-0)*
- *[Support for static typing](#page-45-0)*
- *[A redesigned connection pool](#page-49-0)*
- *[Direct access to the libpq functionalities](#page-121-0)*

# <span id="page-41-1"></span>**1.2 More advanced topics**

Once you have familiarised yourself with the *[Psycopg basic operations](#page-6-0)*, you can take a look at the chapter of this section for more advanced usages.

# <span id="page-41-0"></span>**1.2.1 Asynchronous operations**

Psycopg [Connection](#page-66-0) and [Cursor](#page-76-1) have counterparts [AsyncConnection](#page-73-0) and [AsyncCursor](#page-83-0) supporting an [asyncio](https://docs.python.org/3/library/asyncio.html#module-asyncio) interface.

The design of the asynchronous objects is pretty much the same of the sync ones: in order to use them you will only have to scatter the await keyword here and there.

```
async with await psycopg.AsyncConnection.connect(
        "dbname=test user=postgres") as aconn:
   async with aconn.cursor() as acur:
        await acur.execute(
            "INSERT INTO test (num, data) VALUES (%s, %s)",
            (100, "abc'def"))
        await acur.execute("SELECT * FROM test")
        await acur.fetchone()
        # will return (1, 100, "abc'def")
        async for record in acur:
            print(record)
```
Changed in version 3.1: [AsyncConnection.connect\(\)](#page-73-1) performs DNS name resolution in a non-blocking way.

**Warning:** Before version 3.1, [AsyncConnection.connect\(\)](#page-73-1) may still block on DNS name resolution. To avoid that you should [set the hostaddr connection parameter,](https://www.postgresql.org/docs/current/libpq-connect.html#LIBPQ-PARAMKEYWORDS) or use the [resolve\\_hostaddr\\_async\(\)](#page-129-0) to do it automatically.

**Warning:** On Windows, Psycopg is not compatible with the default [ProactorEventLoop](https://docs.python.org/3/library/asyncio-eventloop.html#asyncio.ProactorEventLoop). Please use a different loop, for instance the [SelectorEventLoop](https://docs.python.org/3/library/asyncio-eventloop.html#asyncio.SelectorEventLoop).

For instance, you can use, early in your program:

```
asyncio.set_event_loop_policy(
    asyncio.WindowsSelectorEventLoopPolicy()
)
```
### with **async connections**

As seen in *[the basic usage](#page-8-0)*, connections and cursors can act as context managers, so you can run:

```
with psycopg.connect("dbname=test user=postgres") as conn:
   with conn.cursor() as cur:
        cur.execute(...)
    # the cursor is closed upon leaving the context
# the transaction is committed, the connection closed
```
For asynchronous connections it's *almost* what you'd expect, but not quite. Please note that [connect\(\)](#page-66-1) and [cursor\(\)](#page-67-0) *don't return a context*: they are both factory methods which return *an object which can be used as a context*. That's because there are several use cases where it's useful to handle the objects manually and only close() them when required.

As a consequence you cannot use async with connect(): you have to do it in two steps instead, as in

```
aconn = await psycopg.AsyncConnection.connect()
async with aconn:
    async with aconn.cursor() as cur:
        await cur.execute(...)
```
which can be condensed into async with await:

```
async with await psycopg.AsyncConnection.connect() as aconn:
   async with aconn.cursor() as cur:
        await cur.execute(...)
```
. . . but no less than that: you still need to do the double async thing.

Note that the [AsyncConnection.cursor\(\)](#page-74-0) function is not an async function (it never performs I/O), so you don't need an await on it; as a consequence you can use the normal async with context manager.

# **Interrupting async operations using Ctrl-C**

If a long running operation is interrupted by a Ctrl-C on a normal connection running in the main thread, the operation will be cancelled and the connection will be put in error state, from which can be recovered with a normal [rollback\(\)](#page-69-1).

If the query is running in an async connection, a Ctrl-C will be likely intercepted by the async loop and interrupt the whole program. In order to emulate what normally happens with blocking connections, you can use [asyncio's](https://docs.python.org/3/library/asyncio-eventloop.html#asyncio.loop.add_signal_handler) [add\\_signal\\_handler\(\),](https://docs.python.org/3/library/asyncio-eventloop.html#asyncio.loop.add_signal_handler) to call [Connection.cancel\(\)](#page-71-0):

```
import asyncio
import signal
async with await psycopg.AsyncConnection.connect() as conn:
   loop.add_signal_handler(signal.SIGINT, conn.cancel)
    ...
```
### <span id="page-42-0"></span>**Server messages**

PostgreSQL can send, together with the query results, [informative messages](https://www.postgresql.org/docs/current/runtime-config-logging.html#RUNTIME-CONFIG-SEVERITY-LEVELS) about the operation just performed, such as warnings or debug information. Notices may be raised even if the operations are successful and don't indicate an error. You are probably familiar with some of them, because they are reported by  $psq1$ :

\$ psql  $=\#$  ROLLBACK: WARNING: there is no transaction in progress ROLLBACK

Messages can be also sent by the [PL/pgSQL 'RAISE' statement](https://www.postgresql.org/docs/current/plpgsql-errors-and-messages.html) (at a level lower than EXCEPTION, otherwise the appropriate [DatabaseError](#page-101-0) will be raised). The level of the messages received can be controlled using the client min messages setting.

By default, the messages received are ignored. If you want to process them on the client you can use the [Connection.](#page-71-1) [add\\_notice\\_handler\(\)](#page-71-1) function to register a function that will be invoked whenever a message is received. The message is passed to the callback as a [Diagnostic](#page-102-0) instance, containing all the information passed by the server, such as the message text and the severity. The object is the same found on the [diag](#page-101-1) attribute of the errors raised by the server:

```
>>> import psycopg
>>> def log_notice(diag):
... print(f''The server says: {diag.severity} - {diag.message_primary}")
>>> conn = psycopg.connect(autocommit=True)
>>> conn.add_notice_handler(log_notice)
>>> cur = conn.execute("ROLLBACK")
The server says: WARNING - there is no transaction in progress
>>> print(cur.statusmessage)
ROLLBACK
```
**Warning:** The Diagnostic object received by the callback should not be used after the callback function terminates, because its data is deallocated after the callbacks have been processed. If you need to use the information later please extract the attributes requested and forward them instead of forwarding the whole Diagnostic object.

# <span id="page-43-0"></span>**Asynchronous notifications**

Psycopg allows asynchronous interaction with other database sessions using the facilities offered by PostgreSQL commands [LISTEN](https://www.postgresql.org/docs/current/sql-listen.html) and [NOTIFY](https://www.postgresql.org/docs/current/sql-notify.html). Please refer to the PostgreSQL documentation for examples about how to use this form of communication.

Because of the way sessions interact with notifications (see [NOTIFY](https://www.postgresql.org/docs/current/sql-notify.html) documentation), you should keep the connection in *[autocommit](#page-70-0)* mode if you wish to receive or send notifications in a timely manner.

Notifications are received as instances of  $Notify$ . If you are reserving a connection only to receive notifications, the simplest way is to consume the *[Connection.notifies](#page-71-2)* generator. The generator can be stopped using close().

**Note:** You don't need an [AsyncConnection](#page-73-0) to handle notifications: a normal blocking [Connection](#page-66-0) is perfectly valid.

The following example will print notifications and stop when one containing the stop message is received.

```
import psycopg
conn = psycopg.connect("", autocommit=True)
conn.execute("LISTEN mychan")
gen = conn.notifies()for notify in gen:
   print(notify)
    if notify.payload = "stop":
        gen.close()
print("there, I stopped")
```
If you run some NOTIFY in a **psql** session:

```
=# NOTIFY mychan, 'hello';
NOTIFY
= # NOTIFY mychan, 'hey';
NOTIFY
=# NOTIFY mychan, 'stop';
NOTIFY
```
You may get output from the Python process such as:

```
Notify(channel='mychan', payload='hello', pid=961823)
Notify(channel='mychan', payload='hey', pid=961823)
Notify(channel='mychan', payload='stop', pid=961823)
there, I stopped
```
Alternatively, you can use  $add\_notify\_handler()$  to register a callback function, which will be invoked whenever a notification is received, during the normal query processing; you will be then able to use the connection normally. Please note that in this case notifications will not be received immediately, but only during a connection operation, such as a query.

```
conn.add_notify_handler(lambda n: print(f"got this: {n}"))
# meanwhile in psql...
# = # NOTIFY mychan. 'hey':
# NOTIFY
print(conn.execute("SELECT 1").fetchone())
# got this: Notify(channel='mychan', payload='hey', pid=961823)
# (1, )
```
# <span id="page-44-0"></span>**Detecting disconnections**

Sometimes it is useful to detect immediately when the connection with the database is lost. One brutal way to do so is to poll a connection in a loop running an endless stream of SELECT 1. . . *Don't* do so: polling is *so* out of fashion. Besides, it is inefficient (unless what you really want is a client-server generator of ones), it generates useless traffic and will only detect a disconnection with an average delay of half the polling time.

A more efficient and timely way to detect a server disconnection is to create an additional connection and wait for a notification from the OS that this connection has something to say: only then you can run some checks. You can dedicate a thread (or an asyncio task) to wait on this connection: such thread will perform no activity until awaken by the OS.

In a normal (non asyncio) program you can use the [selectors](https://docs.python.org/3/library/selectors.html#module-selectors) module. Because the Connection implements a [fileno\(\)](#page-71-4) method you can just register it as a file-like object. You can run such code in a dedicated thread (and using a dedicated connection) if the rest of the program happens to have something else to do too.

```
import selectors
sel = selectors.DefaultSelector()
sel.register(conn, selectors.EVENT_READ)
while True:
   if not sel.select(timeout=60.0):
        continue # No FD activity detected in one minute
```

```
# Activity detected. Is the connection still ok?
try:
    conn.execute("SELECT 1")
except psycopg.OperationalError:
    # You were disconnected: do something useful such as panicking
    logger.error("we lost our database!")
    sys.exit(1)
```
In an [asyncio](https://docs.python.org/3/library/asyncio.html#module-asyncio) program you can dedicate a [Task](https://docs.python.org/3/library/asyncio-task.html#asyncio.Task) instead and do something similar using [add\\_reader](https://docs.python.org/3/library/asyncio-eventloop.html#asyncio.loop.add_reader):

```
import asyncio
ev = asyncio.Event()
loop = asyncio.get_event_loop()
loop.add_reader(conn.fileno(), ev.set)
while True:
   try:
        await asyncio.wait_for(ev.wait(), 60.0)
   except asyncio.TimeoutError:
        continue # No FD activity detected in one minute
    # Activity detected. Is the connection still ok?
   try:
        await conn.execute("SELECT 1")
   except psycopg.OperationalError:
        # Guess what happened
        ...
```
# <span id="page-45-0"></span>**1.2.2 Static Typing**

Psycopg source code is annotated according to **[PEP 0484](https://peps.python.org/pep-0484/)** type hints and is checked using the current version of [Mypy](http://mypy-lang.org/) in --strict mode.

If your application is checked using Mypy too you can make use of Psycopg types to validate the correct use of Psycopg objects and of the data returned by the database.

# **Generic types**

Psycopg [Connection](#page-66-0) and [Cursor](#page-76-1) objects are [Generic](https://docs.python.org/3/library/typing.html#typing.Generic) objects and support a Row parameter which is the type of the records returned.

By default methods such as [Cursor.fetchall\(\)](#page-79-0) return normal tuples of unknown size and content. As such, the [connect\(\)](#page-65-0) function returns an object of type psycopg.Connection[Tuple[Any, ...]] and [Connection.](#page-67-0)  $cursor()$  returns an object of type psycopg. Cursor [Tuple [Any, ...]]. If you are writing generic plumbing code it might be practical to use annotations such as Connection[Any] and Cursor[Any].

```
conn = psycopg.connect() # type is psycopg.Connection[Tuple[Any, ...]]
cur = conn.cursor() # type is psycopg.Cursor[Tuple[Any, ...]]
```
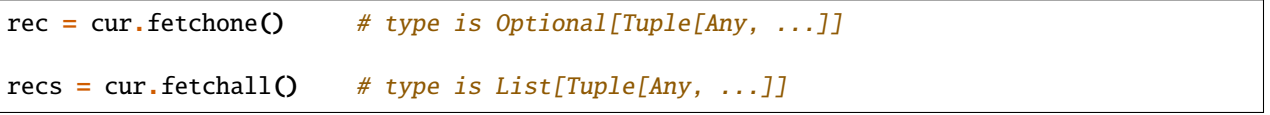

# **Type of rows returned**

If you want to use connections and cursors returning your data as different types, for instance as dictionaries, you can use the row\_factory argument of the connect () and the [cursor\(\)](#page-67-0) method, which will control what type of record is returned by the fetch methods of the cursors and annotate the returned objects accordingly. See *[Row factories](#page-48-0)* for more details.

```
dconn = psycopg.connect(row_factory=dict_row)
# dconn type is psycopg.Connection[Dict[str, Any]]
dcur = conn.cursor(row_factory=dict_row)
dcur = dconn.cursor()# dcur type is psycopg.Cursor[Dict[str, Any]] in both cases
\text{tree} = \text{deur.fetchone}()# drec type is Optional[Dict[str, Any]]
```
# **Example: returning records as Pydantic models**

Using [Pydantic](https://pydantic-docs.helpmanual.io/) it is possible to enforce static typing at runtime. Using a Pydantic model factory the code can be checked statically using Mypy and querying the database will raise an exception if the rows returned is not compatible with the model.

The following example can be checked with mypy --strict without reporting any issue. Pydantic will also raise a runtime error in case the Person is used with a query that returns incompatible data.

```
from datetime import date
from typing import Optional
import psycopg
from psycopg.rows import class_row
from pydantic import BaseModel
class Person(BaseModel):
   id int
   first_name: str
   last_name: str
   dob: Optional[date]
def fetch_person(id: int) -> Person:
   with psycopg.connect() as conn:
        with conn.cursor(row_factory=class_row(Person)) as cur:
            cur.execute(
                "'''"SELECT id, first_name, last_name, dob
                FROM (VALUES
```

```
(1, 'John', 'Doe', '2000-01-01'::date),
                     (2, 'Jane', 'White', NULL)
                ) AS data (id, first_name, last_name, dob)
                WHERE id = %(id)s;""",
                {"id": id},
            \lambdaobj = cur.fetchone()# reveal_type(obj) would return 'Optional[Person]' here
            if not obj:
                raise KeyError(f"person {id} not found")
            # reveal_type(obj) would return 'Person' here
            return obj
for id in [1, 2]:
    p = fetch\_person(id)if p.dob:
        print(f"{p.first_name} was born in {p.dob.year}")
    else:
        print(f"Who knows when {p.first_name} was born")
```
# **Checking literal strings in queries**

The [execute\(\)](#page-76-0) method and similar should only receive a literal string as input, according to **[PEP 675](https://peps.python.org/pep-0675/)**. This means that the query should come from a literal string in your code, not from an arbitrary string expression.

For instance, passing an argument to the query should be done via the second argument to execute(), not by string composition:

```
def get_record(conn: psycopg.Connection[Any], id: int) -> Any:
   cur = conn.execute("SELECT * FROM my_table WHERE id = %s" % id) # BAD!
   return cur.fetchone()
# the function should be implemented as:
def get_record(conn: psycopg.Connection[Any], id: int) -> Any:
   cur = conn.execute("select * FROM my_table WHERE id = %s", (id,))return cur.fetchone()
```
If you are composing a query dynamically you should use the sql. SQL object and similar to escape safely table and field names. The parameter of the SQL() object should be a literal string:

```
def count_records(conn: psycopg.Connection[Any], table: str) -> int:
   query = "SELECT count(*) FROM %s" % table # BAD!
   return conn.execute(query).fetchone()[0]
# the function should be implemented as:
```

```
def count_records(conn: psycopg.Connection[Any], table: str) -> int:
   query = sql.SQL("SELECT count(*) FROM {}").format(sql.Identifier(table))
   return conn.execute(query).fetchone()[0]
```
At the time of writing, no Python static analyzer implements this check [\(mypy doesn't implement it,](https://github.com/python/mypy/issues/12554) [Pyre](https://pyre-check.org/) does, but [doesn't work with psycopg yet\)](https://github.com/facebook/pyre-check/issues/636). Once the type checkers support will be complete, the above bad statements should be reported as errors.

# <span id="page-48-0"></span>**1.2.3 Row factories**

Cursor's fetch\* methods, by default, return the records received from the database as tuples. This can be changed to better suit the needs of the programmer by using custom *row factories*.

The module *[psycopg.rows](#page-98-0)* exposes several row factories ready to be used. For instance, if you want to return your records as dictionaries, you can use [dict\\_row](#page-98-1):

```
>>> from psycopg.rows import dict_row
>>> conn = psycopg.connect(DSN, row_factory=dict_row)
>>> conn.execute("select 'John Doe' as name, 33 as age").fetchone()
{'name': 'John Doe', 'age': 33}
```
The row\_factory parameter is supported by the [connect\(\)](#page-66-1) method and the [cursor\(\)](#page-67-0) method. Later usage of row\_factory overrides a previous one. It is also possible to change the [Connection.row\\_factory](#page-68-1) or [Cursor.](#page-78-0) [row\\_factory](#page-78-0) attributes to change what they return:

```
>>> cur = conn.cursor(row_factory=dict_row)
>>> cur.execute("select 'John Doe' as name, 33 as age").fetchone()
{'name': 'John Doe', 'age': 33}
>>> from psycopg.rows import namedtuple_row
>>> cur.row_factory = namedtuple_row
>>> cur.execute("select 'John Doe' as name, 33 as age").fetchone()
Row(name='John Doe', age=33)
```
If you want to return objects of your choice you can use a row factory *generator*, for instance [class\\_row](#page-99-0) or [args\\_row](#page-99-1), or you can *[write your own row factory](#page-49-1)*:

```
>>> from dataclasses import dataclass
>>> @dataclass
... class Person:
... name: str
... age: int
... weight: Optional[int] = None
>>> from psycopg.rows import class_row
>>> cur = conn.cursor(row_factory=class_row(Person))
>>> cur.execute("select 'John Doe' as name, 33 as age").fetchone()
Person(name='John Doe', age=33, weight=None)
```
# <span id="page-49-1"></span>**Creating new row factories**

A *row factory* is a callable that accepts a [Cursor](#page-76-1) object and returns another callable, a *row maker*, which takes raw data (as a sequence of values) and returns the desired object.

The role of the row factory is to inspect a query result (it is called after a query is executed and properties such as [description](#page-79-1) and [pgresult](#page-79-2) are available on the cursor) and to prepare a callable which is efficient to call repeatedly (because, for instance, the names of the columns are extracted, sanitised, and stored in local variables).

Formally, these objects are represented by the [RowFactory](#page-100-0) and [RowMaker](#page-100-1) protocols.

RowFactory objects can be implemented as a class, for instance:

```
from typing import Any, Sequence
from psycopg import Cursor
class DictRowFactory:
   def __init__(self, cursor: Cursor[Any]):
        self.fields = [c.name for c in cursor.description]def __call__(self, values: Sequence[Any]) -> dict[str, Any]:
       return dict(zip(self.fields, values))
```
or as a plain function:

```
def dict_row_factory(cursor: Cursor[Any]) -> RowMaker[dict[str, Any]]:
   fields = [c.name for c in cursor.description]
   def make_row(values: Sequence[Any]) -> dict[str, Any]:
       return dict(zip(fields, values))
   return make_row
```
These can then be used by specifying a row\_factory argument in [Connection.connect\(\)](#page-66-1), [Connection.](#page-67-0) [cursor\(\)](#page-67-0), or by setting the [Connection.row\\_factory](#page-68-1) attribute.

```
conn = psycopg.connect(row_factory=DictRowFactory)
cur = conn.execute("SELECT first_name, last_name, age FROM persons")
person = cur.fetchone()print(f"{person['first_name']} {person['last_name']}")
```
# <span id="page-49-0"></span>**1.2.4 Connection pools**

A [connection pool](https://en.wikipedia.org/wiki/Connection_pool) is an object managing a set of connections and allowing their use in functions needing one. Because the time to establish a new connection can be relatively long, keeping connections open can reduce latency.

This page explains a few basic concepts of Psycopg connection pool's behaviour. Please refer to the ConnectionPool object API for details about the pool operations.

**Note:** The connection pool objects are distributed in a package separate from the main *[psycopg](#page-65-1)* package: use pip install "psycopg[pool]" or pip install psycopg\_pool to make the [psycopg\\_pool](#page-110-0) package available. See *[Installing the connection pool](#page-8-1)*.

# **Pool life cycle**

A simple way to use the pool is to create a single instance of it, as a global object, and to use this object in the rest of the program, allowing other functions, modules, threads to use it:

```
# module db.py in your program
from psycopg_pool import ConnectionPool
pool = ConnectionPool(conninfo, **kwargs)
# the pool starts connecting immediately.
# in another module
from .db import pool
def my_function():
   with pool.connection() as conn:
        conn.execute(...)
```
Ideally you may want to call close() when the use of the pool is finished. Failing to call close() at the end of the program is not terribly bad: probably it will just result in some warnings printed on stderr. However, if you think that it's sloppy, you could use the [atexit](https://docs.python.org/3/library/atexit.html#module-atexit) module to have close() called at the end of the program.

If you want to avoid starting to connect to the database at import time, and want to wait for the application to be ready, you can create the pool using open=False, and call the open() and close() methods when the conditions are right. Certain frameworks provide callbacks triggered when the program is started and stopped (for instance [FastAPI](https://fastapi.tiangolo.com/advanced/events/#events-startup-shutdown) [startup/shutdown events\)](https://fastapi.tiangolo.com/advanced/events/#events-startup-shutdown): they are perfect to initiate and terminate the pool operations:

```
pool = ConnectionPool(conninfo, open=False, **kwargs)
@app.on_event("startup")
def open_pool():
   pool.open()
@app.on_event("shutdown")
def close_pool():
   pool.close()
```
Creating a single pool as a global variable is not the mandatory use: your program can create more than one pool, which might be useful to connect to more than one database, or to provide different types of connections, for instance to provide separate read/write and read-only connections. The pool also acts as a context manager and is open and closed, if necessary, on entering and exiting the context block:

```
from psycopg_pool import ConnectionPool
with ConnectionPool(conninfo, **kwargs) as pool:
   run_app(pool)
# the pool is now closed
```
When the pool is open, the pool's background workers start creating the requested min\_size connections, while the constructor (or the open() method) returns immediately. This allows the program some leeway to start before the target database is up and running. However, if your application is misconfigured, or the network is down, it means that the program will be able to start, but the threads requesting a connection will fail with a PoolTimeout only after the timeout on connection() is expired. If this behaviour is not desirable (and you prefer your program to crash hard and fast, if the surrounding conditions are not right, because something else will respawn it) you should call the wait()

method after creating the pool, or call open(wait=True): these methods will block until the pool is full, or will raise a PoolTimeout exception if the pool isn't ready within the allocated time.

# **Connections life cycle**

The pool background workers create connections according to the parameters conninfo, kwargs, and connection\_class passed to ConnectionPool constructor, invoking something like connection\_class(conninfo, \*\*kwargs). Once a connection is created it is also passed to the configure() callback, if provided, after which it is put in the pool (or passed to a client requesting it, if someone is already knocking at the door).

If a connection expires (it passes max\_lifetime), or is returned to the pool in broken state, or is found closed by check()), then the pool will dispose of it and will start a new connection attempt in the background.

# **Using connections from the pool**

The pool can be used to request connections from multiple threads or concurrent tasks - it is hardly useful otherwise! If more connections than the ones available in the pool are requested, the requesting threads are queued and are served a connection as soon as one is available, either because another client has finished using it or because the pool is allowed to grow (when max\_size > min\_size) and a new connection is ready.

The main way to use the pool is to obtain a connection using the connection() context, which returns a [Connection](#page-66-0) or subclass:

with my\_pool.connection() as conn: conn.execute("what you want")

The connection() context behaves like the [Connection](#page-66-0) object context: at the end of the block, if there is a transaction open, it will be committed, or rolled back if the context is exited with as exception.

At the end of the block the connection is returned to the pool and shouldn't be used anymore by the code which obtained it. If a reset() function is specified in the pool constructor, it is called on the connection before returning it to the pool. Note that the reset() function is called in a worker thread, so that the thread which used the connection can keep its execution without being slowed down by it.

# **Pool connection and sizing**

A pool can have a fixed size (specifying no max\_size or max\_size = min\_size) or a dynamic size (when max\_size > min\_size). In both cases, as soon as the pool is created, it will try to acquire min\_size connections in the background.

If an attempt to create a connection fails, a new attempt will be made soon after, using an exponential backoff to increase the time between attempts, until a maximum of reconnect\_timeout is reached. When that happens, the pool will call the reconnect\_failed() function, if provided to the pool, and just start a new connection attempt. You can use this function either to send alerts or to interrupt the program and allow the rest of your infrastructure to restart it.

If more than min\_size connections are requested concurrently, new ones are created, up to max\_size. Note that the connections are always created by the background workers, not by the thread asking for the connection: if a client requests a new connection, and a previous client terminates its job before the new connection is ready, the waiting client will be served the existing connection. This is especially useful in scenarios where the time to establish a connection dominates the time for which the connection is used (see [this analysis,](https://github.com/brettwooldridge/HikariCP/blob/dev/documents/Welcome-To-The-Jungle.md) for instance).

If a pool grows above min\_size, but its usage decreases afterwards, a number of connections are eventually closed: one every time a connection is unused after the max\_idle time specified in the pool constructor.

# **What's the right size for the pool?**

Big question. Who knows. However, probably not as large as you imagine. Please take a look at [this analysis](https://github.com/brettwooldridge/HikariCP/wiki/About-Pool-Sizing) for some ideas.

Something useful you can do is probably to use the get\_stats() method and monitor the behaviour of your program to tune the configuration parameters. The size of the pool can also be changed at runtime using the resize() method.

# **Null connection pools**

New in version 3.1.

Sometimes you may want leave the choice of using or not using a connection pool as a configuration parameter of your application. For instance, you might want to use a pool if you are deploying a "large instance" of your application and can dedicate it a handful of connections; conversely you might not want to use it if you deploy the application in several instances, behind a load balancer, and/or using an external connection pool process such as PgBouncer.

Switching between using or not using a pool requires some code change, because the ConnectionPool API is different from the normal [connect\(\)](#page-65-0) function and because the pool can perform additional connection configuration (in the configure parameter) that, if the pool is removed, should be performed in some different code path of your application.

The psycopg\_pool 3.1 package introduces the NullConnectionPool class. This class has the same interface, and largely the same behaviour, of the ConnectionPool, but doesn't create any connection beforehand. When a connection is returned, unless there are other clients already waiting, it is closed immediately and not kept in the pool state.

A null pool is not only a configuration convenience, but can also be used to regulate the access to the server by a client program. If max\_size is set to a value greater than 0, the pool will make sure that no more than max\_size connections are created at any given time. If more clients ask for further connections, they will be queued and served a connection as soon as a previous client has finished using it, like for the basic pool. Other mechanisms to throttle client requests (such as timeout or max\_waiting) are respected too.

**Note:** Queued clients will be handed an already established connection, as soon as a previous client has finished using it (and after the pool has returned it to idle state and called reset() on it, if necessary).

Because normally (i.e. unless queued) every client will be served a new connection, the time to obtain the connection is paid by the waiting client; background workers are not normally involved in obtaining new connections.

# **Connection quality**

The state of the connection is verified when a connection is returned to the pool: if a connection is broken during its usage it will be discarded on return and a new connection will be created.

**Warning:** The health of the connection is not checked when the pool gives it to a client.

Why not? Because doing so would require an extra network roundtrip: we want to save you from its latency. Before getting too angry about it, just think that the connection can be lost any moment while your program is using it. As your program should already be able to cope with a loss of a connection during its process, it should be able to tolerate to be served a broken connection: unpleasant but not the end of the world.

**Warning:** The health of the connection is not checked when the connection is in the pool.

Does the pool keep a watchful eye on the quality of the connections inside it? No, it doesn't. Why not? Because you will do it for us! Your program is only a big ruse to make sure the connections are still alive...

Not (entirely) trolling: if you are using a connection pool, we assume that you are using and returning connections at a good pace. If the pool had to check for the quality of a broken connection before your program notices it, it should be polling each connection even faster than your program uses them. Your database server wouldn't be amused. . .

Can you do something better than that? Of course you can, there is always a better way than polling. You can use the same recipe of *[Detecting disconnections](#page-44-0)*, reserving a connection and using a thread to monitor for any activity happening on it. If any activity is detected, you can call the pool check() method, which will run a quick check on each connection in the pool, removing the ones found in broken state, and using the background workers to replace them with fresh ones.

If you set up a similar check in your program, in case the database connection is temporarily lost, we cannot do anything for the threads which had taken already a connection from the pool, but no other thread should be served a broken connection, because check() would empty the pool and refill it with working connections, as soon as they are available.

Faster than you can say poll. Or pool.

# **Pool stats**

The pool can return information about its usage using the methods get\_stats() or pop\_stats(). Both methods return the same values, but the latter reset the counters after its use. The values can be sent to a monitoring system such as [Graphite](https://graphiteapp.org/) or [Prometheus.](https://prometheus.io/)

The following values should be provided, but please don't consider them as a rigid interface: it is possible that they might change in the future. Keys whose value is 0 may not be returned.

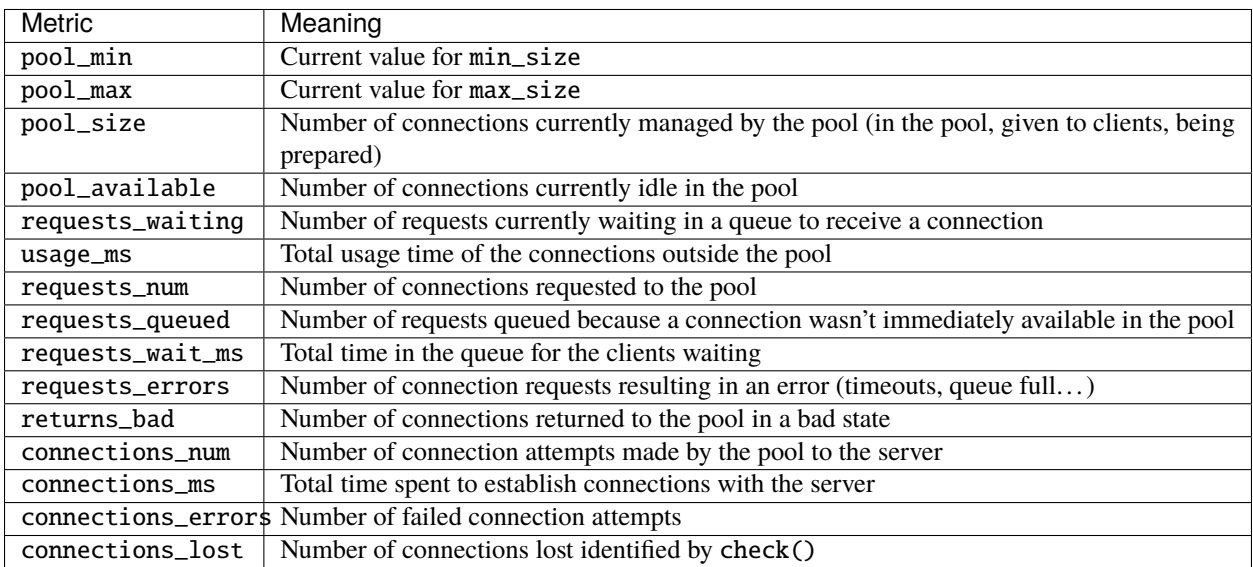

# <span id="page-54-2"></span>**1.2.5 Cursor types**

Psycopg can manage kinds of "cursors" which differ in where the state of a query being processed is stored: *[Client-side](#page-54-1) [cursors](#page-54-1)* and *[Server-side cursors](#page-55-0)*.

# <span id="page-54-1"></span>**Client-side cursors**

Client-side cursors are what Psycopg uses in its normal querying process. They are implemented by the [Cursor](#page-76-1) and [AsyncCursor](#page-83-0) classes. In such querying pattern, after a cursor sends a query to the server (usually calling [execute\(\)](#page-76-0)), the server replies transferring to the client the whole set of results requested, which is stored in the state of the same cursor and from where it can be read from Python code (using methods such as [fetchone\(\)](#page-78-1) and siblings).

This querying process is very scalable because, after a query result has been transmitted to the client, the server doesn't keep any state. Because the results are already in the client memory, iterating its rows is very quick.

The downside of this querying method is that the entire result has to be transmitted completely to the client (with a time proportional to its size) and the client needs enough memory to hold it, so it is only suitable for reasonably small result sets.

# <span id="page-54-0"></span>**Client-side-binding cursors**

New in version 3.1.

The previously described *[client-side cursors](#page-54-1)* send the query and the parameters separately to the server. This is the most efficient way to process parametrised queries and allows to build several features and optimizations. However, not all types of queries can be bound server-side; in particular no Data Definition Language query can. See *[Server-side](#page-36-0) [binding](#page-36-0)* for the description of these problems.

The [ClientCursor](#page-80-0) (and its [AsyncClientCursor](#page-84-0) async counterpart) merge the query on the client and send the query and the parameters merged together to the server. This allows to parametrize any type of PostgreSQL statement, not only queries (SELECT) and Data Manipulation statements (INSERT, UPDATE, DELETE).

Using ClientCursor, Psycopg 3 behaviour will be more similar to [psycopg2](https://www.psycopg.org/docs/module.html#module-psycopg2) (which only implements client-side binding) and could be useful to port Psycopg 2 programs more easily to Psycopg 3. The objects in the [sql](#page-93-0) module allow for greater flexibility (for instance to parametrize a table name too, not only values); however, for simple cases, a ClientCursor could be the right object.

In order to obtain ClientCursor from a connection, you can set its *[cursor\\_factory](#page-68-0)* (at init time or changing its attribute afterwards):

```
from psycopg import connect, ClientCursor
conn = psycopg.connect(DSN, cursor_factory=ClientCursor)
cur = conn.cursor()# <psycopg.ClientCursor [no result] [IDLE] (database=piro) at 0x7fd977ae2880>
```
If you need to create a one-off client-side-binding cursor out of a normal connection, you can just use the [ClientCursor](#page-80-0) class passing the connection as argument.

```
conn = psycopg.connect(DSN)
cur = psycopg.ClientCursor(conn)
```
**Warning:** Client-side cursors don't support *[binary parameters and return values](#page-14-0)* and don't support *[prepared](#page-60-0) [statements](#page-60-0)*.

**Tip:** The best use for client-side binding cursors is probably to port large Psycopg 2 code to Psycopg 3, especially for programs making wide use of Data Definition Language statements.

The [psycopg.sql](#page-93-0) module allows for more generic client-side query composition, to mix client- and server-side parameters binding, and allows to parametrize tables and fields names too, or entirely generic SQL snippets.

# <span id="page-55-0"></span>**Server-side cursors**

PostgreSQL has its own concept of *cursor* too (sometimes also called *portal*). When a database cursor is created, the query is not necessarily completely processed: the server might be able to produce results only as they are needed. Only the results requested are transmitted to the client: if the query result is very large but the client only needs the first few records it is possible to transmit only them.

The downside is that the server needs to keep track of the partially processed results, so it uses more memory and resources on the server.

Psycopg allows the use of server-side cursors using the classes [ServerCursor](#page-81-0) and [AsyncServerCursor](#page-84-1). They are usually created by passing the *name* parameter to the *cursor*() method (reason for which, in psycopg2, they are usually called *named cursors*). The use of these classes is similar to their client-side counterparts: their interface is the same, but behind the scene they send commands to control the state of the cursor on the server (for instance when fetching new records or when moving using  $scr1$ .

Using a server-side cursor it is possible to process datasets larger than what would fit in the client's memory. However for small queries they are less efficient because it takes more commands to receive their result, so you should use them only if you need to process huge results or if only a partial result is needed.

# **See also:**

Server-side cursors are created and managed by [ServerCursor](#page-81-0) using SQL commands such as [DECLARE,](https://www.postgresql.org/docs/current/sql-declare.html) [FETCH,](https://www.postgresql.org/docs/current/sql-fetch.html) [MOVE.](https://www.postgresql.org/docs/current/sql-move.html) The PostgreSQL documentation gives a good idea of what is possible to do with them.

# **"Stealing" an existing cursor**

A Psycopg [ServerCursor](#page-81-0) can be also used to consume a cursor which was created in other ways than the DECLARE that [ServerCursor.execute\(\)](#page-81-1) runs behind the scene.

For instance if you have a [PL/pgSQL function returning a cursor:](https://www.postgresql.org/docs/current/plpgsql-cursors.html)

```
CREATE FUNCTION reffunc(refcursor) RETURNS refcursor AS $$
BEGIN
    OPEN $1 FOR SELECT col FROM test;
    RETURN $1;
END:
$$ LANGUAGE plpgsql;
```
you can run a one-off command in the same connection to call it (e.g. using [Connection.execute\(\)](#page-68-2)) in order to create the cursor on the server:

conn.execute("SELECT reffunc('curname')")

after which you can create a server-side cursor declared by the same name, and directly call the fetch methods, skipping the [execute\(\)](#page-81-1) call:

```
cur = conn.cursor('curname')
# no cur.execute()
for record in cur: # or cur.fetchone(), cur.fetchmany()...
    # do something with record
```
# <span id="page-56-0"></span>**1.2.6 Data adaptation configuration**

The adaptation system is at the core of Psycopg and allows to customise the way Python objects are converted to PostgreSQL when a query is performed and how PostgreSQL values are converted to Python objects when query results are returned.

**Note:** For a high-level view of the conversion of types between Python and PostgreSQL please look at *[Passing](#page-12-0) [parameters to SQL queries](#page-12-0)*. Using the objects described in this page is useful if you intend to *customise* the adaptation rules.

- Adaptation configuration is performed by changing the [adapters](#page-120-0) object of objects implementing the [AdaptContext](#page-120-1) protocol, for instance [Connection](#page-66-0) or [Cursor](#page-76-1).
- Every context object derived from another context inherits its adapters mapping: cursors created from a connection inherit the connection's configuration.

By default, connections obtain an adapters map from the global map exposed as  $psycoop$ , adapters: changing the content of this object will affect every connection created afterwards. You may specify a different template adapters map using the context parameter on [connect\(\)](#page-66-1).

## **align**

center

- The adapters attributes are [AdaptersMap](#page-113-0) instances, and contain the mapping from Python types and [Dumper](#page-118-0) classes, and from PostgreSQL OIDs to [Loader](#page-120-2) classes. Changing this mapping (e.g. writing and registering your own adapters, or using a different configuration of builtin adapters) affects how types are converted between Python and PostgreSQL.
	- **–** Dumpers (objects implementing the [Dumper](#page-118-0) protocol) are the objects used to perform the conversion from a Python object to a bytes sequence in a format understood by PostgreSQL. The string returned *shouldn't be quoted*: the value will be passed to the database using functions such as [PQexecParams\(\)](https://www.postgresql.org/docs/14/libpq\unhbox \voidb@x \kern \z@ \char `\protect \discretionary {\char \defaulthyphenchar }{}{} exec.html#LIBPQ\unhbox \voidb@x \kern \z@ \char `\protect \discretionary {\char \defaulthyphenchar }{}{} PQEXECPARAMS) so quoting and quotes escaping is not necessary. The dumper usually also suggests to the server what type to use, via its [oid](#page-119-0) attribute.
	- **–** Loaders (objects implementing the [Loader](#page-120-2) protocol) are the objects used to perform the opposite operation: reading a bytes sequence from PostgreSQL and creating a Python object out of it.
	- **–** Dumpers and loaders are instantiated on demand by a [Transformer](#page-114-0) object when a query is executed.

**Note:** Changing adapters in a context only affects that context and its children objects created *afterwards*; the objects already created are not affected. For instance, changing the global context will only change newly created connections, not the ones already existing.

# **Writing a custom adapter: XML**

Psycopg doesn't provide adapters for the XML data type, because there are just too many ways of handling XML in Python. Creating a loader to parse the [PostgreSQL xml type](https://www.postgresql.org/docs/current/datatype-xml.html) to [ElementTree](https://docs.python.org/3/library/xml.etree.elementtree.html#module-xml.etree.ElementTree) is very simple, using the [psycopg.](#page-112-0) [adapt.Loader](#page-112-0) base class and implementing the [load\(\)](#page-120-3) method:

```
>>> import xml.etree.ElementTree as ET
>>> from psycopg.adapt import Loader
>>> # Create a class implementing the `load()` method.
>>> class XmlLoader(Loader):
... def load(self, data):
... return ET.fromstring(data)
>>> # Register the loader on the adapters of a context.
>>> conn.adapters.register_loader("xml", XmlLoader)
>>> # Now just query the database returning XML data.
>>> cur = conn.execute(
... """select XMLPARSE (DOCUMENT '<?xml version="1.0"?>
... <\text{book}>\text{title} / > / \text{Table}>\text{Table}>\text{chapter} ... \text{check}>\text{book} /
\ldots """)
\gg elem = cur.fetchone()[0]
>>> elem
<Element 'book' at 0x7ffb55142ef0>
```
The opposite operation, converting Python objects to PostgreSQL, is performed by dumpers. The *[psycopg.adapt.](#page-112-1)* [Dumper](#page-112-1) base class makes it easy to implement one: you only need to implement the  $dump()$  method:

```
>>> from psycopg.adapt import Dumper
>>> class XmlDumper(Dumper):
... # Setting an OID is not necessary but can be helpful
... oid = psycopg.adapters.types["xml"].oid
...
... def dump(self, elem):
... return ET.tostring(elem)
>>> # Register the dumper on the adapters of a context
>>> conn.adapters.register_dumper(ET.Element, XmlDumper)
>>> # Now, in that context, it is possible to use ET.Element objects as parameters
>>> conn.execute("SELECT xpath('//title/text()', %s)", [elem]).fetchone()[0]
['Manual']
```
Note that it is possible to use a [TypesRegistry](#page-116-0), exposed by any [AdaptContext](#page-120-1), to obtain information on builtin types, or extension types if they have been registered on that context using the [TypeInfo](#page-115-0).[register\(\)](#page-116-1) method.

# **Example: PostgreSQL numeric to Python float**

Normally PostgreSQL numeric values are converted to Python [Decimal](https://docs.python.org/3/library/decimal.html#decimal.Decimal) instances, because both the types allow fixedprecision arithmetic and are not subject to rounding.

Sometimes, however, you may want to perform floating-point math on numeric values, and Decimal may get in the way (maybe because it is slower, or maybe because mixing float and Decimal values causes Python errors).

If you are fine with the potential loss of precision and you simply want to receive numeric values as Python float, you can register on numeric the same [Loader](#page-112-0) class used to load float4/float8 values. Because the PostgreSQL textual representation of both floats and decimal is the same, the two loaders are compatible.

```
conn = psycopg.connect()
conn.execute("SELECT 123.45").fetchone()[0]
# Decimal('123.45')
conn.adapters.register_loader("numeric", psycopg.types.numeric.FloatLoader)
conn.execute("SELECT 123.45").fetchone()[0]
# 123.45
```
In this example the customised adaptation takes effect only on the connection conn and on any cursor created from it, not on other connections.

# <span id="page-58-0"></span>**Example: handling infinity date**

Suppose you want to work with the "infinity" date which is available in PostgreSQL but not handled by Python:

```
>>> conn.execute("SELECT 'infinity'::date").fetchone()
Traceback (most recent call last):
   ...
DataError: date too large (after year 10K): 'infinity'
```
One possibility would be to store Python's [datetime.date.max](https://docs.python.org/3/library/datetime.html#datetime.date.max) as PostgreSQL infinity. For this, let's create a subclass for the dumper and the loader and register them in the working scope (globally or just on a connection or cursor):

```
from datetime import date
```

```
# Subclass existing adapters so that the base case is handled normally.
from psycopg.types.datetime import DateLoader, DateDumper
class InfDateDumper(DateDumper):
   def dump(self, obj):
        if obj == date.max:
            return b"infinity"
        elif obj == date.min:
            return b"-infinity"
        else:
            return super().dump(obj)
class InfDateLoader(DateLoader):
   def load(self, data):
        if data = b"infinity":
```

```
return date.max
        elif data = b"-infinity":
            return date.min
        else:
            return super().load(data)
# The new classes can be registered globally, on a connection, on a cursor
cur.adapters.register_dumper(date, InfDateDumper)
cur.adapters.register_loader("date", InfDateLoader)
cur.execute("SELECT %s::text, %s::text", [date(2020, 12, 31), date.max]).fetchone()
# ('2020-12-31', 'infinity')
cur.execute("SELECT '2020-12-31'::date, 'infinity'::date").fetchone()
# (datetime.date(2020, 12, 31), datetime.date(9999, 12, 31))
```
# **Dumpers and loaders life cycle**

Registering dumpers and loaders will instruct Psycopg to use them in the queries to follow, in the context where they have been registered.

When a query is performed on a [Cursor](#page-76-1), a [Transformer](#page-114-0) object is created as a local context to manage adaptation during the query, instantiating the required dumpers and loaders and dispatching the values to perform the wanted conversions from Python to Postgres and back.

- The Transformer copies the adapters configuration from the Cursor, thus inheriting all the changes made to the global [psycopg.adapters](#page-66-2) configuration, the current Connection, the Cursor.
- For every Python type passed as query argument, the Transformer will instantiate a Dumper. Usually all the objects of the same type will be converted by the same dumper instance.
	- **–** According to the placeholder used (%s, %b, %t), Psycopg may pick a binary or a text dumper. When using the %s "[AUTO](#page-113-1)" format, if the same type has both a text and a binary dumper registered, the last one registered by [register\\_dumper\(\)](#page-113-2) will be used.
	- **–** Sometimes, just looking at the Python type is not enough to decide the best PostgreSQL type to use (for instance the PostgreSQL type of a Python list depends on the objects it contains, whether to use an integer or bigint depends on the number size...) In these cases the mechanism provided by  $get\_key()$  and [upgrade\(\)](#page-119-2) is used to create more specific dumpers.
- The query is executed. Upon successful request, the result is received as a *[PGresult](#page-123-0)*.
- For every OID returned by the query, the Transformer will instantiate a Loader. All the values with the same OID will be converted by the same loader instance.
- Recursive types (e.g. Python lists, PostgreSQL arrays and composite types) will use the same adaptation rules.

As a consequence it is possible to perform certain choices only once per query (e.g. looking up the connection encoding) and then call a fast-path operation for each value to convert.

Querying will fail if a Python object for which there isn't a Dumper registered (for the right [Format](#page-125-0)) is used as query parameter. If the query returns a data type whose OID doesn't have a Loader, the value will be returned as a string (or bytes string for binary types).

# <span id="page-60-0"></span>**1.2.7 Prepared statements**

Psycopg uses an automatic system to manage *prepared statements*. When a query is prepared, its parsing and planning is stored in the server session, so that further executions of the same query on the same connection (even with different parameters) are optimised.

A query is prepared automatically after it is executed more than [prepare\\_threshold](#page-70-1) times on a connection. psycopg will make sure that no more than *[prepared\\_max](#page-70-2)* statements are planned: if further queries are executed, the least recently used ones are deallocated and the associated resources freed.

Statement preparation can be controlled in several ways:

- You can decide to prepare a query immediately by passing prepare=True to [Connection.execute\(\)](#page-68-2) or  $Cursor. execute()$ . The query is prepared, if it wasn't already, and executed as prepared from its first use.
- Conversely, passing prepare=False to execute() will avoid to prepare the query, regardless of the number of times it is executed. The default for the parameter is None, meaning that the query is prepared if the conditions described above are met.
- You can disable the use of prepared statements on a connection by setting its *[prepare\\_threshold](#page-70-1)* attribute to None.

Changed in version 3.1: You can set prepare\_threshold as a [connect\(\)](#page-66-1) keyword parameter too.

# **See also:**

The [PREPARE](https://www.postgresql.org/docs/current/sql-prepare.html) PostgreSQL documentation contains plenty of details about prepared statements in PostgreSQL.

Note however that Psycopg doesn't use SQL statements such as PREPARE and EXECUTE, but protocol level commands such as the ones exposed by [PQsendPrepare](https://www.postgresql.org/docs/14/libpq\unhbox \voidb@x \kern \z@ \char `\protect \discretionary {\char \defaulthyphenchar }{}{} async.html#LIBPQ\unhbox \voidb@x \kern \z@ \char `\protect \discretionary {\char \defaulthyphenchar }{}{} PQSENDPREPARE), [PQsendQueryPrepared](https://www.postgresql.org/docs/14/libpq\unhbox \voidb@x \kern \z@ \char `\protect \discretionary {\char \defaulthyphenchar }{}{} async.html#LIBPQ\unhbox \voidb@x \kern \z@ \char `\protect \discretionary {\char \defaulthyphenchar }{}{} PQSENDQUERYPREPARED).

**Warning:** Using external connection poolers, such as PgBouncer, is not compatible with prepared statements, because the same client connection may change the server session it refers to. If such middleware is used you should disable prepared statements, by setting the *[Connection.prepare\\_threshold](#page-70-1)* attribute to None.

# <span id="page-60-1"></span>**1.2.8 Pipeline mode support**

New in version 3.1.

The *pipeline mode* allows PostgreSQL client applications to send a query without having to read the result of the previously sent query. Taking advantage of the pipeline mode, a client will wait less for the server, since multiple queries/results can be sent/received in a single network roundtrip. Pipeline mode can provide a significant performance boost to the application.

Pipeline mode is most useful when the server is distant, i.e., network latency ("ping time") is high, and also when many small operations are being performed in rapid succession. There is usually less benefit in using pipelined commands when each query takes many multiples of the client/server round-trip time to execute. A 100-statement operation run on a server 300 ms round-trip-time away would take 30 seconds in network latency alone without pipelining; with pipelining it may spend as little as 0.3 s waiting for results from the server.

The server executes statements, and returns results, in the order the client sends them. The server will begin executing the commands in the pipeline immediately, not waiting for the end of the pipeline. Note that results are buffered on the server side; the server flushes that buffer when a *[synchronization point](#page-64-0)* is established.

# **See also:**

The PostgreSQL documentation about:

• [pipeline mode](https://www.postgresql.org/docs/current/libpq-pipeline-mode.html)

• [extended query message flow](https://www.postgresql.org/docs/current/protocol-flow.html#PROTOCOL-FLOW-EXT-QUERY)

contains many details around when it is most useful to use the pipeline mode and about errors management and interaction with transactions.

# **Client-server messages flow**

In order to understand better how the pipeline mode works, we should take a closer look at the [PostgreSQL client-server](https://www.postgresql.org/docs/current/protocol-flow.html) [message flow.](https://www.postgresql.org/docs/current/protocol-flow.html)

During normal querying, each statement is transmitted by the client to the server as a stream of request messages, terminating with a *Sync* message to tell it that it should process the messages sent so far. The server will execute the statement and describe the results back as a stream of messages, terminating with a *ReadyForQuery*, telling the client that it may now send a new query.

For example, the statement (returning no result):

```
conn.execute("INSERT INTO mytable (data) VALUES (%s)", ["hello"])
```
results in the following two groups of messages:

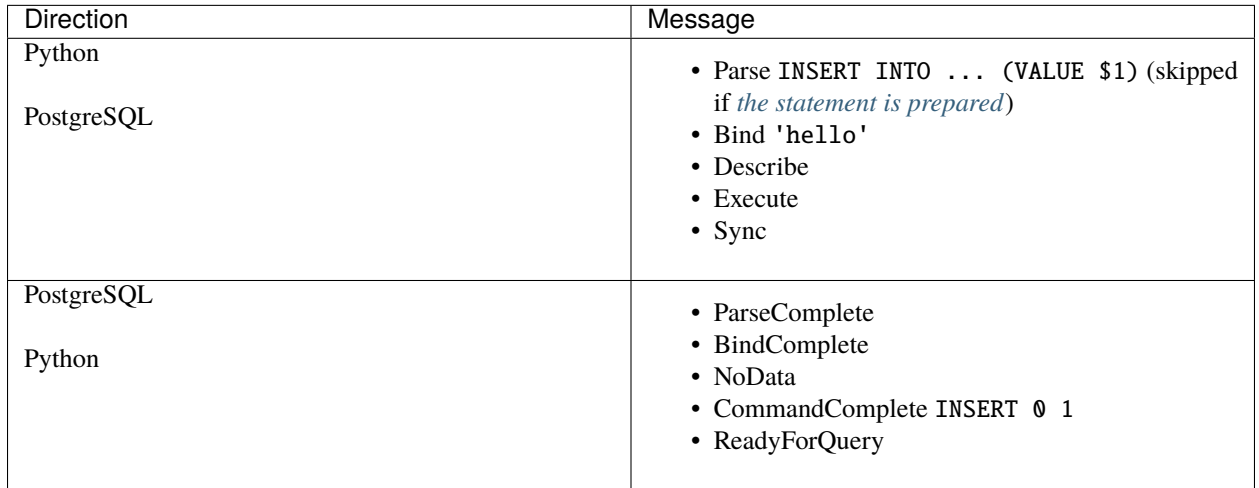

and the query:

conn.execute("SELECT data FROM mytable WHERE id = %s", [1])

results in the two groups of messages:

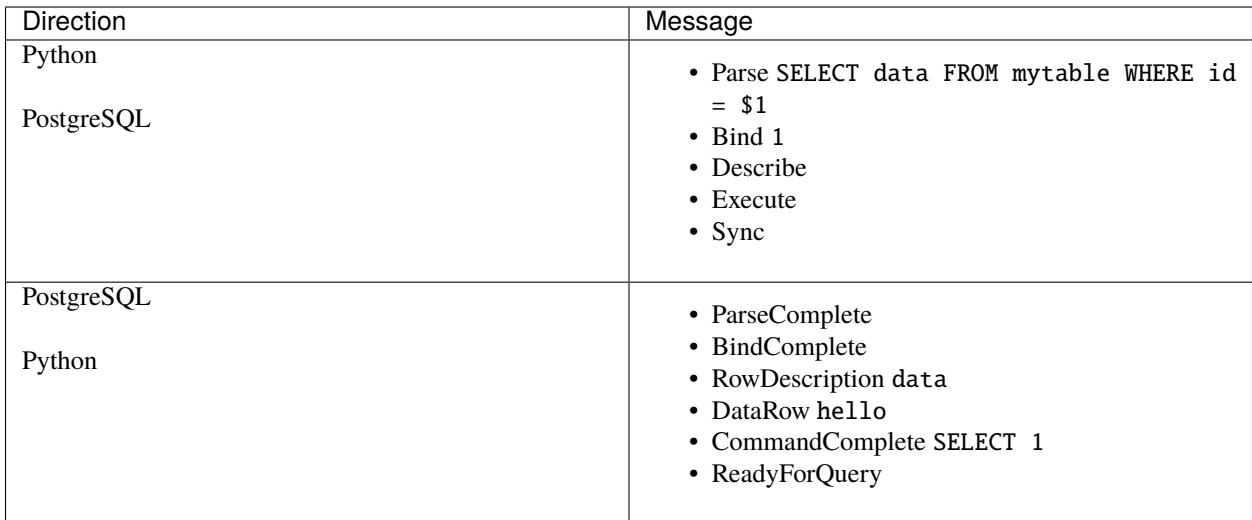

The two statements, sent consecutively, pay the communication overhead four times, once per leg.

The pipeline mode allows the client to combine several operations in longer streams of messages to the server, then to receive more than one response in a single batch. If we execute the two operations above in a pipeline:

```
with conn.pipeline():
   conn.execute("INSERT INTO mytable (data) VALUES (%s)", ["hello"])
   conn.execute("SELECT data FROM mytable WHERE id = %s", [1])
```
they will result in a single roundtrip between the client and the server:

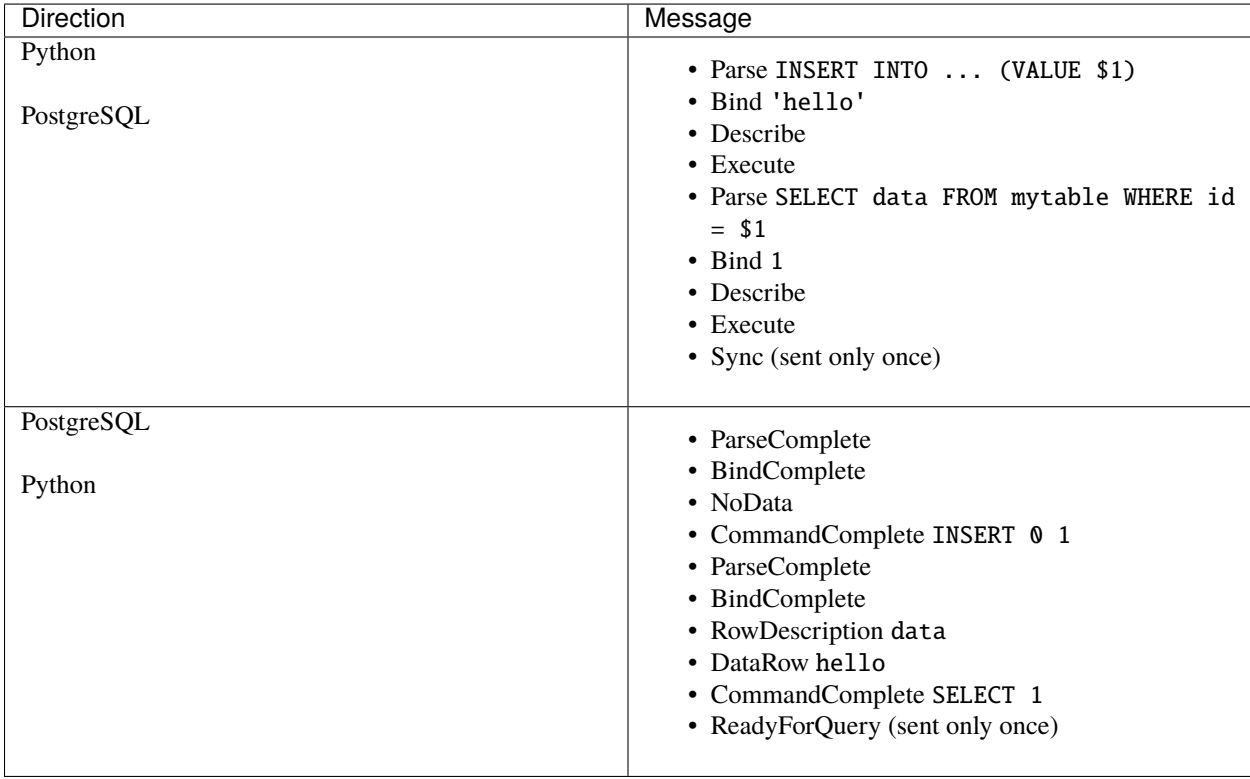

# **Pipeline mode usage**

Psycopg supports the pipeline mode via the [Connection.pipeline\(\)](#page-69-2) method. The method is a context manager: entering the with block yields a [Pipeline](#page-91-1) object. At the end of block, the connection resumes the normal operation mode.

Within the pipeline block, you can use normally one or more cursors to execute several operations, using *Connection*. [execute\(\)](#page-68-2), [Cursor.execute\(\)](#page-76-0) and [executemany\(\)](#page-76-2).

```
>>> with conn.pipeline():
... conn.execute("INSERT INTO mytable VALUES (%s)", ["hello"])
... with conn.cursor() as cur:
... cur.execute("INSERT INTO othertable VALUES (%s)", ["world"])
... cur.executemany(
... "INSERT INTO elsewhere VALUES (%s)",
... [("one",), ("two",), ("four",)])
```
Unlike in normal mode, Psycopg will not wait for the server to receive the result of each query; the client will receive results in batches when the server flushes it output buffer.

When a flush (or a sync) is performed, all pending results are sent back to the cursors which executed them. If a cursor had run more than one query, it will receive more than one result; results after the first will be available, in their execution order, using [nextset\(\)](#page-79-4):

```
>>> with conn.pipeline():
... with conn.cursor() as cur:
... cur.execute("INSERT INTO mytable (data) VALUES (%s) RETURNING *", ["hello"])
... cur.execute("INSERT INTO mytable (data) VALUES (%s) RETURNING *", ["world"])
... while True:
... print(cur.fetchall())
... if not cur.nextset():
... break
[(1, 'hello')][(2, 'world')]
```
If any statement encounters an error, the server aborts the current transaction and will not execute any subsequent command in the queue until the next *[synchronization point](#page-64-0)*; a [PipelineAborted](#page-102-1) exception is raised for each such command. Query processing resumes after the synchronization point.

**Warning:** Certain features are not available in pipeline mode, including:

- COPY is not supported in pipeline mode by PostgreSQL.
- Cursor. stream() doesn't make sense in pipeline mode (its job is the opposite of batching!)
- [ServerCursor](#page-81-0) are currently not implemented in pipeline mode.

**Note:** Starting from Psycopg 3.1, [executemany\(\)](#page-76-2) makes use internally of the pipeline mode; as a consequence there is no need to handle a pipeline block just to call executemany() once.

# <span id="page-64-0"></span>**Synchronization points**

Flushing query results to the client can happen either when a synchronization point is established by Psycopg:

- using the *Pipeline*.sync() method;
- on [Connection.commit\(\)](#page-69-3) or [rollback\(\)](#page-69-1);
- at the end of a Pipeline block;
- possibly when opening a nested Pipeline block;
- using a fetch method such as Cursor. *fetchone* () (which only flushes the query but doesn't issue a Sync and doesn't reset a pipeline state error).

The server might perform a flush on its own initiative, for instance when the output buffer is full.

Note that, even in *[autocommit](#page-30-1)*, the server wraps the statements sent in pipeline mode in an implicit transaction, which will be only committed when the Sync is received. As such, a failure in a group of statements will probably invalidate the effect of statements executed after the previous Sync, and will propagate to the following Sync.

For example, in the following block:

```
>>> with psycopg.connect(autocommit=True) as conn:
... with conn.pipeline() as p, conn.cursor() as cur:
... try:
... cur.execute("INSERT INTO mytable (data) VALUES (%s)", ["one"])
... cur.execute("INSERT INTO no_such_table (data) VALUES (%s)", ["two"])
... conn.execute("INSERT INTO mytable (data) VALUES (%s)", ["three"])
... p.sync()
... except psycopg.errors.UndefinedTable:
... pass
... cur.execute("INSERT INTO mytable (data) VALUES (%s)", ["four"])
```
there will be an error in the block, relation "no\_such\_table" does not exist caused by the insert two, but probably raised by the sync() call. At at the end of the block, the table will contain:

```
=# SELECT * FROM mytable;
+----+------+
| id | data |
+----+------+
| 2 | four |
  +----+------+
(1 row)
```
because:

- the value 1 of the sequence is consumed by the statement one, but the record discarded because of the error in the same implicit transaction;
- the statement three is not executed because the pipeline is aborted (so it doesn't consume a sequence item);
- the statement four is executed with success after the Sync has terminated the failed transaction.

**Warning:** The exact Python statement where an exception caused by a server error is raised is somewhat arbitrary: it depends on when the server flushes its buffered result.

If you want to make sure that a group of statements is applied atomically by the server, do make use of transaction methods such as  $commit()$  or  $transaction()$ : these methods will also sync the pipeline and raise an exception if there was any error in the commands executed so far.

# **The fine prints**

**Warning:** The Pipeline mode is an experimental feature.

Its behaviour, especially around error conditions and concurrency, hasn't been explored as much as the normal request-response messages pattern, and its async nature makes it inherently more complex.

As we gain more experience and feedback (which is welcome), we might find bugs and shortcomings forcing us to change the current interface or behaviour.

The pipeline mode is available on any currently supported PostgreSQL version, but, in order to make use of it, the client must use a libpq from PostgreSQL 14 or higher. You can use [Pipeline.is\\_supported\(\)](#page-91-3) to make sure your client has the right library.

# **1.3 Psycopg 3 API**

This sections is a reference for all the public objects exposed by the *[psycopg](#page-65-1)* module. For a more conceptual description you can take a look at *[Getting started with Psycopg 3](#page-6-0)* and *[More advanced topics](#page-41-1)*.

# **1.3.1 The** psycopg **module**

Psycopg implements the [Python Database DB API 2.0 specification.](https://www.python.org/dev/peps/pep-0249/) As such it also exposes the [module-level objects](https://www.python.org/dev/peps/pep-0249/#module-interface) required by the specifications.

<span id="page-65-0"></span>psycopg.connect(*conninfo=''*, *\**, *autocommit=False*, *prepare\_threshold=5*, *row\_factory=None*, *cursor\_factory=None*, *context=None*, *\*\*kwargs*)

Connect to a database server and return a new [Connection](#page-66-0) instance.

### **Return type**

<span id="page-65-1"></span>[Connection](#page-66-0)[[Any](https://docs.python.org/3/library/typing.html#typing.Any)]

This is an alias of the class method *[Connection.connect](#page-66-1):* see its documentation for details.

If you need an asynchronous connection use [AsyncConnection.connect](#page-73-1) instead.

# **Exceptions**

The standard [DBAPI exceptions](https://www.python.org/dev/peps/pep-0249/#exceptions) are exposed both by the psycopg module and by the [psycopg.errors](#page-100-2) module. The latter also exposes more specific exceptions, mapping to the database error states (see *[SQLSTATE exceptions](#page-103-0)*).

Exception

```
|__ Warning
|__ Error
    |__ InterfaceError
    |__ DatabaseError
        |__ DataError
```
|\_\_ [OperationalError](#page-101-6) |\_\_ [IntegrityError](#page-101-7)

- |\_\_ [InternalError](#page-102-2)
- |\_\_ [ProgrammingError](#page-102-3)
- |\_\_ [NotSupportedError](#page-102-4)

### <span id="page-66-2"></span>psycopg.adapters

The default adapters map establishing how Python and PostgreSQL types are converted into each other.

This map is used as a template when new connections are created, using  $psycopycontrol()$ . Its [types](#page-114-1) attribute is a [TypesRegistry](#page-116-0) containing information about every PostgreSQL builtin type, useful for adaptation customisation (see *[Data adaptation configuration](#page-56-0)*):

```
>>> psycopg.adapters.types["int4"]
<TypeInfo: int4 (oid: 23, array oid: 1007)>
```
**Type** [AdaptersMap](#page-113-0)

# **1.3.2 Connection classes**

The [Connection](#page-66-0) and [AsyncConnection](#page-73-0) classes are the main wrappers for a PostgreSQL database session. You can imagine them similar to a **psql** session.

One of the differences compared to **psql** is that a *[Connection](#page-66-0)* usually handles a transaction automatically: other sessions will not be able to see the changes until you have committed them, more or less explicitly. Take a look to *[Transactions management](#page-28-0)* for the details.

# **The** Connection **class**

<span id="page-66-0"></span>class psycopg.Connection(*pgconn*, *row\_factory=<function tuple\_row>*)

Wrapper for a connection to the database.

This class implements a [DBAPI-compliant interface.](https://www.python.org/dev/peps/pep-0249/#connection-objects) It is what you want to use if you write a "classic", blocking program (eventually using threads or Eventlet/gevent for concurrency). If your program uses [asyncio](https://docs.python.org/3/library/asyncio.html#module-asyncio) you might want to use [AsyncConnection](#page-73-0) instead.

Connections behave as context managers: on block exit, the current transaction will be committed (or rolled back, in case of exception) and the connection will be closed.

<span id="page-66-1"></span>classmethod connect(*conninfo: [str](https://docs.python.org/3/library/stdtypes.html#str) = ''*, *\**, *autocommit: [bool](https://docs.python.org/3/library/functions.html#bool) = False*, *row\_factory:* [RowFactory](#page-100-0)*[Row]*, *prepare\_threshold: [Optional](https://docs.python.org/3/library/typing.html#typing.Optional)[\[int\]](https://docs.python.org/3/library/functions.html#int) = 5*, *cursor\_factory: [Optional\[](https://docs.python.org/3/library/typing.html#typing.Optional)[Type\[](https://docs.python.org/3/library/typing.html#typing.Type)*[Cursor](#page-76-1)*[Row]]] = None*, *context: [Optional\[](https://docs.python.org/3/library/typing.html#typing.Optional)*[AdaptContext](#page-120-1)*] = None*, *\*\*kwargs: [Union](https://docs.python.org/3/library/typing.html#typing.Union)[\[None,](https://docs.python.org/3/library/constants.html#None) [int,](https://docs.python.org/3/library/functions.html#int) [str\]](https://docs.python.org/3/library/stdtypes.html#str)*) → *[Connection](#page-66-0)*[Row]

```
classmethod connect(conninfo: str = '', *, autocommit: bool = False, prepare_threshold: Optional[int] =
                        5, cursor_factory: Optional[Type[Cursor[Any]]] = None, context:
                         Optional[AdaptContext] = None, **kwargs: Union[None, int, str]) →
                        Connection[Tuple[Any, ...]]
```
Connect to a database server and return a new [Connection](#page-66-0) instance.

**Return type** [Connection](#page-66-0)[[Any](https://docs.python.org/3/library/typing.html#typing.Any)]

**Parameters**

- **conninfo** The [connection string](https://www.postgresql.org/docs/current/libpq-connect.html#LIBPQ-CONNSTRING) (a postgresql:// url or a list of key=value pairs) to specify where and how to connect.
- kwargs Further parameters specifying the connection string. They override the ones specified in conninfo.
- autocommit If True don't start transactions automatically. See *[Transactions manage](#page-28-0)[ment](#page-28-0)* for details.
- **row\_factory** The row factory specifying what type of records to create fetching data (default: [tuple\\_row\(\)](#page-98-2)). See *[Row factories](#page-48-0)* for details.
- [cursor\\_factory](#page-68-0) Initial value for the cursor\_factory attribute of the connection (new in Psycopg 3.1).
- [prepare\\_threshold](#page-70-1) Initial value for the prepare\_threshold attribute of the connection (new in Psycopg 3.1).

More specialized use:

### **Parameters**

**context** – A context to copy the initial adapters configuration from. It might be an [AdaptersMap](#page-113-0) with customized loaders and dumpers, used as a template to create several connections. See *[Data adaptation configuration](#page-56-0)* for further details.

This method is also aliased as [psycopg.connect\(\)](#page-65-0).

### **See also:**

- the list of [the accepted connection parameters](https://www.postgresql.org/docs/current/libpq-connect.html#LIBPQ-PARAMKEYWORDS)
- the [environment variables](https://www.postgresql.org/docs/current/libpq-envars.html) affecting connection

Changed in version 3.1: added prepare\_threshold and cursor\_factory parameters.

### <span id="page-67-2"></span>close()

Close the database connection.

**Note:** You can use:

with psycopg.connect() as conn:

...

to close the connection automatically when the block is exited. See *[Connection context](#page-10-0)*.

# <span id="page-67-1"></span>closed: [bool](https://docs.python.org/3/library/functions.html#bool)

True if the connection is closed.

### broken: [bool](https://docs.python.org/3/library/functions.html#bool)

True if the connection was interrupted.

A broken connection is always [closed](#page-67-1), but wasn't closed in a clean way, such as using [close\(\)](#page-67-2) or a with block.

<span id="page-67-0"></span>**cursor**(\*, *binary: [bool](https://docs.python.org/3/library/functions.html#bool)* = False, *row\_factory: Optional*[[RowFactory](#page-100-0)] = None)  $\rightarrow$  *[Cursor](#page-76-1)* 

cursor(*name: [str](https://docs.python.org/3/library/stdtypes.html#str)*, *\**, *binary: [bool](https://docs.python.org/3/library/functions.html#bool) = False*, *row\_factory: Optional[*[RowFactory](#page-100-0)*] = None*, *scrollable:*  $Optional[bool] = None, withhold: bool = False) \rightarrow ServerCursor$  $Optional[bool] = None, withhold: bool = False) \rightarrow ServerCursor$  $Optional[bool] = None, withhold: bool = False) \rightarrow ServerCursor$  $Optional[bool] = None, withhold: bool = False) \rightarrow ServerCursor$  $Optional[bool] = None, withhold: bool = False) \rightarrow ServerCursor$  $Optional[bool] = None, withhold: bool = False) \rightarrow ServerCursor$ 

Return a new cursor to send commands and queries to the connection.

### **Parameters**

- name If not specified create a client-side cursor, if specified create a server-side cursor. See *[Cursor types](#page-54-2)* for details.
- binary If True return binary values from the database. All the types returned by the query must have a binary loader. See *[Binary parameters and results](#page-14-0)* for details.
- row\_factory If specified override the [row\\_factory](#page-68-1) set on the connection. See *[Row](#page-48-0) [factories](#page-48-0)* for details.
- [scrollable](#page-81-2) Specify the scrollable property of the server-side cursor created.
- [withhold](#page-81-3) Specify the withhold property of the server-side cursor created.

### **Returns**

A cursor of the class specified by [cursor\\_factory](#page-68-0) (or [server\\_cursor\\_factory](#page-68-3) if name is specified).

**Note:** You can use:

with conn.cursor() as cur:

...

to close the cursor automatically when the block is exited.

### <span id="page-68-0"></span>cursor\_factory: [Type\[](https://docs.python.org/3/library/typing.html#typing.Type)[Cursor](#page-76-1)[Row]]

The type, or factory function, returned by [cursor\(\)](#page-67-0) and [execute\(\)](#page-68-2).

Default is psycopg. Cursor.

### <span id="page-68-3"></span>server\_cursor\_factory: [Type\[](https://docs.python.org/3/library/typing.html#typing.Type)[ServerCursor](#page-81-0)[Row]]

The type, or factory function, returned by *cursor*() when a name is specified.

Default is psycopg. ServerCursor.

### <span id="page-68-1"></span>row\_factory: [RowFactory](#page-100-0)[Row]

The row factory defining the type of rows returned by  $f$ etchone() and the other cursor fetch methods.

The default is  $tuple\_row$ , which means that the fetch methods will return simple tuples.

### **See also:**

See *[Row factories](#page-48-0)* for details about defining the objects returned by cursors.

<span id="page-68-2"></span>execute(*query*, *params=None*, *\**, *prepare=None*, *binary=False*)

Execute a query and return a cursor to read its results.

### **Return type**

[Cursor](#page-76-1)[[TypeVar](https://docs.python.org/3/library/typing.html#typing.TypeVar)(Row, covariant=True)]

### **Parameters**

- query (str, bytes, sql. SQL, or sql. Composed) The query to execute.
- params (Sequence or Mapping) The parameters to pass to the query, if any.
- prepare Force (True) or disallow (False) preparation of the query. By default (None) prepare automatically. See *[Prepared statements](#page-60-0)*.

• **binary** – If True the cursor will return binary values from the database. All the types returned by the query must have a binary loader. See *[Binary parameters and results](#page-14-0)* for details.

The method simply creates a [Cursor](#page-76-1) instance, [execute\(\)](#page-76-0) the query requested, and returns it.

See *[Passing parameters to SQL queries](#page-12-0)* for all the details about executing queries.

### <span id="page-69-2"></span>pipeline()

Switch the connection into pipeline mode.

**Return type** [Iterator](https://docs.python.org/3/library/typing.html#typing.Iterator)[[Pipeline](#page-91-1)]

The method is a context manager: you should call it using:

with conn.pipeline() as p:

...

At the end of the block, a synchronization point is established and the connection returns in normal mode.

You can call the method recursively from within a pipeline block. Innermost blocks will establish a synchronization point on exit, but pipeline mode will be kept until the outermost block exits.

See *[Pipeline mode support](#page-60-1)* for details.

New in version 3.1.

### **Transaction management methods**

For details see *[Transactions management](#page-28-0)*.

### <span id="page-69-3"></span>commit()

Commit any pending transaction to the database.

# <span id="page-69-1"></span>rollback()

Roll back to the start of any pending transaction.

<span id="page-69-0"></span>transaction(*savepoint\_name=None*, *force\_rollback=False*)

Start a context block with a new transaction or nested transaction.

### **Parameters**

- savepoint\_name ([Optional](https://docs.python.org/3/library/typing.html#typing.Optional)[[str](https://docs.python.org/3/library/stdtypes.html#str)]) Name of the savepoint used to manage a nested transaction. If None, one will be chosen automatically.
- force\_rollback ([bool](https://docs.python.org/3/library/functions.html#bool)) Roll back the transaction at the end of the block even if there were no error (e.g. to try a no-op process).

## **Return type**

*[Transaction](#page-92-0)*

**Note:** The method must be called with a syntax such as:

```
with conn.transaction():
    ...
with conn.transaction() as tx:
    ...
```
The latter is useful if you need to interact with the [Transaction](#page-92-0) object. See *[Transaction contexts](#page-30-0)* for details.

Inside a transaction block it will not be possible to call  $commit()$  or  $rollback()$ .

# <span id="page-70-0"></span>autocommit: [bool](https://docs.python.org/3/library/functions.html#bool)

The autocommit state of the connection.

The property is writable for sync connections, read-only for async ones: you should call await [set\\_autocommit](#page-75-0) (value) instead.

The following three properties control the characteristics of new transactions. See *[Transaction characteristics](#page-32-0)* for details.

### isolation\_level: Optional[[IsolationLevel](#page-91-4)]

The isolation level of the new transactions started on the connection.

None means use the default set in the [default\\_transaction\\_isolation](https://www.postgresql.org/docs/current/runtime-config-client.html#GUC-DEFAULT-TRANSACTION-ISOLATION) configuration parameter of the server.

### read\_only: Optional[\[bool\]](https://docs.python.org/3/library/functions.html#bool)

The read-only state of the new transactions started on the connection.

None means use the default set in the [default\\_transaction\\_read\\_only](https://www.postgresql.org/docs/current/runtime-config-client.html#GUC-DEFAULT-TRANSACTION-READ-ONLY) configuration parameter of the server.

### deferrable: Optional[\[bool\]](https://docs.python.org/3/library/functions.html#bool)

The deferrable state of the new transactions started on the connection.

None means use the default set in the [default\\_transaction\\_deferrable](https://www.postgresql.org/docs/current/runtime-config-client.html#GUC-DEFAULT-TRANSACTION-DEFERRABLE) configuration parameter of the server.

## **Checking and configuring the connection state**

### pgconn: [psycopg.pq.PGconn](#page-122-0)

The [PGconn](#page-122-0) libpq connection wrapper underlying the Connection.

It can be used to send low level commands to PostgreSQL and access features not currently wrapped by Psycopg.

# info: [ConnectionInfo](#page-88-0)

A [ConnectionInfo](#page-88-0) attribute to inspect connection properties.

### <span id="page-70-1"></span>prepare\_threshold: Optional[\[int\]](https://docs.python.org/3/library/functions.html#int)

Number of times a query is executed before it is prepared.

- If it is set to 0, every query is prepared the first time it is executed.
- If it is set to None, prepared statements are disabled on the connection.

Default value: 5

See *[Prepared statements](#page-60-0)* for details.

### <span id="page-70-2"></span>prepared\_max: [int](https://docs.python.org/3/library/functions.html#int)

Maximum number of prepared statements on the connection.

Default value: 100

If more queries need to be prepared, old ones are [deallocated.](https://www.postgresql.org/docs/current/sql-deallocate.html)

## **Methods you can use to do something cool**

# <span id="page-71-0"></span> $cancel()$

Cancel the current operation on the connection.

### <span id="page-71-2"></span>notifies()

Yield [Notify](#page-91-0) objects as soon as they are received from the database.

### **Return type**

[Generator](https://docs.python.org/3/library/typing.html#typing.Generator)[[Notify](#page-91-0), [None](https://docs.python.org/3/library/constants.html#None), [None](https://docs.python.org/3/library/constants.html#None)]

Notifies are received after using LISTEN in a connection, when any sessions in the database generates a NOTIFY on one of the listened channels.

### <span id="page-71-3"></span>add\_notify\_handler(*callback*)

Register a callable to be invoked whenever a notification is received.

### **Parameters**

callback (Callable [[[Notify](#page-91-0)], None]) – the callback to call upon notification received.

See *[Asynchronous notifications](#page-43-0)* for details.

# remove\_notify\_handler(*callback*)

Unregister a notification callable previously registered.

### **Parameters**

callback (Callable[[[Notify](#page-91-0)], None]) – the callback to remove.

### <span id="page-71-1"></span>add\_notice\_handler(*callback*)

Register a callable to be invoked when a notice message is received.

### **Parameters**

callback  $(Callable[[Diagnostic], None]) (Callable[[Diagnostic], None]) (Callable[[Diagnostic], None]) -$  the callback to call upon message received.

See *[Server messages](#page-42-0)* for details.

### remove\_notice\_handler(*callback*)

Unregister a notice message callable previously registered.

### **Parameters**

callback (Callable[[[Diagnostic](#page-102-0)], None]) – the callback to remove.

## <span id="page-71-4"></span>fileno()

Return the file descriptor of the connection.

This function allows to use the connection as file-like object in functions waiting for readiness, such as the ones defined in the [selectors](https://docs.python.org/3/library/selectors.html#module-selectors) module.

### **Return type**

[int](https://docs.python.org/3/library/functions.html#int)
# **Two-Phase Commit support methods**

New in version 3.1.

#### **See also:**

<span id="page-72-0"></span>*[Two-Phase Commit protocol support](#page-33-0)* for an introductory explanation of these methods.

### xid(*format\_id*, *gtrid*, *bqual*)

Returns a [Xid](#page-92-0) to pass to the  $tpc$ <sup>\*</sup>() methods of this connection.

The argument types and constraints are explained in *[Two-Phase Commit protocol support](#page-33-0)*.

The values passed to the method will be available on the returned object as the members [format\\_id](#page-92-1), [gtrid](#page-92-2), [bqual](#page-92-3).

**Return type** [Xid](#page-92-0)

# <span id="page-72-1"></span>tpc\_begin(*xid*)

Begin a TPC transaction with the given transaction ID *xid*.

#### **Parameters**

**xid** ([Xid](#page-92-0) or  $str$ ) – The id of the transaction

This method should be called outside of a transaction (i.e. nothing may have executed since the last [commit\(\)](#page-69-0) or [rollback\(\)](#page-69-1) and [transaction\\_status](#page-88-0) is [IDLE](#page-124-0)).

Furthermore, it is an error to call commit() or rollback() within the TPC transaction: in this case a [ProgrammingError](#page-102-0) is raised.

The xid may be either an object returned by the  $xid()$  method or a plain string: the latter allows to create a transaction using the provided string as PostgreSQL transaction id. See also [tpc\\_recover\(\)](#page-73-0).

#### <span id="page-72-3"></span>tpc\_prepare()

Perform the first phase of a transaction started with  $tpc\_begin()$ .

A [ProgrammingError](#page-102-0) is raised if this method is used outside of a TPC transaction.

After calling  $tpc\_prepare()$ , no statements can be executed until  $tpc\_commit()$  or  $tpc\_rollback()$ will be called.

# **See also:**

The [PREPARE TRANSACTION](https://www.postgresql.org/docs/current/static/sql-prepare-transaction.html) PostgreSQL command.

# <span id="page-72-2"></span>tpc\_commit(*xid=None*)

Commit a prepared two-phase transaction.

### **Parameters**

**xid** ([Xid](#page-92-0) or  $str$ ) – The id of the transaction

When called with no arguments, tpc\_commit() commits a TPC transaction previously prepared with [tpc\\_prepare\(\)](#page-72-3).

If tpc\_commit() is called prior to tpc\_prepare(), a single phase commit is performed. A transaction manager may choose to do this if only a single resource is participating in the global transaction.

When called with a transaction ID xid, the database commits the given transaction. If an invalid transaction ID is provided, a [ProgrammingError](#page-102-0) will be raised. This form should be called outside of a transaction, and is intended for use in recovery.

On return, the TPC transaction is ended.

# **See also:**

The [COMMIT PREPARED](https://www.postgresql.org/docs/current/static/sql-commit-prepared.html) PostgreSQL command.

### <span id="page-73-1"></span>tpc\_rollback(*xid=None*)

Roll back a prepared two-phase transaction.

**Parameters xid** ([Xid](#page-92-0) or  $str$ ) – The id of the transaction

When called with no arguments, tpc\_rollback() rolls back a TPC transaction. It may be called before or after [tpc\\_prepare\(\)](#page-72-3).

When called with a transaction ID xid, it rolls back the given transaction. If an invalid transaction ID is provided, a [ProgrammingError](#page-102-0) is raised. This form should be called outside of a transaction, and is intended for use in recovery.

On return, the TPC transaction is ended.

### **See also:**

The [ROLLBACK PREPARED](https://www.postgresql.org/docs/current/static/sql-rollback-prepared.html) PostgreSQL command.

#### <span id="page-73-0"></span>tpc\_recover()

# **Return type**

[List](https://docs.python.org/3/library/typing.html#typing.List)[[Xid](#page-92-0)]

Returns a list of [Xid](#page-92-0) representing pending transactions, suitable for use with  $tpc\_commit()$  or [tpc\\_rollback\(\)](#page-73-1).

If a transaction was not initiated by Psycopg, the returned Xids will have attributes [format\\_id](#page-92-1) and [bqual](#page-92-3) set to None and the [gtrid](#page-92-2) set to the PostgreSQL transaction ID: such Xids are still usable for recovery. Psycopg uses the same algorithm of the [PostgreSQL JDBC driver](https://jdbc.postgresql.org/) to encode a XA triple in a string, so transactions initiated by a program using such driver should be unpacked correctly.

Xids returned by tpc\_recover() also have extra attributes [prepared](#page-92-4), [owner](#page-92-5), [database](#page-93-0) populated with the values read from the server.

**See also:**

the [pg\\_prepared\\_xacts](https://www.postgresql.org/docs/current/static/view-pg-prepared-xacts.html) system view.

### **The** AsyncConnection **class**

### <span id="page-73-2"></span>class psycopg.AsyncConnection(*pgconn*, *row\_factory=<function tuple\_row>*)

Asynchronous wrapper for a connection to the database.

This class implements a DBAPI-inspired interface, with all the blocking methods implemented as coroutines. Unless specified otherwise, non-blocking methods are shared with the [Connection](#page-66-0) class.

The following methods have the same behaviour of the matching Connection methods, but should be called using the await keyword.

async classmethod connect(*conninfo: [str](https://docs.python.org/3/library/stdtypes.html#str) = ''*, *\**, *autocommit: [bool](https://docs.python.org/3/library/functions.html#bool) = False*, *prepare\_threshold: [Optional](https://docs.python.org/3/library/typing.html#typing.Optional)[\[int\]](https://docs.python.org/3/library/functions.html#int) = 5*, *row\_factory:* [AsyncRowFactory](#page-100-0)*[Row]*, *cursor\_factory: [Optional](https://docs.python.org/3/library/typing.html#typing.Optional)[\[Type\[](https://docs.python.org/3/library/typing.html#typing.Type)*[AsyncCursor](#page-83-0)*[Row]]] = None*, *context: [Optional\[](https://docs.python.org/3/library/typing.html#typing.Optional)*[AdaptContext](#page-120-0)*] = None*, *\*\*kwargs: [Union](https://docs.python.org/3/library/typing.html#typing.Union)[\[None,](https://docs.python.org/3/library/constants.html#None) [int,](https://docs.python.org/3/library/functions.html#int) [str\]](https://docs.python.org/3/library/stdtypes.html#str)*) → *[AsyncConnection](#page-73-2)*[Row]

```
async classmethod connect(conninfo: str = '', *, autocommit: bool = False, prepare_threshold:
                               Optional[int] = 5, cursor_factory: Optional[Type[AsyncCursor[Any]]] =
                               None, context: Optional[AdaptContext] = None, **kwargs: Union[None,
                               int, str]) AsyncConnection[Tuple[Any, ...]]
```
#### **Return type**

[AsyncConnection](#page-73-2)[[Any](https://docs.python.org/3/library/typing.html#typing.Any)]

Changed in version 3.1: Automatically resolve domain names asynchronously. In previous versions, name resolution blocks, unless the hostaddr parameter is specified, or the [resolve\\_hostaddr\\_async\(\)](#page-129-0) function is used.

#### async close()

**Note:** You can use async with to close the connection automatically when the block is exited, but be careful about the async quirkness: see *[with async connections](#page-41-0)* for details.

<span id="page-74-0"></span>cursor(*\**, *binary: [bool](https://docs.python.org/3/library/functions.html#bool) = False*, *row\_factory: Optional[*[RowFactory](#page-100-1)*] = None*) → *[AsyncCursor](#page-83-0)*

cursor(*name: [str](https://docs.python.org/3/library/stdtypes.html#str)*, *\**, *binary: [bool](https://docs.python.org/3/library/functions.html#bool) = False*, *row\_factory: Optional[*[RowFactory](#page-100-1)*] = None*, *scrollable:*  $$ 

**Note:** You can use:

async with conn.cursor() as cur:

...

to close the cursor automatically when the block is exited.

```
cursor_factory: Type[AsyncCursor[Row]]
```
Default is [psycopg.AsyncCursor](#page-83-0).

```
Type[AsyncServerCursor[Row]]
```
Default is [psycopg.AsyncServerCursor](#page-84-0).

```
row_factory: AsyncRowFactory[Row]
```
async execute(*query*, *params=None*, *\**, *prepare=None*, *binary=False*)

#### **Return type**

[AsyncCursor](#page-83-0)[[TypeVar](https://docs.python.org/3/library/typing.html#typing.TypeVar)(Row, covariant=True)]

# <span id="page-74-1"></span>pipeline()

Context manager to switch the connection into pipeline mode.

#### **Return type**

[AsyncIterator](https://docs.python.org/3/library/typing.html#typing.AsyncIterator)[[AsyncPipeline](#page-91-0)]

**Note:** It must be called as:

async with conn.pipeline() as p:

...

async commit()

async rollback()

<span id="page-75-0"></span>transaction(*savepoint\_name=None*, *force\_rollback=False*)

Start a context block with a new transaction or nested transaction.

**Return type**

*[AsyncTransaction](#page-92-6)*

**Note:** It must be called as:

async with conn.transaction() as tx:

#### async notifies()

...

**Return type** [AsyncGenerator](https://docs.python.org/3/library/typing.html#typing.AsyncGenerator)[[Notify](#page-91-1), [None](https://docs.python.org/3/library/constants.html#None)]

#### async set\_autocommit(*value*)

Async version of the [autocommit](#page-70-0) setter.

#### async set\_isolation\_level(*value*)

Async version of the [isolation\\_level](#page-70-1) setter.

#### async set\_read\_only(*value*)

Async version of the [read\\_only](#page-70-2) setter.

#### async set\_deferrable(*value*)

Async version of the [deferrable](#page-70-3) setter.

#### async tpc\_prepare()

async tpc\_commit(*xid=None*)

async tpc\_rollback(*xid=None*)

async tpc\_recover()

**Return type** [List](https://docs.python.org/3/library/typing.html#typing.List)[[Xid](#page-92-0)]

# **1.3.3 Cursor classes**

The [Cursor](#page-76-0) and [AsyncCursor](#page-83-0) classes are the main objects to send commands to a PostgreSQL database session. They are normally created by the connection's [cursor\(\)](#page-67-0) method.

Using the name parameter on cursor() will create a [ServerCursor](#page-81-0) or [AsyncServerCursor](#page-84-0), which can be used to retrieve partial results from a database.

A [Connection](#page-66-0) can create several cursors, but only one at time can perform operations, so they are not the best way to achieve parallelism (you may want to operate with several connections instead). All the cursors on the same connection have a view of the same session, so they can see each other's uncommitted data.

# **The** Cursor **class**

### <span id="page-76-0"></span>class psycopg.Cursor(*connection*, *\**, *row\_factory=None*)

This class implements a [DBAPI-compliant interface.](https://www.python.org/dev/peps/pep-0249/#cursor-objects) It is what the classic [Connection.cursor\(\)](#page-67-0) method returns. [AsyncConnection.cursor\(\)](#page-74-0) will create instead [AsyncCursor](#page-83-0) objects, which have the same set of method but expose an [asyncio](https://docs.python.org/3/library/asyncio.html#module-asyncio) interface and require async and await keywords to operate.

Cursors behave as context managers: on block exit they are closed and further operation will not be possible. Closing a cursor will not terminate a transaction or a session though.

#### connection: [Connection](#page-66-0)

The connection this cursor is using.

#### close()

Close the current cursor and free associated resources.

**Note:** You can use:

...

with conn.cursor() as cur:

to close the cursor automatically when the block is exited. See *[Main objects in Psycopg 3](#page-8-0)*.

# closed: [bool](https://docs.python.org/3/library/functions.html#bool)

[True](https://docs.python.org/3/library/constants.html#True) if the cursor is closed.

# **Methods to send commands**

#### <span id="page-76-1"></span>execute(*query*, *params=None*, *\**, *prepare=None*, *binary=None*)

Execute a query or command to the database.

#### **Return type**

[TypeVar](https://docs.python.org/3/library/typing.html#typing.TypeVar)(\_Self, bound= Cursor[Any])

#### **Parameters**

- query (str, bytes, sql. SQL, or sql. Composed) The query to execute.
- **params** (Sequence or Mapping) The parameters to pass to the query, if any.
- prepare Force (True) or disallow (False) preparation of the query. By default (None) prepare automatically. See *[Prepared statements](#page-60-0)*.
- **binary** Specify whether the server should return data in binary format (True) or in text format (False). By default (None) return data as requested by the cursor's [format](#page-78-0).

Return the cursor itself, so that it will be possible to chain a fetch operation after the call.

See *[Passing parameters to SQL queries](#page-12-0)* for all the details about executing queries.

Changed in version 3.1: The query argument must be a StringLiteral. If you need to compose a query dynamically, please use sql. SQL and related objects.

See **[PEP 675](https://peps.python.org/pep-0675/)** for details.

<span id="page-76-2"></span>executemany(*query*, *params\_seq*, *\**, *returning=False*)

Execute the same command with a sequence of input data.

**Parameters**

- query (str, bytes,  $sql$ .  $SQL$ , or  $sql$ .  $Composed$ ) The query to execute
- params\_seq (Sequence of Sequences or Mappings) The parameters to pass to the query
- returning (bool) If True, fetch the results of the queries executed

This is more efficient than performing separate queries, but in case of several INSERT (and with some SQL creativity for massive UPDATE too) you may consider using [copy\(\)](#page-77-0).

If the queries return data you want to read (e.g. when executing an INSERT ... RETURNING or a SELECT with a side-effect), you can specify returning=True; the results will be available in the cursor's state and can be read using  $fetchone()$  and similar methods. Each input parameter will produce a separate result set: use nextset () to read the results of the queries after the first one.

See *[Passing parameters to SQL queries](#page-12-0)* for all the details about executing queries.

Changed in version 3.1:

- Added returning parameter to receive query results.
- Performance optimised by making use of the pipeline mode, when using libpq 14 or newer.

<span id="page-77-0"></span>copy(*statement*, *params=None*, *\**, *writer=None*)

Initiate a COPY operation and return an object to manage it.

# **Return type**

*[Copy](#page-85-0)*

**Parameters**

...

- statement (str, bytes,  $sq1$ .  $SQL$ , or  $sq1$ .  $Composed$ ) The copy operation to execute
- params (Sequence or Mapping) The parameters to pass to the statement, if any.

**Note:** The method must be called with:

```
with cursor.copy() as copy:
```
See *[Using COPY TO and COPY FROM](#page-33-1)* for information about COPY.

Changed in version 3.1: Added parameters support.

#### <span id="page-77-1"></span>stream(*query*, *params=None*, *\**, *binary=None*)

Iterate row-by-row on a result from the database.

#### **Return type**

[Iterator](https://docs.python.org/3/library/typing.html#typing.Iterator)[[TypeVar](https://docs.python.org/3/library/typing.html#typing.TypeVar)(Row, covariant=True)]

This command is similar to execute + iter; however it supports endless data streams. The feature is not available in PostgreSQL, but some implementations exist: Materialize [TAIL](https://materialize.com/docs/sql/tail/#main) and CockroachDB [CHANGEFEED](https://www.cockroachlabs.com/docs/stable/changefeed-for.html) for instance.

The feature, and the API supporting it, are still experimental. Beware. . .

The parameters are the same of [execute\(\)](#page-76-1).

**Warning:** Failing to consume the iterator entirely will result in a connection left in [transaction\\_status](#page-88-0) [ACTIVE](#page-124-1) state: this connection will refuse to receive further commands (with a message such as *another command is already in progress*).

If there is a chance that the generator is not consumed entirely, in order to restore the connection to a working state you can call [close](https://docs.python.org/3/reference/expressions.html#generator.close) on the generator object returned by stream(). The [contextlib.](https://docs.python.org/3/library/contextlib.html#contextlib.closing) [closing](https://docs.python.org/3/library/contextlib.html#contextlib.closing) function might be particularly useful to make sure that close() is called:

```
with closing(cur.stream("select generate_series(1, 10000)")) as gen:
    for rec in gen:
        something(rec) # might fail
```
Without calling close(), in case of error, the connection will be ACTIVE and unusable. If close() is called, the connection might be INTRANS or INERROR, depending on whether the server managed to send the entire resultset to the client. An autocommit connection will be IDLE instead.

# <span id="page-78-0"></span>format

The format of the data returned by the queries. It can be selected initially e.g. specifying [Connection.](#page-67-0) [cursor](#page-67-0)(binary=True) and changed during the cursor's lifetime. It is also possible to override the value for single queries, e.g. specifying [execute](#page-76-1)(binary=True).

#### **Type**

[pq.Format](#page-125-0)

# **Default**

[TEXT](#page-125-1)

#### **See also:**

*[Binary parameters and results](#page-14-0)*

# **Methods to retrieve results**

Fetch methods are only available if the last operation produced results, e.g. a SELECT or a command with RETURNING. They will raise an exception if used with operations that don't return result, such as an INSERT with no RETURNING or an ALTER TABLE.

**Note:** Cursors are iterable objects, so just using the:

```
for record in cursor:
```
...

syntax will iterate on the records in the current recordset.

```
row_factory: rows.RowFactory[TypeVar(``Row``, covariant=True)]
```
Writable attribute to control how result rows are formed.

The property affects the objects returned by the  $fetchnany()$ ,  $fetchall()$  methods. The default ([tuple\\_row](#page-98-0)) returns a tuple for each record fetched.

See *[Row factories](#page-48-0)* for details.

# <span id="page-78-1"></span>fetchone()

Return the next record from the current recordset.

Return None the recordset is finished.

#### **Return type**

Optional[Row], with Row defined by [row\\_factory](#page-78-2)

### <span id="page-79-1"></span>fetchmany(*size=0*)

Return the next *size* records from the current recordset.

*size* default to self.arraysize if not specified.

#### **Return type**

Sequence[Row], with Row defined by [row\\_factory](#page-78-2)

#### <span id="page-79-2"></span>fetchall()

Return all the remaining records from the current recordset.

#### **Return type**

Sequence[Row], with Row defined by [row\\_factory](#page-78-2)

# <span id="page-79-0"></span>nextset()

Move to the result set of the next query executed through [executemany\(\)](#page-76-2) or to the next result set if [execute\(\)](#page-76-1) returned more than one.

Return True if a new result is available, which will be the one methods fetch\*() will operate on.

**Return type** [Optional](https://docs.python.org/3/library/typing.html#typing.Optional)[[bool](https://docs.python.org/3/library/functions.html#bool)]

#### scroll(*value*, *mode='relative'*)

Move the cursor in the result set to a new position according to mode.

If *mode* is relative (default), value is taken as offset to the current position in the result set, if set to absolute, *value* states an absolute target position.

Raise IndexError in case a scroll operation would leave the result set. In this case the position will not change.

# pgresult: Optional[[psycopg.pq.PGresult](#page-123-0)]

The result returned by the last query and currently exposed by the cursor, if available, else None.

It can be used to obtain low level info about the last query result and to access to features not currently wrapped by Psycopg.

# **Information about the data**

#### <span id="page-79-3"></span>description: Optional[List[[Column](#page-90-0)]]

A list of [Column](#page-90-0) objects describing the current resultset.

None if the current resultset didn't return tuples.

# statusmessage: Optional[\[str\]](https://docs.python.org/3/library/stdtypes.html#str)

The command status tag from the last SQL command executed.

None if the cursor doesn't have a result available.

This is the status tag you typically see in **psql** after a successful command, such as CREATE TABLE or UPDATE 42.

#### rowcount: [int](https://docs.python.org/3/library/functions.html#int)

Number of records affected by the precedent operation.

# rownumber: Optional[\[int\]](https://docs.python.org/3/library/functions.html#int)

Index of the next row to fetch in the current result.

None if there is no result to fetch.

# \_query

An helper object used to convert queries and parameters before sending them to PostgreSQL.

**Note:** This attribute is exposed because it might be helpful to debug problems when the communication between Python and PostgreSQL doesn't work as expected. For this reason, the attribute is available when a query fails too.

**Warning:** You shouldn't consider it part of the public interface of the object: it might change without warnings.

Except this warning, I guess.

If you would like to build reliable features using this object, please get in touch so we can try and design an useful interface for it.

Among the properties currently exposed by this object:

- query (bytes): the query effectively sent to PostgreSQL. It will have Python placeholders (%s-style) replaced with PostgreSQL ones (\$1, \$2-style).
- params (sequence of bytes): the parameters passed to PostgreSQL, adapted to the database format.
- types (sequence of int): the OID of the parameters passed to PostgreSQL.
- formats (sequence of pq. Format): whether the parameter format is text or binary.

# **The** ClientCursor **class**

# **See also:**

See *[Client-side-binding cursors](#page-54-0)* for details.

#### <span id="page-80-0"></span>class psycopg.ClientCursor(*connection*, *\**, *row\_factory=None*)

This [Cursor](#page-76-0) subclass has exactly the same interface of its parent class, but, instead of sending query and parameters separately to the server, it merges them on the client and sends them as a non-parametric query on the server. This allows, for instance, to execute parametrized data definition statements and other *[problematic queries](#page-36-0)*.

New in version 3.1.

mogrify(*query*, *params=None*)

Return the query and parameters merged.

Parameters are adapted and merged to the query the same way that execute() would do.

**Return type**

[str](https://docs.python.org/3/library/stdtypes.html#str)

# **Parameters**

- query (str, bytes,  $sql$ .  $SQL$ , or  $sql$ .  $Composed$ ) The query to execute.
- **params** (Sequence or Mapping) The parameters to pass to the query, if any.

# **The** ServerCursor **class**

### **See also:**

<span id="page-81-0"></span>See *[Server-side cursors](#page-55-0)* for details.

class psycopg.ServerCursor(*connection*, *name*, *\**, *row\_factory=None*, *scrollable=None*, *withhold=False*)

This class also implements a [DBAPI-compliant interface.](https://www.python.org/dev/peps/pep-0249/#cursor-objects) It is created by [Connection.cursor\(\)](#page-67-0) specifying the name parameter. Using this object results in the creation of an equivalent PostgreSQL cursor in the server. DBAPI-extension methods (such as  $\text{copy}()$  or  $\text{stream}()$ ) are not implemented on this object: use a normal [Cursor](#page-76-0) instead.

<span id="page-81-1"></span>Most attribute and methods behave exactly like in [Cursor](#page-76-0), here are documented the differences:

name: [str](https://docs.python.org/3/library/stdtypes.html#str)

The name of the cursor.

# scrollable: Optional[\[bool\]](https://docs.python.org/3/library/functions.html#bool)

Whether the cursor is scrollable or not.

If None leave the choice to the server. Use True if you want to use  $scroll()$  on the cursor.

**See also:**

The PostgreSQL [DECLARE](https://www.postgresql.org/docs/current/sql-declare.html) statement documentation for the description of [NO] SCROLL.

#### withhold: [bool](https://docs.python.org/3/library/functions.html#bool)

If the cursor can be used after the creating transaction has committed.

#### **See also:**

The PostgreSQL [DECLARE](https://www.postgresql.org/docs/current/sql-declare.html) statement documentation for the description of {WITH|WITHOUT} HOLD.

# close()

Close the current cursor and free associated resources.

**Warning:** Closing a server-side cursor is more important than closing a client-side one because it also releases the resources on the server, which otherwise might remain allocated until the end of the session (memory, locks). Using the pattern:

with conn.cursor():

...

is especially useful so that the cursor is closed at the end of the block.

execute(*query*, *params=None*, *\**, *binary=None*, *\*\*kwargs*)

Open a cursor to execute a query to the database.

#### **Return type**

[TypeVar](https://docs.python.org/3/library/typing.html#typing.TypeVar)(\_Self, bound= ServerCursor[Any])

#### **Parameters**

- query (str, bytes, sql. SQL, or sql. Composed) The query to execute.
- **params** (Sequence or Mapping) The parameters to pass to the query, if any.
- **binary** Specify whether the server should return data in binary format (True) or in text format (False). By default (None) return data as requested by the cursor's [format](#page-78-0).

Create a server cursor with given [name](#page-81-1) and the query in argument.

If using DECLARE is not appropriate (for instance because the cursor is returned by calling a stored procedure) you can avoid to use execute(), crete the cursor in other ways, and use directly the fetch\*() methods instead. See *["Stealing" an existing cursor](#page-55-1)* for an example.

Using execute() more than once will close the previous cursor and open a new one with the same name.

### executemany(*query*, *params\_seq*, *\**, *returning=True*)

Method not implemented for server-side cursors.

#### fetchone()

Return the next record from the current recordset.

Return None the recordset is finished.

#### **Return type**

Optional[Row], with Row defined by row\_factory

#### fetchmany(*size=0*)

Return the next *size* records from the current recordset.

*size* default to self.arraysize if not specified.

#### **Return type**

Sequence[Row], with Row defined by row\_factory

#### fetchall()

Return all the remaining records from the current recordset.

#### **Return type**

Sequence[Row], with Row defined by row\_factory

These methods use the [FETCH](https://www.postgresql.org/docs/current/sql-fetch.html) SQL statement to retrieve some of the records from the cursor's current position.

**Note:** You can also iterate on the cursor to read its result one at time with:

```
for record in cur:
    ...
```
In this case, the records are not fetched one at time from the server but they are retrieved in batches of [itersize](#page-82-1) to reduce the number of server roundtrips.

# <span id="page-82-1"></span>itersize: [int](https://docs.python.org/3/library/functions.html#int)

Number of records to fetch at time when iterating on the cursor. The default is 100.

#### <span id="page-82-0"></span>scroll(*value*, *mode='relative'*)

Move the cursor in the result set to a new position according to mode.

If *mode* is relative (default), value is taken as offset to the current position in the result set, if set to absolute, *value* states an absolute target position.

Raise IndexError in case a scroll operation would leave the result set. In this case the position will not change.

This method uses the [MOVE](https://www.postgresql.org/docs/current/sql-fetch.html) SQL statement to move the current position in the server-side cursor, which will affect following fetch\*() operations. If you need to scroll backwards you should probably call [cursor\(\)](#page-67-0) using scrollable=True.

Note that PostgreSQL doesn't provide a reliable way to report when a cursor moves out of bound, so the method might not raise IndexError when it happens, but it might rather stop at the cursor boundary.

# **The** AsyncCursor **class**

```
class psycopg.AsyncCursor(connection, *, row_factory=None)
```
This class implements a DBAPI-inspired interface, with all the blocking methods implemented as coroutines. Unless specified otherwise, non-blocking methods are shared with the [Cursor](#page-76-0) class.

The following methods have the same behaviour of the matching Cursor methods, but should be called using the await keyword.

connection: [AsyncConnection](#page-73-2)

async close()

**Note:** You can use:

async with conn.cursor():

...

to close the cursor automatically when the block is exited.

async execute(*query*, *params=None*, *\**, *prepare=None*, *binary=None*)

```
Return type
```
[TypeVar](https://docs.python.org/3/library/typing.html#typing.TypeVar)(\_Self, bound= AsyncCursor[Any])

async executemany(*query*, *params\_seq*, *\**, *returning=False*)

<span id="page-83-1"></span>copy(*statement*, *params=None*, *\**, *writer=None*)

**Return type** *[AsyncCopy](#page-86-0)*

**Note:** The method must be called with:

async with cursor.copy() as copy:

...

async stream(*query*, *params=None*, *\**, *binary=None*)

**Return type**

[AsyncIterator](https://docs.python.org/3/library/typing.html#typing.AsyncIterator)[[TypeVar](https://docs.python.org/3/library/typing.html#typing.TypeVar)(Row, covariant=True)]

**Note:** The method must be called with:

async for record in cursor.stream(query):

...

async fetchone()

**Return type** [Optional](https://docs.python.org/3/library/typing.html#typing.Optional)[[TypeVar](https://docs.python.org/3/library/typing.html#typing.TypeVar)(Row, covariant=True)]

async fetchmany(*size=0*)

**Return type** [List](https://docs.python.org/3/library/typing.html#typing.List)[[TypeVar](https://docs.python.org/3/library/typing.html#typing.TypeVar)(Row, covariant=True)]

async fetchall()

**Return type** [List](https://docs.python.org/3/library/typing.html#typing.List)[[TypeVar](https://docs.python.org/3/library/typing.html#typing.TypeVar)(Row, covariant=True)]

async scroll(*value*, *mode='relative'*)

**Note:** You can also use:

async for record in cursor:

to iterate on the async cursor results.

# **The** AsyncClientCursor **class**

...

#### class psycopg.AsyncClientCursor(*connection*, *\**, *row\_factory=None*)

This class is the async equivalent of the [ClientCursor](#page-80-0). The difference are the same shown in [AsyncCursor](#page-83-0). New in version 3.1.

#### **The** AsyncServerCursor **class**

<span id="page-84-0"></span>class psycopg.AsyncServerCursor(*connection*, *name*, *\**, *row\_factory=None*, *scrollable=None*, *withhold=False*)

This class implements a DBAPI-inspired interface as the [AsyncCursor](#page-83-0) does, but wraps a server-side cursor like the [ServerCursor](#page-81-0) class. It is created by [AsyncConnection.cursor\(\)](#page-74-0) specifying the name parameter.

The following are the methods exposing a different (async) interface from the [ServerCursor](#page-81-0) counterpart, but sharing the same semantics.

async close()

**Note:** You can close the cursor automatically using:

async with conn.cursor("name") as cursor:

...

async execute(*query*, *params=None*, *\**, *binary=None*, *\*\*kwargs*)

**Return type**

[TypeVar](https://docs.python.org/3/library/typing.html#typing.TypeVar)(\_Self, bound= AsyncServerCursor[Any])

```
async executemany(query, params_seq, *, returning=True)
```
async fetchone()

**Return type** [Optional](https://docs.python.org/3/library/typing.html#typing.Optional)[[TypeVar](https://docs.python.org/3/library/typing.html#typing.TypeVar)(Row, covariant=True)]

async fetchmany(*size=0*)

**Return type** [List](https://docs.python.org/3/library/typing.html#typing.List)[[TypeVar](https://docs.python.org/3/library/typing.html#typing.TypeVar)(Row, covariant=True)]

```
async fetchall()
```
**Return type** [List](https://docs.python.org/3/library/typing.html#typing.List)[[TypeVar](https://docs.python.org/3/library/typing.html#typing.TypeVar)(Row, covariant=True)]

**Note:** You can also iterate on the cursor using:

async for record in cur: ...

async scroll(*value*, *mode='relative'*)

# **1.3.4 COPY-related objects**

The main objects ([Copy](#page-85-0), [AsyncCopy](#page-86-0)) present the main interface to exchange data during a COPY operations. These objects are normally obtained by the methods [Cursor.copy\(\)](#page-77-0) and [AsyncCursor.copy\(\)](#page-83-1); however, they can be also created directly, for instance to write to a destination which is not a database (e.g. using a [FileWriter](#page-87-0)).

See *[Using COPY TO and COPY FROM](#page-33-1)* for details.

# **Main Copy objects**

<span id="page-85-0"></span>class psycopg.Copy(*cursor*, *\**, *binary=None*, *writer=None*)

Manage a COPY operation.

# **Parameters**

- **cursor** (*[Cursor](#page-76-0)*[[Any](https://docs.python.org/3/library/typing.html#typing.Any)]) the cursor where the operation is performed.
- binary ([Optional](https://docs.python.org/3/library/typing.html#typing.Optional)[[bool](https://docs.python.org/3/library/functions.html#bool)]) if True, write binary format.
- writer ([Optional](https://docs.python.org/3/library/typing.html#typing.Optional)[[Writer](#page-87-1)]) the object to write to destination. If not specified, write to the cursor connection.

Choosing binary is not necessary if the cursor has executed a COPY operation, because the operation result describes the format too. The parameter is useful when a Copy object is created manually and no operation is performed on the cursor, such as when using writer=[FileWriter](#page-87-0).

The object is normally returned by with [Cursor.copy\(\)](#page-77-0).

# write\_row(*row*)

Write a record to a table after a COPY FROM operation.

The data in the tuple will be converted as configured on the cursor; see *[Data adaptation configuration](#page-56-0)* for details.

### write(*buffer*)

Write a block of data to a table after a COPY FROM operation.

If the COPY is in binary format *buffer* must be bytes. In text mode it can be either bytes or str.

# read()

Read an unparsed row after a COPY TO operation.

Return an empty string when the data is finished.

**Return type** [memoryview](https://docs.python.org/3/library/stdtypes.html#memoryview)

Instead of using read() you can iterate on the Copy object to read its data row by row, using for row in copy: ....

#### rows()

Iterate on the result of a COPY TO operation record by record.

Note that the records returned will be tuples of unparsed strings or bytes, unless data types are specified using [set\\_types\(\)](#page-86-1).

#### **Return type**

[Iterator](https://docs.python.org/3/library/typing.html#typing.Iterator)[[Tuple](https://docs.python.org/3/library/typing.html#typing.Tuple)[[Any](https://docs.python.org/3/library/typing.html#typing.Any), [...](https://docs.python.org/3/library/constants.html#Ellipsis)]]

Equivalent of iterating on [read\\_row\(\)](#page-86-2) until it returns None

# <span id="page-86-2"></span>read\_row()

Read a parsed row of data from a table after a COPY TO operation.

Return None when the data is finished.

Note that the records returned will be tuples of unparsed strings or bytes, unless data types are specified using  $set\_types()$ .

**Return type** [Optional](https://docs.python.org/3/library/typing.html#typing.Optional)[[Tuple](https://docs.python.org/3/library/typing.html#typing.Tuple)[[Any](https://docs.python.org/3/library/typing.html#typing.Any), [...](https://docs.python.org/3/library/constants.html#Ellipsis)]]

# <span id="page-86-1"></span>set\_types(*types*)

Set the types expected in a COPY operation.

The types must be specified as a sequence of oid or PostgreSQL type names (e.g. int4, timestamptz[]).

This operation overcomes the lack of metadata returned by PostgreSQL when a COPY operation begins:

- On COPY TO, set\_types() allows to specify what types the operation returns. If set\_types() is not used, the data will be returned as unparsed strings or bytes instead of Python objects.
- On COPY FROM, set\_types() allows to choose what type the database expects. This is especially useful in binary copy, because PostgreSQL will apply no cast rule.

# <span id="page-86-0"></span>class psycopg.AsyncCopy(*cursor*, *\**, *binary=None*, *writer=None*)

Manage an asynchronous COPY operation.

The object is normally returned by async with [AsyncCursor.copy\(\)](#page-83-1). Its methods are similar to the ones of the [Copy](#page-85-0) object but offering an [asyncio](https://docs.python.org/3/library/asyncio.html#module-asyncio) interface (await, async for, async with).

async write\_row(*row*)

```
async write(buffer)
```
### async read()

#### **Return type**

[memoryview](https://docs.python.org/3/library/stdtypes.html#memoryview)

Instead of using read() you can iterate on the AsyncCopy object to read its data row by row, using async for row in copy: ....

### async rows()

### **Return type**

[AsyncIterator](https://docs.python.org/3/library/typing.html#typing.AsyncIterator)[[Tuple](https://docs.python.org/3/library/typing.html#typing.Tuple)[[Any](https://docs.python.org/3/library/typing.html#typing.Any), [...](https://docs.python.org/3/library/constants.html#Ellipsis)]]

Use it as async for record in copy.rows $(): \ldots$ 

#### async read\_row()

```
Return type
   Optional[Tuple[Any, ...]]
```
### **Writer objects**

New in version 3.1.

Copy writers are helper objects to specify where to write COPY-formatted data. By default, data is written to the database (using the [LibpqWriter](#page-87-2)). It is possible to write copy-data for offline use by using a [FileWriter](#page-87-0), or to customize further writing by implementing your own [Writer](#page-87-1) or [AsyncWriter](#page-88-1) subclass.

Writers instances can be used passing them to the cursor  $copy()$  method or to the [Copy](#page-85-0) constructor, as the writer argument.

#### <span id="page-87-1"></span>class psycopg.copy.Writer

A class to write copy data somewhere.

<span id="page-87-3"></span>This is an abstract base class: subclasses are required to implement their  $write()$  method.

#### abstract write(*data*)

Write some data to destination.

# finish(*exc=None*)

Called when write operations are finished.

If operations finished with an error, it will be passed to exc.

# <span id="page-87-2"></span>class psycopg.copy.LibpqWriter(*cursor*)

A [Writer](#page-87-1) to write copy data to a Postgres database.

This is the writer used by default if none is specified.

# <span id="page-87-0"></span>class psycopg.copy.FileWriter(*file*)

A [Writer](#page-87-1) to write copy data to a file-like object.

# **Parameters**

file ([IO](https://docs.python.org/3/library/typing.html#typing.IO)[[bytes](https://docs.python.org/3/library/stdtypes.html#bytes)]) – the file where to write copy data. It must be open for writing in binary mode.

This writer should be used without executing a COPY operation on the database. For example, if records is a list of tuples containing data to save in COPY format to a file (e.g. for later import), it can be used as:

```
with open("target-file.pgcopy", "wb") as f:
   with Copy(cur, writer=FileWriter(f)) as copy:
        for record in records
            copy.write_row(record)
```
# <span id="page-88-1"></span>class psycopg.copy.AsyncWriter

A class to write copy data somewhere (for async connections).

This class methods have the same semantics of the ones of *[Writer](#page-87-1)*, but offer an async interface.

#### abstract async write(*data*)

async finish(*exc=None*)

### class psycopg.copy.AsyncLibpqWriter(*cursor*)

An [AsyncWriter](#page-88-1) to write copy data to a Postgres database.

# **1.3.5 Other top-level objects**

# **Connection information**

### class psycopg.ConnectionInfo(*pgconn*)

Allow access to information about the connection.

The object is usually returned by Connection. info.

# <span id="page-88-2"></span>dsn: [str](https://docs.python.org/3/library/stdtypes.html#str)

Return the connection string to connect to the database.

The string contains all the parameters set to a non-default value, which might come either from the connection string and parameters passed to [connect\(\)](#page-66-1) or from environment variables. The password is never returned (you can read it using the [password](#page-89-0) attribute).

Note: The [get\\_parameters\(\)](#page-89-1) method returns the same information as a dict.

#### status: [pq.ConnStatus](#page-123-1)

The status of the connection. See [PQstatus\(\)](https://www.postgresql.org/docs/14/libpq\unhbox \voidb@x \kern \z@ \char `\protect \discretionary {\char \defaulthyphenchar }{}{} status.html#LIBPQ\unhbox \voidb@x \kern \z@ \char `\protect \discretionary {\char \defaulthyphenchar }{}{} PQSTATUS).

The status can be one of a number of values. However, only two of these are seen outside of an asynchronous connection procedure: [OK](#page-123-2) and [BAD](#page-123-3). A good connection to the database has the status OK. Ordinarily, an OK status will remain so until [Connection.close\(\)](#page-67-1), but a communications failure might result in the status changing to BAD prematurely.

# <span id="page-88-0"></span>transaction\_status: [pq.TransactionStatus](#page-124-2)

The current in-transaction status of the session. See [PQtransactionStatus\(\)](https://www.postgresql.org/docs/14/libpq\unhbox \voidb@x \kern \z@ \char `\protect \discretionary {\char \defaulthyphenchar }{}{} status.html#LIBPQ\unhbox \voidb@x \kern \z@ \char `\protect \discretionary {\char \defaulthyphenchar }{}{} PQTRANSACTIONSTATUS).

The status can be [IDLE](#page-124-0) (currently idle), [ACTIVE](#page-124-1) (a command is in progress), [INTRANS](#page-124-3) (idle, in a valid transaction block), or [INERROR](#page-124-4) (idle, in a failed transaction block). [UNKNOWN](#page-124-5) is reported if the connection is bad. ACTIVE is reported only when a query has been sent to the server and not yet completed.

#### pipeline\_status: [pq.PipelineStatus](#page-124-6)

The current pipeline status of the client. See [PQpipelineStatus\(\)](https://www.postgresql.org/docs/14/libpq\unhbox \voidb@x \kern \z@ \char `\protect \discretionary {\char \defaulthyphenchar }{}{} pipeline\unhbox \voidb@x \kern \z@ \char `\protect \discretionary {\char \defaulthyphenchar }{}{} mode.html#LIBPQ\unhbox \voidb@x \kern \z@ \char `\protect \discretionary {\char \defaulthyphenchar }{}{} PQPIPELINESTATUS).

#### backend\_pid: [int](https://docs.python.org/3/library/functions.html#int)

The process ID (PID) of the backend process handling this connection. See [PQbackendPID\(\)](https://www.postgresql.org/docs/14/libpq\unhbox \voidb@x \kern \z@ \char `\protect \discretionary {\char \defaulthyphenchar }{}{} status.html#LIBPQ\unhbox \voidb@x \kern \z@ \char `\protect \discretionary {\char \defaulthyphenchar }{}{} PQBACKENDPID).

#### vendor: [str](https://docs.python.org/3/library/stdtypes.html#str)

A string representing the database vendor connected to.

Normally it is PostgreSQL; it may be different if connected to a different database.

New in version 3.1.

### server\_version: [int](https://docs.python.org/3/library/functions.html#int)

An integer representing the server version. See [PQserverVersion\(\)](https://www.postgresql.org/docs/14/libpq\unhbox \voidb@x \kern \z@ \char `\protect \discretionary {\char \defaulthyphenchar }{}{} status.html#LIBPQ\unhbox \voidb@x \kern \z@ \char `\protect \discretionary {\char \defaulthyphenchar }{}{} PQSERVERVERSION).

The number is formed by converting the major, minor, and revision numbers into two-decimal-digit numbers and appending them together. Starting from PostgreSQL 10 the minor version was dropped, so the second group of digits is always 00. For example, version 9.3.5 is returned as 90305, version 10.2 as 100002.

#### error\_message: [str](https://docs.python.org/3/library/stdtypes.html#str)

The error message most recently generated by an operation on the connection. See [PQerrorMessage\(\)](https://www.postgresql.org/docs/14/libpq\unhbox \voidb@x \kern \z@ \char `\protect \discretionary {\char \defaulthyphenchar }{}{} status.html#LIBPQ\unhbox \voidb@x \kern \z@ \char `\protect \discretionary {\char \defaulthyphenchar }{}{} PQERRORMESSAGE).

#### <span id="page-89-1"></span>get\_parameters()

Return the connection parameters values.

Return all the parameters set to a non-default value, which might come either from the connection string and parameters passed to *connect* () or from environment variables. The password is never returned (you can read it using the [password](#page-89-0) attribute).

### **Return type**

[Dict](https://docs.python.org/3/library/typing.html#typing.Dict)[[str](https://docs.python.org/3/library/stdtypes.html#str), [str](https://docs.python.org/3/library/stdtypes.html#str)]

**Note:** The [dsn](#page-88-2) attribute returns the same information in the form as a string.

# timezone: [datetime.tzinfo](https://docs.python.org/3/library/datetime.html#datetime.tzinfo)

The Python timezone info of the connection's timezone.

```
>>> conn.info.timezone
zoneinfo.ZoneInfo(key='Europe/Rome')
```
#### host: [str](https://docs.python.org/3/library/stdtypes.html#str)

The server host name of the active connection. See [PQhost\(\)](https://www.postgresql.org/docs/14/libpq\unhbox \voidb@x \kern \z@ \char `\protect \discretionary {\char \defaulthyphenchar }{}{} status.html#LIBPQ\unhbox \voidb@x \kern \z@ \char `\protect \discretionary {\char \defaulthyphenchar }{}{} PQHOST).

This can be a host name, an IP address, or a directory path if the connection is via Unix socket. (The path case can be distinguished because it will always be an absolute path, beginning with /.)

#### hostaddr: [str](https://docs.python.org/3/library/stdtypes.html#str)

The server IP address of the connection. See [PQhostaddr\(\)](https://www.postgresql.org/docs/14/libpq\unhbox \voidb@x \kern \z@ \char `\protect \discretionary {\char \defaulthyphenchar }{}{} status.html#LIBPQ\unhbox \voidb@x \kern \z@ \char `\protect \discretionary {\char \defaulthyphenchar }{}{} PQHOSTADDR).

Only available if the libpq used is at least from PostgreSQL 12. Raise [NotSupportedError](#page-102-1) otherwise.

# port: [int](https://docs.python.org/3/library/functions.html#int)

The port of the active connection. See [PQport\(\)](https://www.postgresql.org/docs/14/libpq\unhbox \voidb@x \kern \z@ \char `\protect \discretionary {\char \defaulthyphenchar }{}{} status.html#LIBPQ\unhbox \voidb@x \kern \z@ \char `\protect \discretionary {\char \defaulthyphenchar }{}{} PQPORT).

#### dbname: [str](https://docs.python.org/3/library/stdtypes.html#str)

The database name of the connection. See [PQdb\(\)](https://www.postgresql.org/docs/14/libpq\unhbox \voidb@x \kern \z@ \char `\protect \discretionary {\char \defaulthyphenchar }{}{} status.html#LIBPQ\unhbox \voidb@x \kern \z@ \char `\protect \discretionary {\char \defaulthyphenchar }{}{} PQDB).

#### user: [str](https://docs.python.org/3/library/stdtypes.html#str)

The user name of the connection. See [PQuser\(\)](https://www.postgresql.org/docs/14/libpq\unhbox \voidb@x \kern \z@ \char `\protect \discretionary {\char \defaulthyphenchar }{}{} status.html#LIBPQ\unhbox \voidb@x \kern \z@ \char `\protect \discretionary {\char \defaulthyphenchar }{}{} PQUSER).

#### <span id="page-89-0"></span>password: [str](https://docs.python.org/3/library/stdtypes.html#str)

The password of the connection. See [PQpass\(\)](https://www.postgresql.org/docs/14/libpq\unhbox \voidb@x \kern \z@ \char `\protect \discretionary {\char \defaulthyphenchar }{}{} status.html#LIBPQ\unhbox \voidb@x \kern \z@ \char `\protect \discretionary {\char \defaulthyphenchar }{}{} PQPASS).

### options: [str](https://docs.python.org/3/library/stdtypes.html#str)

The command-line options passed in the connection request. See [PQoptions](https://www.postgresql.org/docs/14/libpq\unhbox \voidb@x \kern \z@ \char `\protect \discretionary {\char \defaulthyphenchar }{}{} status.html#LIBPQ\unhbox \voidb@x \kern \z@ \char `\protect \discretionary {\char \defaulthyphenchar }{}{} PQOPTIONS).

#### parameter\_status(*param\_name*)

Return a parameter setting of the connection.

Return [None](https://docs.python.org/3/library/constants.html#None) is the parameter is unknown.

**Return type**

[Optional](https://docs.python.org/3/library/typing.html#typing.Optional)[[str](https://docs.python.org/3/library/stdtypes.html#str)]

Example of parameters are server\_version, standard\_conforming\_strings. . . See [PQparameterStatus\(\)](https://www.postgresql.org/docs/14/libpq\unhbox \voidb@x \kern \z@ \char `\protect \discretionary {\char \defaulthyphenchar }{}{} status.html#LIBPQ\unhbox \voidb@x \kern \z@ \char `\protect \discretionary {\char \defaulthyphenchar }{}{} PQPARAMETERSTATUS) for all the available parameters.

#### encoding: [str](https://docs.python.org/3/library/stdtypes.html#str)

The Python codec name of the connection's client encoding.

The value returned is always normalized to the Python codec [name](https://docs.python.org/3/library/codecs.html#codecs.CodecInfo.name):

```
conn.execute("SET client_encoding TO LATIN9")
conn.info.encoding
'iso8859-15'
```
A few PostgreSQL encodings are not available in Python and cannot be selected (currently EUC\_TW, MULE\_INTERNAL). The PostgreSQL SQL\_ASCII encoding has the special meaning of "no encoding": see *[Strings adaptation](#page-15-0)* for details.

# **See also:**

The [PostgreSQL supported encodings.](https://www.postgresql.org/docs/current/multibyte.html)

# **The description** Column **object**

#### <span id="page-90-0"></span>class psycopg.Column(*cursor*, *index*)

An object describing a column of data from a database result, [as described by the DBAPI,](https://www.python.org/dev/peps/pep-0249/#description) so it can also be unpacked as a 7-items tuple.

The object is returned by [Cursor.description](#page-79-3).

#### name: [str](https://docs.python.org/3/library/stdtypes.html#str)

The name of the column.

#### type\_code: [int](https://docs.python.org/3/library/functions.html#int)

The numeric OID of the column.

# display\_size: Optional[\[int\]](https://docs.python.org/3/library/functions.html#int)

The field size, for  $\text{varchar}(n)$ , None otherwise.

# internal\_size: Optional[\[int\]](https://docs.python.org/3/library/functions.html#int)

The internal field size for fixed-size types, None otherwise.

# precision: Optional[\[int\]](https://docs.python.org/3/library/functions.html#int)

The number of digits for fixed precision types.

### scale: Optional[\[int\]](https://docs.python.org/3/library/functions.html#int)

The number of digits after the decimal point if available.

# **Notifications**

#### <span id="page-91-1"></span>class psycopg.Notify

An asynchronous notification received from the database.

The object is usually returned by *[Connection.notifies\(\)](#page-71-0)*.

# channel: [str](https://docs.python.org/3/library/stdtypes.html#str)

The name of the channel on which the notification was received.

# payload: [str](https://docs.python.org/3/library/stdtypes.html#str)

The message attached to the notification.

# pid: [int](https://docs.python.org/3/library/functions.html#int)

The PID of the backend process which sent the notification.

# **Pipeline-related objects**

See *[Pipeline mode support](#page-60-1)* for details.

# class psycopg.Pipeline(*conn*)

Handler for connection in pipeline mode.

This objects is returned by [Connection.pipeline\(\)](#page-69-2).

# sync()

Sync the pipeline, send any pending command and receive and process all available results.

#### classmethod is\_supported()

Return True if the psycopg libpq wrapper supports pipeline mode.

#### **Return type**

[bool](https://docs.python.org/3/library/functions.html#bool)

# <span id="page-91-0"></span>class psycopg.AsyncPipeline(*conn*)

Handler for async connection in pipeline mode.

This objects is returned by [AsyncConnection.pipeline\(\)](#page-74-1).

async sync()

# **Transaction-related objects**

See *[Transactions management](#page-28-0)* for details about these objects.

#### class psycopg.IsolationLevel(*value*)

Enum representing the isolation level for a transaction.

The value is usually used with the [Connection.isolation\\_level](#page-70-1) property.

Check the PostgreSQL documentation for a description of the effects of the different [levels of transaction isola](https://www.postgresql.org/docs/current/transaction-iso.html)[tion.](https://www.postgresql.org/docs/current/transaction-iso.html)

READ\_UNCOMMITTED = 1

READ\_COMMITTED = 2

REPEATABLE\_READ = 3

# SERIALIZABLE = 4

<span id="page-92-7"></span>class psycopg.Transaction(*connection*, *savepoint\_name=None*, *force\_rollback=False*) Returned by [Connection.transaction\(\)](#page-69-3) to handle a transaction block.

savepoint\_name: Optional[\[str\]](https://docs.python.org/3/library/stdtypes.html#str)

The name of the savepoint; None if handling the main transaction.

connection: [Connection](#page-66-0)[Any]

The connection the object is managing.

<span id="page-92-6"></span>class psycopg.AsyncTransaction(*connection*, *savepoint\_name=None*, *force\_rollback=False*)

Returned by [AsyncConnection.transaction\(\)](#page-75-0) to handle a transaction block.

connection: [AsyncConnection](#page-73-2)[Any]

#### exception psycopg.Rollback(*transaction=None*)

Exit the current [Transaction](#page-92-7) context immediately and rollback any changes made within this context.

If a transaction context is specified in the constructor, rollback enclosing transactions contexts up to and including the one specified.

It can be used as

- raise Rollback: roll back the operation that happened in the current transaction block and continue the program after the block.
- raise Rollback(): same effect as above
- raise Rollback $(tx)$ : roll back any operation that happened in the *[Transaction](#page-92-7)* tx (returned by a statement such as with conn.transaction() as tx: and all the blocks nested within. The program will continue after the  $tx$  block.

# **Two-Phase Commit related objects**

<span id="page-92-0"></span>class psycopg.Xid(*format\_id*, *gtrid*, *bqual*, *prepared=None*, *owner=None*, *database=None*)

A two-phase commit transaction identifier.

The object can also be unpacked as a 3-item tuple ([format\\_id](#page-92-1), [gtrid](#page-92-2), [bqual](#page-92-3)).

<span id="page-92-1"></span>See *[Two-Phase Commit protocol support](#page-33-0)* for details.

#### format\_id: [Optional\[](https://docs.python.org/3/library/typing.html#typing.Optional)[int\]](https://docs.python.org/3/library/functions.html#int)

Format Identifier of the two-phase transaction.

# <span id="page-92-2"></span>gtrid: [str](https://docs.python.org/3/library/stdtypes.html#str)

Global Transaction Identifier of the two-phase transaction.

If the Xid doesn't follow the XA standard, it will be the PostgreSQL ID of the transaction (in which case [format\\_id](#page-92-1) and [bqual](#page-92-3) will be None).

# <span id="page-92-3"></span>bqual: [Optional\[](https://docs.python.org/3/library/typing.html#typing.Optional)[str\]](https://docs.python.org/3/library/stdtypes.html#str)

Branch Qualifier of the two-phase transaction.

# <span id="page-92-4"></span>prepared: [Optional\[](https://docs.python.org/3/library/typing.html#typing.Optional)[datetime\]](https://docs.python.org/3/library/datetime.html#datetime.datetime) = None

Timestamp at which the transaction was prepared for commit.

<span id="page-92-5"></span>Only available on transactions recovered by [tpc\\_recover\(\)](#page-73-0).

#### owner: [Optional\[](https://docs.python.org/3/library/typing.html#typing.Optional)[str\]](https://docs.python.org/3/library/stdtypes.html#str) = None

Named of the user that executed the transaction.

Only available on recovered transactions.

### <span id="page-93-0"></span>database: [Optional\[](https://docs.python.org/3/library/typing.html#typing.Optional)[str\]](https://docs.python.org/3/library/stdtypes.html#str) = None

Named of the database in which the transaction was executed.

Only available on recovered transactions.

# **1.3.6** sql **– SQL string composition**

The module contains objects and functions useful to generate SQL dynamically, in a convenient and safe way. SQL identifiers (e.g. names of tables and fields) cannot be passed to the  $execute()$  method like query arguments:

```
# This will not work
table_name = 'my_table'
cur.execute("INSERT INTO %s VALUES (%s, %s)", [table_name, 10, 20])
```
The SQL query should be composed before the arguments are merged, for instance:

```
# This works, but it is not optimal
table_name = 'my_table'
cur.execute(
    "INSERT INTO %s VALUES (%%s, %%s)" % table_name,
    [10, 20])
```
This sort of works, but it is an accident waiting to happen: the table name may be an invalid SQL literal and need quoting; even more serious is the security problem in case the table name comes from an untrusted source. The name should be escaped using escape\_identifier():

```
from psycopg.pq import Escaping
# This works, but it is not optimal
table_name = 'my_table'
cur.execute(
    "INSERT INTO %s VALUES (%%s, %%s)" % Escaping.escape_identifier(table_name),
    [10, 20])
```
This is now safe, but it somewhat ad-hoc. In case, for some reason, it is necessary to include a value in the query string (as opposite as in a value) the merging rule is still different. It is also still relatively dangerous: if escape\_identifier() is forgotten somewhere, the program will usually work, but will eventually crash in the presence of a table or field name with containing characters to escape, or will present a potentially exploitable weakness.

The objects exposed by the psycopg.sql module allow generating SQL statements on the fly, separating clearly the variable parts of the statement from the query parameters:

```
from psycopg import sql
cur.execute(
    sql.SQL("INSERT INTO {} VALUES (%s, %s)")
        .format(sql.Identifier('my_table')),
    [10, 20])
```
# **Module usage**

Usually you should express the template of your query as an  $SQL$  instance with  $\{\}$ -style placeholders and use  $format()$ to merge the variable parts into them, all of which must be [Composable](#page-94-0) subclasses. You can still have %s-style placeholders in your query and pass values to  $execute()$ : such value placeholders will be untouched by format():

```
query = sql.SQL("SELECT {field} FROM {table} WHERE {pkey} = \frac{\%}{\%}").format(
    field=sql.Identifier('my_name'),
    table=sql.Identifier('some_table'),
    pkey=sql.Identifier('id'))
```
The resulting object is meant to be passed directly to cursor methods such as  $execute(), execute(\hat{c}, \hat{c})$  $execute(), execute(\hat{c}, \hat{c})$ ,  $copy(\hat{c})$ , but can also be used to compose a query as a Python string, using the  $as\_string()$  method:

```
cur.execute(query, (42,))
full_query = query_as_string(cur)
```
If part of your query is a variable sequence of arguments, such as a comma-separated list of field names, you can use the  $SQL$ .  $join()$  method to pass them to the query:

```
query = sql.SQL("SELECT {fields} FROM {table}").format(
   fields=sql.SQL(',').join([
        sql.Identifier('field1'),
        sql.Identifier('field2'),
        sql.Identifier('field3'),
   ]),
   table=sql.Identifier('some_table'))
```
# sql **objects**

The sql objects are in the following inheritance hierarchy:

[Composable](#page-94-0): the base class exposing the common interface

- | \_\_ [SQL](#page-95-0): a literal snippet of an SQL query
- |\_\_ [Identifier](#page-96-1): a PostgreSQL identifier or dot-separated sequence of identifiers
- |\_\_ *[Literal](#page-96-2)*: a value hardcoded into a query
- |\_\_ [Placeholder](#page-97-1): a %s-style placeholder whose value will be added later e.g. by [execute\(\)](#page-76-1)
- |\_\_ [Composed](#page-97-0): a sequence of Composable instances.

# <span id="page-94-0"></span>class psycopg.sql.Composable(*obj*)

Abstract base class for objects that can be used to compose an SQL string.

Composable objects can be passed directly to  $execute(), execute, copy(), copy()$  $execute(), execute, copy(), copy()$  $execute(), execute, copy(), copy()$  $execute(), execute, copy(), copy()$  in place of the query string.

Composable objects can be joined using the + operator: the result will be a [Composed](#page-97-0) instance containing the objects joined. The operator \* is also supported with an integer argument: the result is a Composed instance containing the left argument repeated as many times as requested.

#### abstract as\_bytes(*context*)

Return the value of the object as bytes.

#### **Parameters**

context ([connection](https://www.psycopg.org/docs/connection.html#connection) or [cursor](https://www.psycopg.org/docs/cursor.html#cursor)) – the context to evaluate the object into.

The method is automatically invoked by [execute\(\)](#page-76-1), [executemany\(\)](#page-76-2), [copy\(\)](#page-77-0) if a Composable is passed instead of the query string.

#### **Return type**

[bytes](https://docs.python.org/3/library/stdtypes.html#bytes)

#### <span id="page-95-2"></span>as\_string(*context*)

Return the value of the object as string.

#### **Parameters**

context ([connection](https://www.psycopg.org/docs/connection.html#connection) or [cursor](https://www.psycopg.org/docs/cursor.html#cursor)) – the context to evaluate the string into.

# **Return type**

[str](https://docs.python.org/3/library/stdtypes.html#str)

#### <span id="page-95-0"></span>class psycopg.sql.SQL(*obj*)

A [Composable](#page-94-0) representing a snippet of SQL statement.

SQL exposes  $join()$  and  $format()$  methods useful to create a template where to merge variable parts of a query (for instance field or table names).

The *string* doesn't undergo any form of escaping, so it is not suitable to represent variable identifiers or values: you should only use it to pass constant strings representing templates or snippets of SQL statements; use other objects such as [Identifier](#page-96-1) or [Literal](#page-96-2) to represent variable parts.

Example:

```
\gg query = sql.SQL("SELECT {0} FROM {1}").format(
... sql.SQL(', ').join([sql.Identifier('foo'), sql.Identifier('bar')]),
... sql.Identifier('table'))
>>> print(query.as_string(conn))
SELECT "foo", "bar" FROM "table"
```
Changed in version 3.1: The input object should be a [LiteralString](https://docs.python.org/3/library/typing.html#typing.LiteralString). See **[PEP 675](https://peps.python.org/pep-0675/)** for details.

# <span id="page-95-1"></span>format(*\*args*, *\*\*kwargs*)

Merge [Composable](#page-94-0) objects into a template.

# **Parameters**

- args ([Any](https://docs.python.org/3/library/typing.html#typing.Any)) parameters to replace to numbered ( $\{0\}$ ,  $\{1\}$ ) or auto-numbered ( $\{\}$ ) placeholders
- kwargs  $(Any)$  $(Any)$  $(Any)$  parameters to replace to named  $({\{name}\})$  placeholders

# **Returns**

the union of the SQL string with placeholders replaced

#### **Return type**

[Composed](#page-97-0)

The method is similar to the Python  $str.format()$  method: the string template supports auto-numbered  $({}$ {}), numbered  $({}$   $\{$ 0},  ${1}$ ...), and named placeholders ( ${name}$ ), with positional arguments replacing the numbered placeholders and keywords replacing the named ones. However placeholder modifiers  $({\mathbf{0}}! \mathbf{r})$ , {0:<10}) are not supported.

If a Composable objects is passed to the template it will be merged according to its as\_string() method. If any other Python object is passed, it will be wrapped in a [Literal](#page-96-2) object and so escaped according to SQL rules.

Example:

```
\gg print(sql.SQL("SELECT * FROM {} WHERE {} = %s")
... .format(sql.Identifier('people'), sql.Identifier('id'))
... as_string(conn))
SELECT * FROM "people" WHERE "id" = %s
>>> print(sql.SQL("SELECT * FROM {tbl} WHERE name = {name}")
... ... format(tbl=sql.Identifier('people'), name="O'Rourke"))
... .as_string(conn))
SELECT * FROM "people" WHERE name = 'O''Rourke'
```
# <span id="page-96-0"></span>join(*seq*)

Join a sequence of [Composable](#page-94-0).

#### **Parameters**

seq (iterable of Composable) – the elements to join.

Use the SQL object's *string* to separate the elements in *seq*. Note that [Composed](#page-97-0) objects are iterable too, so they can be used as argument for this method.

Example:

```
>>> snip = sql.SQL(', ').join(
... sql.Identifier(n) for n in ['foo', 'bar', 'baz'])
>>> print(snip.as_string(conn))
"foo", "bar", "baz"
```
#### **Return type**

[Composed](#page-97-0)

#### <span id="page-96-1"></span>class psycopg.sql.Identifier(*\*strings*)

A [Composable](#page-94-0) representing an SQL identifier or a dot-separated sequence.

Identifiers usually represent names of database objects, such as tables or fields. PostgreSQL identifiers follow [different rules](https://www.postgresql.org/docs/current/sql-syntax-lexical.html#SQL-SYNTAX-IDENTIFIERS) than SQL string literals for escaping (e.g. they use double quotes instead of single).

Example:

```
\gg t1 = sql.Identifier("foo")
>>> t2 = sql.Identifier("ba'r")
\gg t3 = sql.Identifier('ba"z')
>>> print(sql.SQL(', ').join([t1, t2, t3]).as_string(conn))
"foo", "ba'r", "ba""z"
```
Multiple strings can be passed to the object to represent a qualified name, i.e. a dot-separated sequence of identifiers.

Example:

```
>>> query = sql.SQL("SELECT {} FROM {}").format(
... sql.Identifier("table", "field"),
... sql.Identifier("schema", "table"))
>>> print(query.as_string(conn))
SELECT "table"."field" FROM "schema"."table"
```
# class psycopg.sql.Literal(*obj*)

A [Composable](#page-94-0) representing an SQL value to include in a query.

Usually you will want to include placeholders in the query and pass values as execute() arguments. If however you really really need to include a literal value in the query you can use this object.

The string returned by as\_string() follows the normal *[adaptation rules](#page-15-1)* for Python objects.

Example:

```
\gg s1 = sql.Literal("fo'o")
\gg s2 = sql.Literal(42)
\gg s3 = sql.Literal(date(2000, 1, 1))
>>> print(sql.SQL(', ').join([s1, s2, s3]).as_string(conn))
'fo''o', 42, '2000-01-01'::date
```
Changed in version 3.1: Add a type cast to the representation if useful in ambiguous context (e.g. '2000-01-01'::date)

<span id="page-97-1"></span>class psycopg.sql.Placeholder(*name=''*, *format=PyFormat.AUTO*)

A [Composable](#page-94-0) representing a placeholder for query parameters.

If the name is specified, generate a named placeholder (e.g. %(name)s, %(name)b), otherwise generate a positional placeholder (e.g. %s, %b).

The object is useful to generate SQL queries with a variable number of arguments.

Examples:

```
\gg names = ['foo', 'bar', 'baz']
\gg q1 = sql.SQL("INSERT INTO my_table ({}) VALUES ({})").format(
... sql.SQL(', ').join(map(sql.Identifier, names)),
... sql.SQL(', ').join(sql.Placeholder() * len(names)))
>>> print(q1.as_string(conn))
INSERT INTO my_table ("foo", "bar", "baz") VALUES (%s, %s, %s)
\gg q2 = sql.SQL("INSERT INTO my_table ({}) VALUES ({})").format(
... sql.SQL(', ').join(map(sql.Identifier, names)),
... sql.SQL(', ').join(map(sql.Placeholder, names)))
>>> print(q2.as_string(conn))
INSERT INTO my_table ("foo", "bar", "baz") VALUES (%(foo)s, %(bar)s, %(baz)s)
```
<span id="page-97-0"></span>class psycopg.sql.Composed(*seq*)

A [Composable](#page-94-0) object made of a sequence of Composable.

The object is usually created using Composable operators and methods. However it is possible to create a Composed directly specifying a sequence of objects as arguments: if they are not Composable they will be wrapped in a [Literal](#page-96-2).

Example:

```
>>> comp = sql.Composed(
... [sql.SQL("INSERT INTO "), sql.Identifier("table")])
>>> print(comp.as_string(conn))
INSERT INTO "table"
```
Composed objects are iterable (so they can be used in SQL. join for instance).

# join(*joiner*)

Return a new Composed interposing the *joiner* with the Composed items.

The *joiner* must be a [SQL](#page-95-0) or a string which will be interpreted as an [SQL](#page-95-0).

Example:

```
\Rightarrow fields = sql.Identifier('foo') + sql.Identifier('bar') # a Composed
>>> print(fields.join(', ').as_string(conn))
"foo", "bar"
```
#### **Return type**

[Composed](#page-97-0)

# **Utility functions**

psycopg.sql.quote(*obj*, *context=None*)

Adapt a Python object to a quoted SQL string.

Use this function only if you absolutely want to convert a Python string to an SQL quoted literal to use e.g. to generate batch SQL and you won't have a connection available when you will need to use it.

This function is relatively inefficient, because it doesn't cache the adaptation rules. If you pass a *context* you can adapt the adaptation rules used, otherwise only global rules are used.

**Return type**

[str](https://docs.python.org/3/library/stdtypes.html#str)

psycopg.sql.NULL

```
psycopg.sql.DEFAULT
```
sql.SQL objects often useful in queries.

# **1.3.7** rows **– row factory implementations**

The module exposes a few generic RowFactory implementation, which can be used to retrieve data from the database in more complex structures than the basic tuples.

Check out *[Row factories](#page-48-0)* for information about how to use these objects.

#### <span id="page-98-0"></span>psycopg.rows.tuple\_row(*cursor*)

Row factory to represent rows as simple tuples.

This is the default factory, used when *connect* () or *cursor* () are called without a row\_factory parameter.

# **Return type** [RowMaker](#page-100-2)[[Tuple](https://docs.python.org/3/library/typing.html#typing.Tuple)[[Any](https://docs.python.org/3/library/typing.html#typing.Any), [...](https://docs.python.org/3/library/constants.html#Ellipsis)]]

<span id="page-98-1"></span>psycopg.rows.dict\_row(*cursor*)

Row factory to represent rows as dictionaries.

The dictionary keys are taken from the column names of the returned columns.

# **Return type**

[RowMaker](#page-100-2)[[Dict](https://docs.python.org/3/library/typing.html#typing.Dict)[[str](https://docs.python.org/3/library/stdtypes.html#str), [Any](https://docs.python.org/3/library/typing.html#typing.Any)]]

#### psycopg.rows.namedtuple\_row(*cursor*)

Row factory to represent rows as [namedtuple](https://docs.python.org/3/library/collections.html#collections.namedtuple).

The field names are taken from the column names of the returned columns, with some mangling to deal with invalid names.

#### **Return type**

[RowMaker](#page-100-2)[[NamedTuple](https://docs.python.org/3/library/typing.html#typing.NamedTuple)]

psycopg.rows.class\_row(*cls*)

Generate a row factory to represent rows as instances of the class *cls*.

The class must support every output column name as a keyword parameter.

#### **Parameters**

cls ([Type](https://docs.python.org/3/library/typing.html#typing.Type)[[TypeVar](https://docs.python.org/3/library/typing.html#typing.TypeVar)(T, covariant=True)]) – The class to return for each row. It must support the fields returned by the query as keyword arguments.

# **Return type**

Callable[[Cursor], [RowMaker](#page-100-2)[~T]]

This is not a row factory, but rather a factory of row factories. Specifying row\_factory=class\_row(MyClass) will create connections and cursors returning MyClass objects on fetch.

Example:

```
from dataclasses import dataclass
import psycopg
from psycopg.rows import class_row
@dataclass
class Person:
    first name: str
    last_name: str
    age: int = None
conn = psychology.connect()cur = conn.cursor(row_factory=class_row(Person))
cur.execute("select 'John' as first_name, 'Smith' as last_name").fetchone()
# Person(first_name='John', last_name='Smith', age=None)
```
#### psycopg.rows.args\_row(*func*)

Generate a row factory calling *func* with positional parameters for every row.

#### **Parameters**

**func** ([Callable](https://docs.python.org/3/library/typing.html#typing.Callable)[[...](https://docs.python.org/3/library/constants.html#Ellipsis), [TypeVar](https://docs.python.org/3/library/typing.html#typing.TypeVar)(T, covariant=True)]) – The function to call for each row. It must support the fields returned by the query as positional arguments.

**Return type**

[BaseRowFactory](#page-100-3)[[TypeVar](https://docs.python.org/3/library/typing.html#typing.TypeVar)(T, covariant=True)]

### psycopg.rows.kwargs\_row(*func*)

Generate a row factory calling *func* with keyword parameters for every row.

#### **Parameters**

**func** ([Callable](https://docs.python.org/3/library/typing.html#typing.Callable)[[...](https://docs.python.org/3/library/constants.html#Ellipsis), [TypeVar](https://docs.python.org/3/library/typing.html#typing.TypeVar)(T, covariant=True)]) – The function to call for each row. It must support the fields returned by the query as keyword arguments.

# **Return type**

[BaseRowFactory](#page-100-3)[[TypeVar](https://docs.python.org/3/library/typing.html#typing.TypeVar)(T, covariant=True)]

# **Formal rows protocols**

These objects can be used to describe your own rows adapter for static typing checks, such as [mypy.](https://mypy.readthedocs.io/)

### <span id="page-100-2"></span>class psycopg.rows.RowMaker

Callable protocol taking a sequence of value and returning an object.

The sequence of value is what is returned from a database query, already adapted to the right Python types. The return value is the object that your program would like to receive: by default ( $tuple\_row()$ ) it is a simple tuple, but it may be any type of object.

Typically, RowMaker functions are returned by [RowFactory](#page-100-1).

 $\text{\textcolor{red}{\textbf{__call}}\textcolor{red}{\textbf{__}}}(values: Sequence[Any]) \rightarrow Row$ 

Convert a sequence of values from the database to a finished object.

#### <span id="page-100-1"></span>class psycopg.rows.RowFactory

Callable protocol taking a [Cursor](#page-76-0) and returning a [RowMaker](#page-100-2).

A RowFactory is typically called when a Cursor receives a result. This way it can inspect the cursor state (for instance the [description](#page-79-3) attribute) and help a RowMaker to create a complete object.

For instance the  $dict\_row()$  RowFactory uses the names of the column to define the dictionary key and returns a RowMaker function which would use the values to create a dictionary for each record.

#### \_\_call\_\_(*cursor:* [Cursor](#page-76-0)*[Row]*) → *[RowMaker](#page-100-2)*[Row]

Inspect the result on a cursor and return a [RowMaker](#page-100-2) to convert rows.

#### <span id="page-100-0"></span>class psycopg.rows.AsyncRowFactory

Like [RowFactory](#page-100-1), taking an async cursor as argument.

# <span id="page-100-3"></span>class psycopg.rows.BaseRowFactory

Like [RowFactory](#page-100-1), taking either type of cursor as argument.

Note that it's easy to implement an object implementing both RowFactory and AsyncRowFactory: usually, everything you need to implement a row factory is to access the cursor's [description](#page-79-3), which is provided by both the cursor flavours.

# **1.3.8** errors **– Package exceptions**

This module exposes objects to represent and examine database errors.

### <span id="page-100-4"></span>**DB-API exceptions**

In compliance with the DB-API, all the exceptions raised by Psycopg derive from the following classes:

```
Exception
```

```
|__ Warning
|__ Error
    |__ InterfaceError
    |__ DatabaseError
       |__ DataError
        |__ OperationalError
```
- |\_\_ [IntegrityError](#page-101-6)
- |\_\_ [InternalError](#page-102-2)
- |\_\_ [ProgrammingError](#page-102-0)
- |\_\_ [NotSupportedError](#page-102-1)

These classes are exposed both by this module and the root [psycopg](#page-65-0) module.

<span id="page-101-1"></span>exception psycopg.Error(*\*args*, *info=None*, *encoding='utf-8'*, *pgconn=None*)

Base exception for all the errors psycopg will raise.

Exception that is the base class of all other error exceptions. You can use this to catch all errors with one single except statement.

This exception is guaranteed to be picklable.

#### <span id="page-101-7"></span>diag: [errors.Diagnostic](#page-102-3)

A Diagnostic object to inspect details of the errors from the database.

#### sqlstate: [Optional\[](https://docs.python.org/3/library/typing.html#typing.Optional)[str\]](https://docs.python.org/3/library/stdtypes.html#str) = None

The code of the error, if received from the server.

This attribute is also available as class attribute on the *[SQLSTATE exceptions](#page-103-0)* classes.

### pgconn: Optional[[pq.PGconn](#page-122-0)]

The connection object, if the error was raised from a connection attempt.

Most likely it will be in [BAD](#page-123-3) state; however it might be useful to verify precisely what went wrong, for instance checking the [needs\\_password](#page-122-1) and [used\\_password](#page-122-2) attributes.

New in version 3.1.

# pgresult: Optional[[pq.PGresult](#page-123-0)]

The result object, if the exception was raised after a failed query.

New in version 3.1.

### <span id="page-101-0"></span>exception psycopg.Warning

Exception raised for important warnings.

Defined for DBAPI compatibility, but never raised by psycopg.

```
exception psycopg.InterfaceError(*args, info=None, encoding='utf-8', pgconn=None)
```
An error related to the database interface rather than the database itself.

<span id="page-101-3"></span>exception psycopg.DatabaseError(*\*args*, *info=None*, *encoding='utf-8'*, *pgconn=None*)

Exception raised for errors that are related to the database.

```
exception psycopg.DataError(*args, info=None, encoding='utf-8', pgconn=None)
```
An error caused by problems with the processed data.

Examples may be division by zero, numeric value out of range, etc.

<span id="page-101-5"></span>exception psycopg.OperationalError(*\*args*, *info=None*, *encoding='utf-8'*, *pgconn=None*)

An error related to the database's operation.

<span id="page-101-6"></span>These errors are not necessarily under the control of the programmer, e.g. an unexpected disconnect occurs, the data source name is not found, a transaction could not be processed, a memory allocation error occurred during processing, etc.

exception psycopg.IntegrityError(*\*args*, *info=None*, *encoding='utf-8'*, *pgconn=None*) An error caused when the relational integrity of the database is affected.

An example may be a foreign key check failed.

<span id="page-102-2"></span>exception psycopg.InternalError(*\*args*, *info=None*, *encoding='utf-8'*, *pgconn=None*) An error generated when the database encounters an internal error,

Examples could be the cursor is not valid anymore, the transaction is out of sync, etc.

<span id="page-102-0"></span>exception psycopg.ProgrammingError(*\*args*, *info=None*, *encoding='utf-8'*, *pgconn=None*)

Exception raised for programming errors

Examples may be table not found or already exists, syntax error in the SQL statement, wrong number of parameters specified, etc.

<span id="page-102-1"></span>exception psycopg.NotSupportedError(*\*args*, *info=None*, *encoding='utf-8'*, *pgconn=None*) A method or database API was used which is not supported by the database.

#### **Other Psycopg errors**

In addition to the standard DB-API errors, Psycopg defines a few more specific ones.

exception psycopg.errors.ConnectionTimeout(*\*args*, *info=None*, *encoding='utf-8'*, *pgconn=None*) Exception raised on timeout of the *connect* () method.

The error is raised if the connect\_timeout is specified and a connection is not obtained in useful time.

Subclass of [OperationalError](#page-101-5).

exception psycopg.errors.PipelineAborted(*\*args*, *info=None*, *encoding='utf-8'*, *pgconn=None*) Raised when a operation fails because the current pipeline is in aborted state. Subclass of [OperationalError](#page-101-5).

# **Error diagnostics**

<span id="page-102-3"></span>class psycopg.errors.Diagnostic(*info*, *encoding='utf-8'*)

Details from a database error report.

The object is available as the *[Error](#page-101-1).[diag](#page-101-7)* attribute and is passed to the callback functions registered with [add\\_notice\\_handler\(\)](#page-71-1).

All the information available from the [PQresultErrorField\(\)](https://www.postgresql.org/docs/14/libpq\unhbox \voidb@x \kern \z@ \char `\protect \discretionary {\char \defaulthyphenchar }{}{} exec.html#LIBPQ\unhbox \voidb@x \kern \z@ \char `\protect \discretionary {\char \defaulthyphenchar }{}{} PQRESULTERRORFIELD) function are exposed as attributes by the object. For instance the severity attribute returns the PG\_DIAG\_SEVERITY code. Please refer to the PostgreSQL documentation for the meaning of all the attributes.

The attributes available are:

column\_name constraint\_name context datatype\_name internal\_position internal\_query message\_detail

message\_hint message\_primary schema\_name severity severity\_nonlocalized source\_file source\_function source\_line sqlstate statement\_position table\_name

<span id="page-103-1"></span>A string with the error field if available; None if not available. The attribute value is available only for errors sent by the server: not all the fields are available for all the errors and for all the server versions.

# <span id="page-103-0"></span>**SQLSTATE exceptions**

Errors coming from a database server (as opposite as ones generated client-side, such as connection failed) usually have a 5-letters error code called SQLSTATE (available in the [sqlstate](#page-103-1) attribute of the error's [diag](#page-101-7) attribute).

Psycopg exposes a different class for each SQLSTATE value, allowing to write idiomatic error handling code according to specific conditions happening in the database:

```
try:
   cur.execute("LOCK TABLE mytable IN ACCESS EXCLUSIVE MODE NOWAIT")
except psycopg.errors.LockNotAvailable:
    locked = True
```
The exception names are generated from the PostgreSQL source code and includes classes for every error defined by PostgreSQL in versions between 9.6 and 14. Every class in the module is named after what referred as "condition name" [in the documentation,](https://www.postgresql.org/docs/current/errcodes-appendix.html#ERRCODES-TABLE) converted to CamelCase: e.g. the error 22012, division\_by\_zero is exposed by this module as the class DivisionByZero. There is a handful of. . . exceptions to this rule, required for disambiguate name clashes: please refer to the *[table below](#page-104-0)* for all the classes defined.

Every exception class is a subclass of one of the *[standard DB-API exception](#page-100-4)*, thus exposing the [Error](#page-101-1) interface.

### psycopg.errors.lookup(*sqlstate*)

Lookup an error code or [constant name](https://www.postgresql.org/docs/current/errcodes-appendix.html#ERRCODES-TABLE) and return its exception class.

Raise KeyError if the code is not found.

#### **Return type**

[Type](https://docs.python.org/3/library/typing.html#typing.Type)[[Error](#page-101-1)]

Example: if you have code using constant names or sql codes you can use them to look up the exception class.

```
try:
   cur.execute("LOCK TABLE mytable IN ACCESS EXCLUSIVE MODE NOWAIT")
except psycopg.errors.lookup("UNDEFINED_TABLE"):
   missing = Trueexcept psycopg.errors.lookup("55P03"):
   locked = True
```
# <span id="page-104-0"></span>**List of known exceptions**

The following are all the SQLSTATE-related error classed defined by this module, together with the base DBAPI exception they derive from.

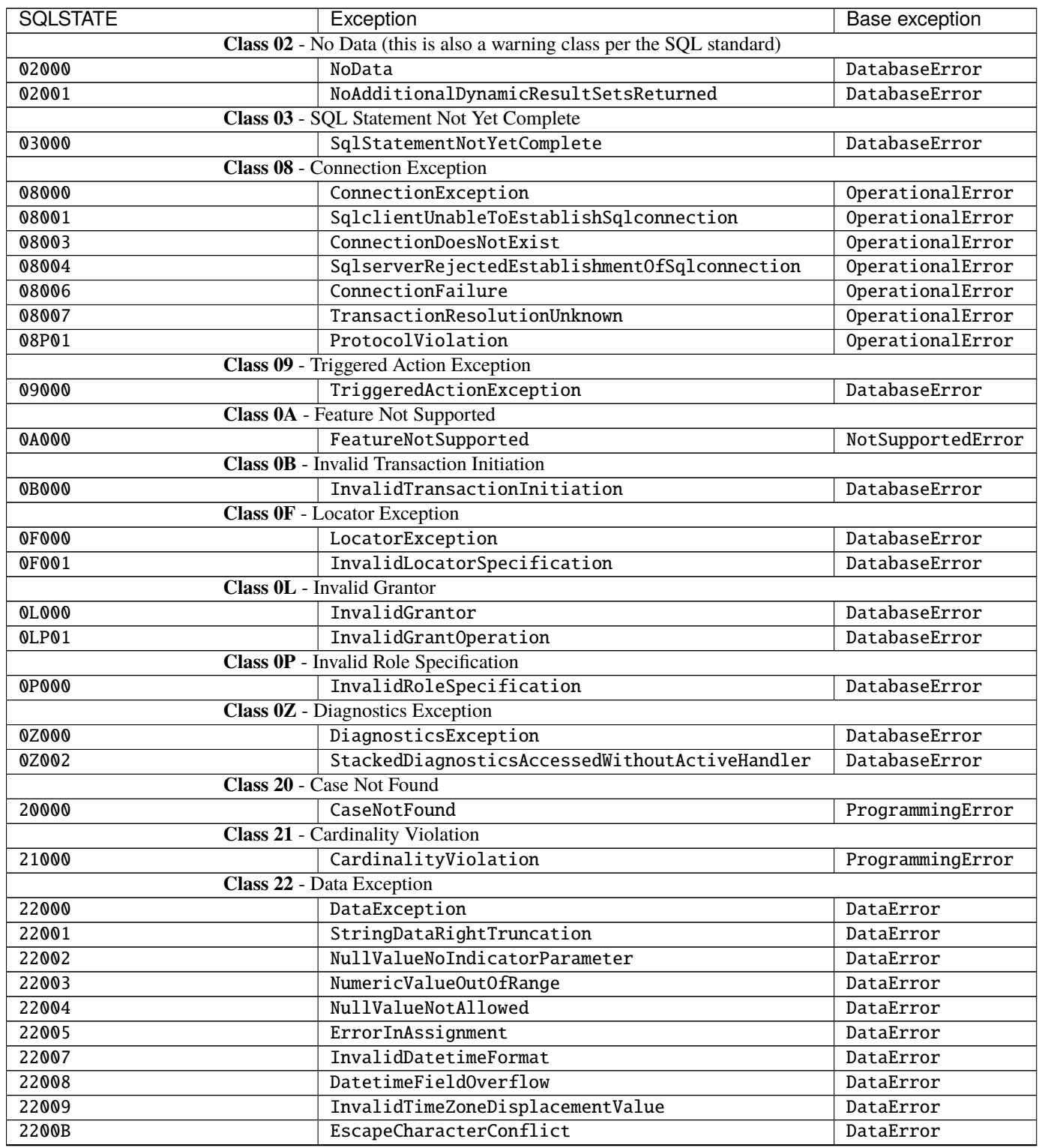

| <b>SQLSTATE</b> | Exception                                 | Base exception |
|-----------------|-------------------------------------------|----------------|
| 2200C           | InvalidUseOfEscapeCharacter               | DataError      |
| 2200D           | InvalidEscapeOctet                        | DataError      |
| 2200F           | ZeroLengthCharacterString                 | DataError      |
| 2200G           | MostSpecificTypeMismatch                  | DataError      |
| 2200H           | SequenceGeneratorLimitExceeded            | DataError      |
| 2200L           | NotAnXmlDocument                          | DataError      |
| 2200M           | InvalidXmlDocument                        | DataError      |
| 2200N           | InvalidXmlContent                         | DataError      |
| 2200S           | InvalidXmlComment                         | DataError      |
| 2200T           | InvalidXmlProcessingInstruction           | DataError      |
| 22010           | InvalidIndicatorParameterValue            | DataError      |
| 22011           | SubstringError                            | DataError      |
| 22012           | DivisionByZero                            | DataError      |
| 22013           | InvalidPrecedingOrFollowingSize           | DataError      |
| 22014           | InvalidArgumentForNtileFunction           | DataError      |
| 22015           | IntervalFieldOverflow                     | DataError      |
| 22016           | InvalidArgumentForNthValueFunction        | DataError      |
| 22018           | InvalidCharacterValueForCast              | DataError      |
| 22019           | InvalidEscapeCharacter                    | DataError      |
| 2201B           | InvalidRegularExpression                  | DataError      |
| 2201E           | InvalidArgumentForLogarithm               | DataError      |
| 2201F           | InvalidArgumentForPowerFunction           | DataError      |
| 2201G           | InvalidArgumentForWidthBucketFunction     | DataError      |
| 2201W           | InvalidRowCountInLimitClause              | DataError      |
| 2201X           | InvalidRowCountInResultOffsetClause       | DataError      |
| 22021           | CharacterNotInRepertoire                  | DataError      |
| 22022           | IndicatorOverflow                         | DataError      |
| 22023           | InvalidParameterValue                     | DataError      |
| 22024           | UnterminatedCString                       | DataError      |
| 22025           | InvalidEscapeSequence                     | DataError      |
| 22026           | StringDataLengthMismatch                  | DataError      |
| 22027           | TrimError                                 | DataError      |
| 2202E           | ArraySubscriptError                       | DataError      |
| 2202G           | InvalidTablesampleRepeat                  | DataError      |
| 2202H           | InvalidTablesampleArgument                | DataError      |
| 22030           | DuplicateJsonObjectKeyValue               | DataError      |
| 22031           | InvalidArgumentForSqlJsonDatetimeFunction | DataError      |
| 22032           | InvalidJsonText                           | DataError      |
| 22033           | InvalidSqlJsonSubscript                   | DataError      |
| 22034           | MoreThanOneSqlJsonItem                    | DataError      |
| 22035           | NoSqlJsonItem                             | DataError      |
| 22036           | NonNumericSqlJsonItem                     | DataError      |
| 22037           | NonUniqueKeysInAJsonObject                | DataError      |
| 22038           | SingletonSqlJsonItemRequired              | DataError      |
| 22039           | SqlJsonArrayNotFound                      | DataError      |
| 2203A           | SqlJsonMemberNotFound                     | DataError      |
| 2203B           | SqlJsonNumberNotFound                     | DataError      |
| 2203C           | SqlJsonObjectNotFound                     | DataError      |
| 2203D           | TooManyJsonArrayElements                  | DataError      |
|                 |                                           |                |

Table 1 – continued from previous page

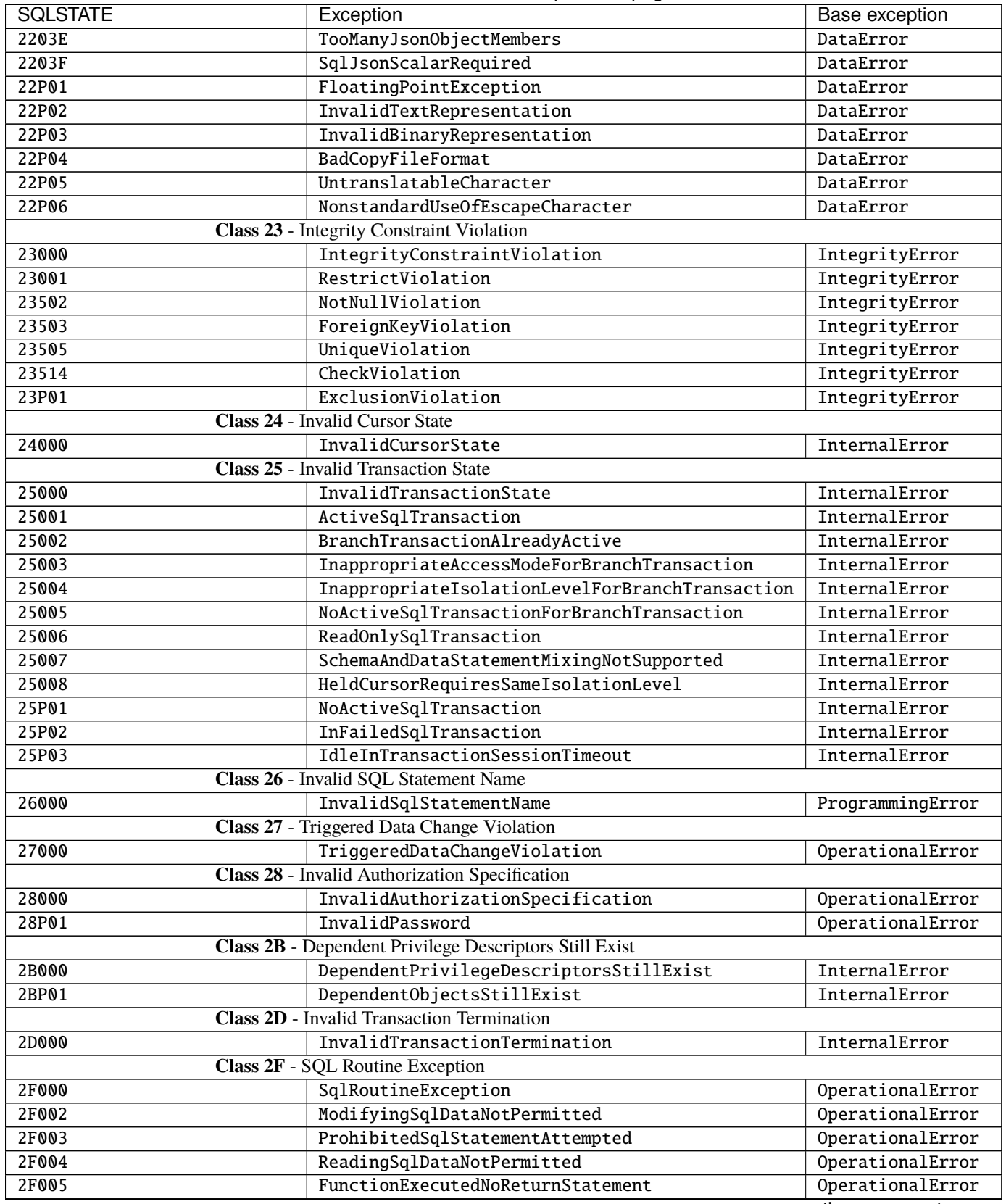

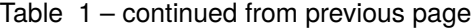

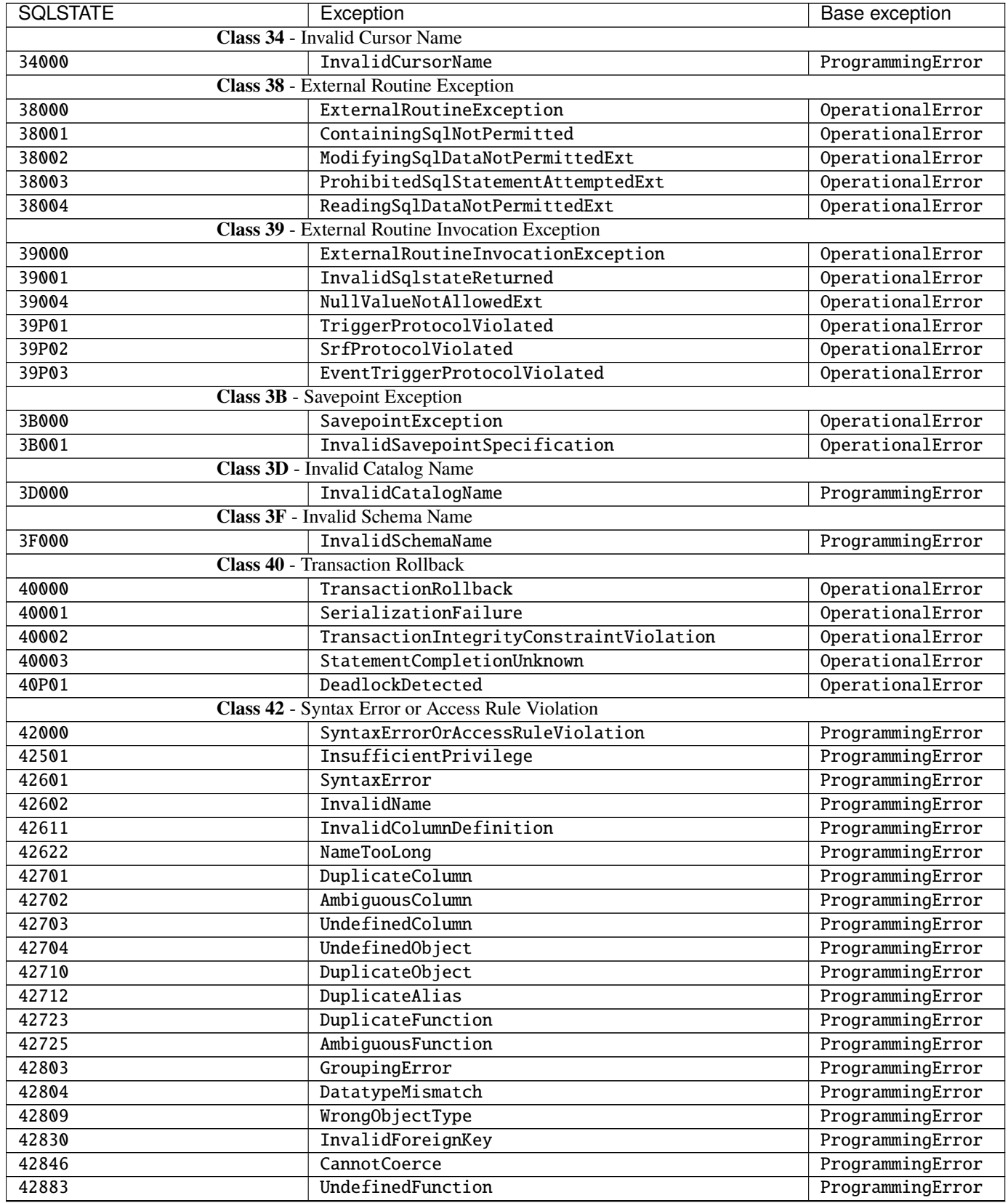

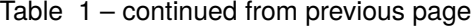
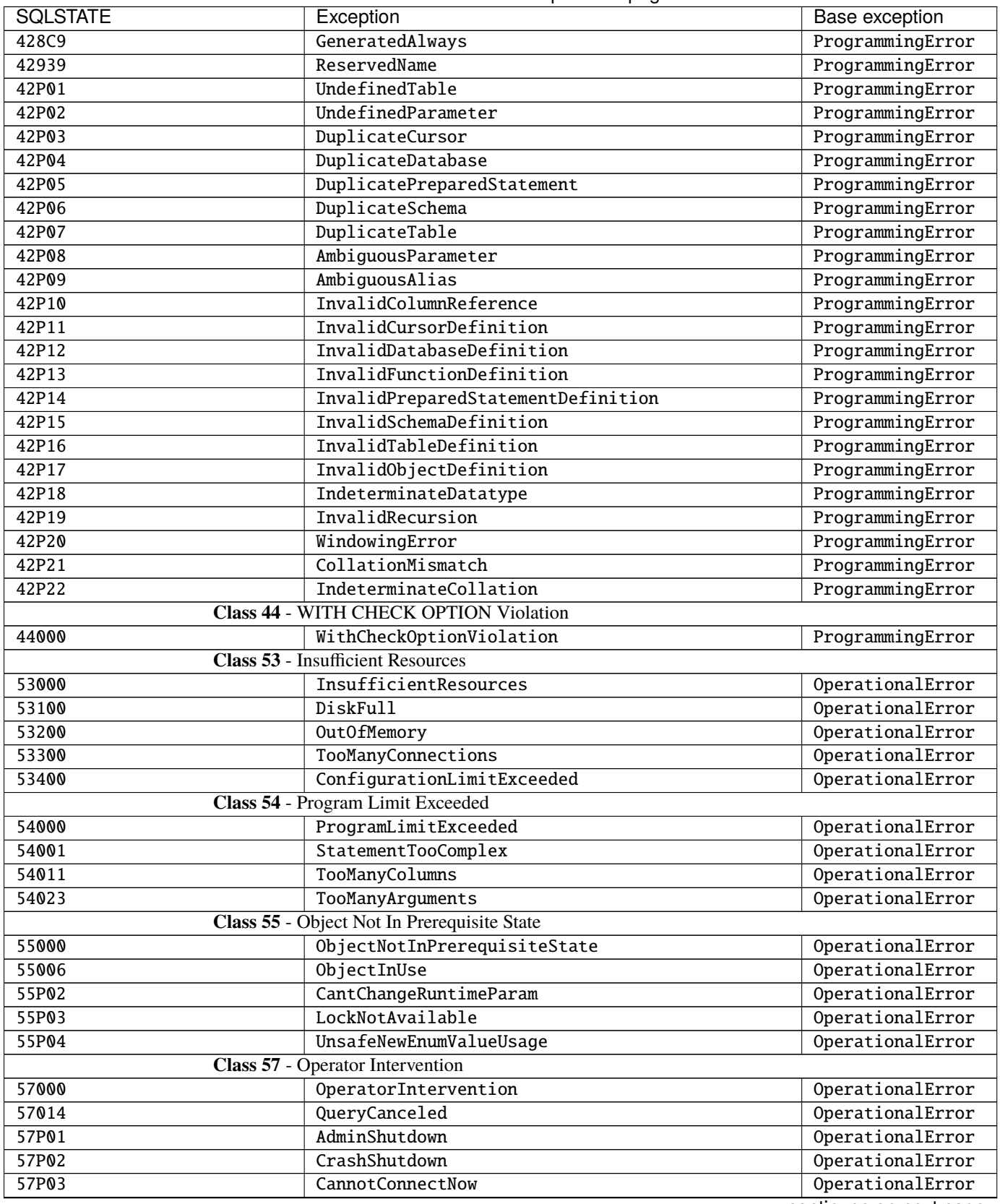

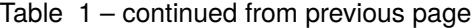

continues on next page

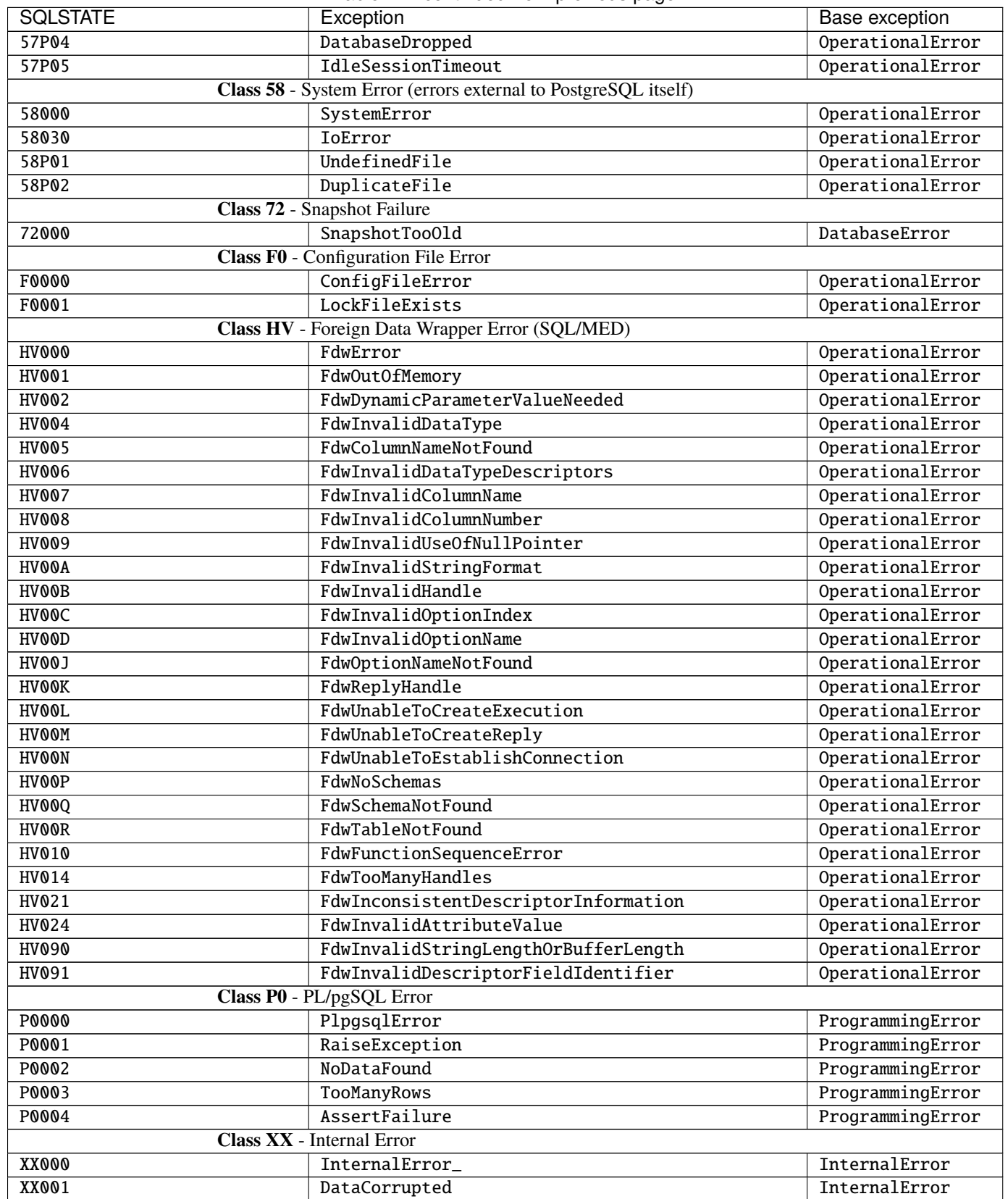

Table 1 – continued from previous page

continues on next page

Table 1 – continued from previous page

<span id="page-110-1"></span>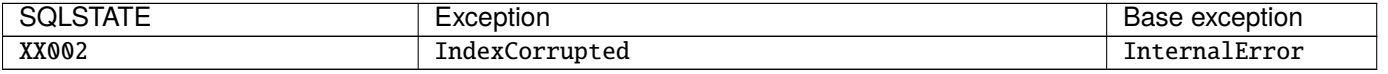

# **1.3.9** psycopg\_pool **– Connection pool implementations**

<span id="page-110-0"></span>A connection pool is an object used to create and maintain a limited amount of PostgreSQL connections, reducing the time requested by the program to obtain a working connection and allowing an arbitrary large number of concurrent threads or tasks to use a controlled amount of resources on the server. See *[Connection pools](#page-49-0)* for more details and usage pattern.

This package exposes a few connection pool classes:

- ConnectionPool is a synchronous connection pool yielding [Connection](#page-66-0) objects and can be used by multithread applications.
- AsyncConnectionPool has an interface similar to ConnectionPool, but with [asyncio](https://docs.python.org/3/library/asyncio.html#module-asyncio) functions replacing blocking functions, and yields [AsyncConnection](#page-73-0) instances.
- NullConnectionPool is a ConnectionPool subclass exposing the same interface of its parent, but not keeping any unused connection in its state. See *[Null connection pools](#page-52-0)* for details about related use cases.
- AsyncNullConnectionPool has the same behaviour of the NullConnectionPool, but with the same async interface of the AsyncConnectionPool.

**Note:** The psycopg\_pool package is distributed separately from the main [psycopg](#page-65-0) package: use pip install "psycopg[pool]", or pip install psycopg\_pool, to make it available. See *[Installing the connection pool](#page-8-0)*.

The version numbers indicated in this page refer to the psycopg\_pool package, not to [psycopg](#page-65-0).

# **The** ConnectionPool **class**

# **Pool exceptions**

# **The** AsyncConnectionPool **class**

AsyncConnectionPool has a very similar interface to the ConnectionPool class but its blocking methods are implemented as async coroutines. It returns instances of [AsyncConnection](#page-73-0), or of its subclass if specified so in the connection\_class parameter.

Only the functions with different signature from ConnectionPool are listed here.

# **Null connection pools**

New in version 3.1.

The NullConnectionPool is a ConnectionPool subclass which doesn't create connections preemptively and doesn't keep unused connections in its state. See *[Null connection pools](#page-52-0)* for further details.

The interface of the object is entirely compatible with its parent class. Its behaviour is similar, with the following differences:

The AsyncNullConnectionPool is, similarly, an AsyncConnectionPool subclass with the same behaviour of the NullConnectionPool.

# <span id="page-111-2"></span>**1.3.10** conninfo **– manipulate connection strings**

This module contains a few utility functions to manipulate database connection strings.

```
psycopg.conninfo.conninfo_to_dict(conninfo='', **kwargs)
```
Convert the *conninfo* string into a dictionary of parameters.

#### **Parameters**

- **conninfo** ([str](https://docs.python.org/3/library/stdtypes.html#str)) A [connection string](https://www.postgresql.org/docs/current/libpq-connect.html#LIBPQ-CONNSTRING) as accepted by PostgreSQL.
- kwargs ([Any](https://docs.python.org/3/library/typing.html#typing.Any)) Parameters overriding the ones specified in *conninfo*.

#### **Return type**

[Dict](https://docs.python.org/3/library/typing.html#typing.Dict)[[str](https://docs.python.org/3/library/stdtypes.html#str), [Any](https://docs.python.org/3/library/typing.html#typing.Any)]

#### **Returns**

Dictionary with the parameters parsed from *conninfo* and *kwargs*.

Raise [ProgrammingError](#page-102-0) if *conninfo* is not a a valid connection string.

```
>>> conninfo_to_dict("postgres://jeff@example.com/db", user="piro")
{'user': 'piro', 'dbname': 'db', 'host': 'example.com'}
```
#### psycopg.conninfo.make\_conninfo(*conninfo=''*, *\*\*kwargs*)

Merge a string and keyword params into a single conninfo string.

#### **Parameters**

- **conninfo** ([str](https://docs.python.org/3/library/stdtypes.html#str)) A [connection string](https://www.postgresql.org/docs/current/libpq-connect.html#LIBPQ-CONNSTRING) as accepted by PostgreSQL.
- kwargs ([Any](https://docs.python.org/3/library/typing.html#typing.Any)) Parameters overriding the ones specified in *conninfo*.

**Return type**

[str](https://docs.python.org/3/library/stdtypes.html#str)

#### **Returns**

A connection string valid for PostgreSQL, with the *kwargs* parameters merged.

Raise [ProgrammingError](#page-102-0) if the input doesn't make a valid conninfo string.

>>> make\_conninfo("dbname=db user=jeff", user="piro", port=5432) 'dbname=db user=piro port=5432'

# <span id="page-111-1"></span>**1.3.11** adapt **– Types adaptation**

The psycopg.adapt module exposes a set of objects useful for the configuration of *data adaptation*, which is the conversion of Python objects to PostgreSQL data types and back.

These objects are useful if you need to configure data adaptation, i.e. if you need to change the default way that Psycopg converts between types or if you want to adapt custom data types and objects. You don't need this object in the normal use of Psycopg.

See *[Data adaptation configuration](#page-56-0)* for an overview of the Psycopg adaptation system.

# <span id="page-112-6"></span>**Dumpers and loaders**

#### <span id="page-112-2"></span>class psycopg.adapt.Dumper(*cls*, *context=None*)

Convert Python object of the type *cls* to PostgreSQL representation.

This is an [abstract base class,](https://docs.python.org/glossary.html#term-abstract-base-class) partially implementing the [Dumper](#page-118-0) protocol. Subclasses *must* at least implement the [dump\(\)](#page-112-0) method and optionally override other members.

### <span id="page-112-0"></span>abstract dump(*obj*)

Convert the object *obj* to PostgreSQL representation.

**Parameters obj**  $(\text{Any})$  $(\text{Any})$  $(\text{Any})$  – the object to convert.

### **Return type**

[Union](https://docs.python.org/3/library/typing.html#typing.Union)[[bytes](https://docs.python.org/3/library/stdtypes.html#bytes), [bytearray](https://docs.python.org/3/library/stdtypes.html#bytearray), [memoryview](https://docs.python.org/3/library/stdtypes.html#memoryview)]

# <span id="page-112-5"></span>format: [psycopg.pq.Format](#page-125-0) = TEXT

Class attribute. Set it to [BINARY](#page-125-1) if the class [dump\(\)](#page-112-0) methods converts the object to binary format.

### quote(*obj*)

By default return the [dump\(\)](#page-112-0) value quoted and sanitised, so that the result can be used to build a SQL string. This works well for most types and you won't likely have to implement this method in a subclass.

### **Return type**

[Union](https://docs.python.org/3/library/typing.html#typing.Union)[[bytes](https://docs.python.org/3/library/stdtypes.html#bytes), [bytearray](https://docs.python.org/3/library/stdtypes.html#bytearray), [memoryview](https://docs.python.org/3/library/stdtypes.html#memoryview)]

### <span id="page-112-1"></span>get\_key(*obj*, *format*)

Implementation of the  $qet\_key()$  member of the *[Dumper](#page-118-0)* protocol. Look at its definition for details.

This implementation returns the *cls* passed in the constructor. Subclasses needing to specialise the PostgreSQL type according to the *value* of the object dumped (not only according to to its type) should override this class.

# **Return type**

[Union](https://docs.python.org/3/library/typing.html#typing.Union)[[type](https://docs.python.org/3/library/functions.html#type), [Tuple](https://docs.python.org/3/library/typing.html#typing.Tuple)[[type](https://docs.python.org/3/library/functions.html#type), [...](https://docs.python.org/3/library/constants.html#Ellipsis)]]

# upgrade(*obj*, *format*)

Implementation of the *upgrade*() member of the *[Dumper](#page-118-0)* protocol. Look at its definition for details.

This implementation just returns *self*. If a subclass implements [get\\_key\(\)](#page-112-1) it should probably override upgrade() too.

#### **Return type**

[Dumper](#page-112-2)

#### <span id="page-112-4"></span>class psycopg.adapt.Loader(*oid*, *context=None*)

Convert PostgreSQL values with type OID *oid* to Python objects.

This is an [abstract base class,](https://docs.python.org/glossary.html#term-abstract-base-class) partially implementing the [Loader](#page-120-0) protocol. Subclasses *must* at least implement the *load*() method and optionally override other members.

# <span id="page-112-3"></span>abstract load(*data*)

Convert a PostgreSQL value to a Python object.

**Return type** [Any](https://docs.python.org/3/library/typing.html#typing.Any)

# format: [psycopg.pq.Format](#page-125-0) = TEXT

Class attribute. Set it to [BINARY](#page-125-1) if the class [load\(\)](#page-112-3) methods converts the object from binary format.

# <span id="page-113-3"></span>**Other objects used in adaptations**

### <span id="page-113-1"></span>class psycopg.adapt.PyFormat(*value*)

Enum representing the format wanted for a query argument.

The value [AUTO](#page-113-0) allows psycopg to choose the best format for a certain parameter.

<span id="page-113-0"></span> $AUTO = 's'$ 

 $TEXT = 't'$ 

 $RTNARY = 'b'$ 

<span id="page-113-2"></span>class psycopg.adapt.AdaptersMap(*template=None*, *types=None*)

Establish how types should be converted between Python and PostgreSQL in an [AdaptContext](#page-120-1).

AdaptersMap maps Python types to [Dumper](#page-112-2) classes to define how Python types are converted to PostgreSQL, and maps OIDs to [Loader](#page-112-4) classes to establish how query results are converted to Python.

Every AdaptContext object has an underlying AdaptersMap defining how types are converted in that context, exposed as the [adapters](#page-120-2) attribute: changing such map allows to customise adaptation in a context without changing separated contexts.

When a context is created from another context (for instance when a [Cursor](#page-76-0) is created from a [Connection](#page-66-0)), the parent's adapters are used as template for the child's adapters, so that every cursor created from the same connection use the connection's types configuration, but separate connections have independent mappings.

Once created, AdaptersMap are independent. This means that objects already created are not affected if a wider scope (e.g. the global one) is changed.

The connections adapters are initialised using a global AdptersMap template, exposed as *[psycopg.adapters](#page-66-1)*: changing such mapping allows to customise the type mapping for every connections created afterwards.

The object can start empty or copy from another object of the same class. Copies are copy-on-write: if the maps are updated make a copy. This way extending e.g. global map by a connection or a connection map from a cursor is cheap: a copy is only made on customisation.

#### **See also:**

*[Data adaptation configuration](#page-56-0)* for an explanation about how contexts are connected.

# register\_dumper(*cls*, *dumper*)

Configure the context to use *dumper* to convert object of type *cls*.

If two dumpers with different [format](#page-112-5) are registered for the same type, the last one registered will be chosen when the query doesn't specify a format (i.e. when the value is used with a %s "[AUTO](#page-113-0)" placeholder).

# **Parameters**

- cls ([Union](https://docs.python.org/3/library/typing.html#typing.Union)[[type](https://docs.python.org/3/library/functions.html#type), [str](https://docs.python.org/3/library/stdtypes.html#str), [None](https://docs.python.org/3/library/constants.html#None)]) The type to manage.
- dumper ([Type](https://docs.python.org/3/library/typing.html#typing.Type)[[Dumper](#page-118-0)]) The dumper to register for *cls*.

If *cls* is specified as string it will be lazy-loaded, so that it will be possible to register it without importing it before. In this case it should be the fully qualified name of the object (e.g. "uuid.UUID").

If *cls* is None, only use the dumper when looking up using [get\\_dumper\\_by\\_oid\(\)](#page-114-0), which happens when we know the Postgres type to adapt to, but not the Python type that will be adapted (e.g. in COPY after using [set\\_types\(\)](#page-86-0)).

### <span id="page-114-3"></span>register\_loader(*oid*, *loader*)

Configure the context to use *loader* to convert data of oid *oid*.

#### **Parameters**

- oid ([Union](https://docs.python.org/3/library/typing.html#typing.Union)[[int](https://docs.python.org/3/library/functions.html#int), [str](https://docs.python.org/3/library/stdtypes.html#str)]) The PostgreSQL OID or type name to manage.
- loader ([Type](https://docs.python.org/3/library/typing.html#typing.Type)[[Loader](#page-120-0)]) The loar to register for *oid*.

If oid is specified as string, it refers to a type name, which is looked up in the [types](#page-114-1) registry. `

### <span id="page-114-1"></span>types

The object where to look up for types information (such as the mapping between type names and oids in the specified context).

### **Type**

### [TypesRegistry](#page-116-0)

### get\_dumper(*cls*, *format*)

Return the dumper class for the given type and format.

Raise [ProgrammingError](#page-102-0) if a class is not available.

#### **Parameters**

- $cls(type)$  $cls(type)$  $cls(type)$  The class to adapt.
- **format** ( $PyFormat$ ) The format to dump to. If  $AUTO$ , use the last one of the dumpers registered on *cls*.

### **Return type**

[Type](https://docs.python.org/3/library/typing.html#typing.Type)[[Dumper](#page-118-0)]

#### <span id="page-114-0"></span>get\_dumper\_by\_oid(*oid*, *format*)

Return the dumper class for the given oid and format.

Raise [ProgrammingError](#page-102-0) if a class is not available.

#### **Parameters**

- oid  $(int)$  $(int)$  $(int)$  The oid of the type to dump to.
- format  $(Format)$  $(Format)$  $(Format)$  The format to dump to.

#### **Return type**

[Type](https://docs.python.org/3/library/typing.html#typing.Type)[[Dumper](#page-118-0)]

#### get\_loader(*oid*, *format*)

Return the loader class for the given oid and format.

Return None if not found.

#### **Parameters**

- oid ([int](https://docs.python.org/3/library/functions.html#int)) The oid of the type to load.
- **format**  $(Format)$  $(Format)$  $(Format)$  The format to load from.

#### **Return type**

[Optional](https://docs.python.org/3/library/typing.html#typing.Optional)[[Type](https://docs.python.org/3/library/typing.html#typing.Type)[[Loader](#page-120-0)]]

#### <span id="page-114-2"></span>class psycopg.adapt.Transformer(*context=None*)

An object that can adapt efficiently between Python and PostgreSQL.

The life cycle of the object is the query, so it is assumed that attributes such as the server version or the connection encoding will not change. The object have its state so adapting several values of the same type can be optimised.

#### <span id="page-115-3"></span>**Parameters**

**context** ( $AdaptContext$ ) – The context where the transformer should operate.

# <span id="page-115-2"></span>**1.3.12** types **– Types information and adapters**

The psycopg.types package exposes:

- objects to describe PostgreSQL types, such as [TypeInfo](#page-115-0), [TypesRegistry](#page-116-0), to help or *[customise the types con](#page-56-0)[version](#page-56-0)*;
- concrete implementations of [Loader](#page-120-0) and [Dumper](#page-118-0) protocols to *[handle builtin data types](#page-15-0)*;
- helper objects to represent PostgreSQL data types which *[don't have a straightforward Python representation](#page-22-0)*, such as [Range](#page-23-0).

# **Types information**

The *[TypeInfo](#page-115-0)* object describes simple information about a PostgreSOL data type, such as its name, oid and array oid. TypeInfo subclasses may hold more information, for instance the components of a composite type.

You can use  $TypeInfo$ .  $fetch()$  to query information from a database catalog, which is then used by helper functions, such as [register\\_hstore\(\)](#page-26-0), to register adapters on types whose OID is not known upfront or to create more specialised adapters.

The TypeInfo object doesn't instruct Psycopg to convert a PostgreSQL type into a Python type: this is the role of a [Loader](#page-120-0). However it can extend the behaviour of other adapters: if you create a loader for MyType, using the [TypeInfo](#page-115-0) information, Psycopg will be able to manage seamlessly arrays of MyType or ranges and composite types using MyType as a subtype.

#### **See also:**

*[Data adaptation configuration](#page-56-0)* describes how to convert from Python objects to PostgreSQL types and back.

```
from psycopg.adapt import Loader
from psycopg.types import TypeInfo
t = TypeInfo.fetch(conn, "mytype")
t.register(conn)
for record in conn.execute("SELECT mytypearray FROM mytable"):
    # records will return lists of "mytype" as string
class MyTypeLoader(Loader):
   def load(self, data):
        # parse the data and return a MyType instance
conn.adapters.register_loader("mytype", MyTypeLoader)
for record in conn.execute("SELECT mytypearray FROM mytable"):
    # records will return lists of MyType instances
```
<span id="page-115-1"></span><span id="page-115-0"></span>class psycopg.types.TypeInfo(*name*, *oid*, *array\_oid*, *\**, *regtype=''*, *delimiter=','*) Hold information about a PostgreSQL base type.

```
classmethod fetch(conn, name)
```
#### <span id="page-116-2"></span>async classmethod fetch(*aconn*, *name*)

Query a system catalog to read information about a type.

#### **Parameters**

- **conn** ([Connection](#page-66-0) or [AsyncConnection](#page-73-0)) the connection to query
- name (str or [Identifier](#page-96-0)) the name of the type to query. It can include a schema name.

#### **Returns**

a TypeInfo object (or subclass) populated with the type information, None if not found.

If the connection is async, fetch() will behave as a coroutine and the caller will need to await on it to get the result:

```
t = await TypeInfo.fetch(aconn, "mytype")
```
#### register(*context=None*)

Register the type information, globally or in the specified *context*.

#### **Parameters**

context (Optional [[AdaptContext](#page-120-1)]) – the context where the type is registered, for instance a [Connection](#page-66-0) or [Cursor](#page-76-0). None registers the TypeInfo globally.

Registering the  $TypeInfo$  in a context allows the adapters of that context to look up type information: for instance it allows to recognise automatically arrays of that type and load them from the database as a list of the base type.

In order to get information about dynamic PostgreSQL types, Psycopg offers a few TypeInfo subclasses, whose fetch() method can extract more complete information about the type, such as [CompositeInfo](#page-22-1), [RangeInfo](#page-24-0), [MultirangeInfo](#page-25-0), [EnumInfo](#page-19-0).

TypeInfo objects are collected in [TypesRegistry](#page-116-0) instances, which help type information lookup. Every [AdaptersMap](#page-113-2) exposes its type map on its [types](#page-114-1) attribute.

#### <span id="page-116-0"></span>class psycopg.types.TypesRegistry(*template=None*)

Container for the information about types in a database.

TypeRegistry instances are typically exposed by [AdaptersMap](#page-113-2) objects in adapt contexts such as [Connection](#page-66-0) or [Cursor](#page-76-0) (e.g. conn.adapters.types).

The global registry, from which the others inherit from, is available as  $psycopy$ , adapters.types.

<span id="page-116-1"></span>\_\_getitem\_\_(*key: [Union\[](https://docs.python.org/3/library/typing.html#typing.Union)[str,](https://docs.python.org/3/library/stdtypes.html#str) [int\]](https://docs.python.org/3/library/functions.html#int)*) → *[TypeInfo](#page-115-0)*

 $\angle$ **\_\_getitem\_\_(**key: [Tuple\[](https://docs.python.org/3/library/typing.html#typing.Tuple)[Type\[](https://docs.python.org/3/library/typing.html#typing.Type)T], [int\]](https://docs.python.org/3/library/functions.html#int))  $\rightarrow$  T

Return info about a type, specified by name or oid

#### **Parameters**

key ([Union](https://docs.python.org/3/library/typing.html#typing.Union)[[str](https://docs.python.org/3/library/stdtypes.html#str), [int](https://docs.python.org/3/library/functions.html#int), [Tuple](https://docs.python.org/3/library/typing.html#typing.Tuple)[[type](https://docs.python.org/3/library/functions.html#type), [int](https://docs.python.org/3/library/functions.html#int)]]) – the name or oid of the type to look for.

Raise KeyError if not found.

**Return type** [TypeInfo](#page-115-0)

>>> import psycopg

```
>>> psycopg.adapters.types["text"]
<TypeInfo: text (oid: 25, array oid: 1009)>
```
(continues on next page)

(continued from previous page)

```
>>> psycopg.adapters.types<sup>[23]</sup>
<TypeInfo: int4 (oid: 23, array oid: 1007)>
```
get(*key: [Union\[](https://docs.python.org/3/library/typing.html#typing.Union)[str,](https://docs.python.org/3/library/stdtypes.html#str) [int\]](https://docs.python.org/3/library/functions.html#int)*) → [Optional\[](https://docs.python.org/3/library/typing.html#typing.Optional)*[TypeInfo](#page-115-0)*]

#### $get(key: \text{Tuple}[Type[T], \text{int}]) \rightarrow \text{Optional}[T]$  $get(key: \text{Tuple}[Type[T], \text{int}]) \rightarrow \text{Optional}[T]$  $get(key: \text{Tuple}[Type[T], \text{int}]) \rightarrow \text{Optional}[T]$  $get(key: \text{Tuple}[Type[T], \text{int}]) \rightarrow \text{Optional}[T]$  $get(key: \text{Tuple}[Type[T], \text{int}]) \rightarrow \text{Optional}[T]$

Return info about a type, specified by name or oid

### **Parameters**

key ([Union](https://docs.python.org/3/library/typing.html#typing.Union)[[str](https://docs.python.org/3/library/stdtypes.html#str), [int](https://docs.python.org/3/library/functions.html#int), [Tuple](https://docs.python.org/3/library/typing.html#typing.Tuple)[[type](https://docs.python.org/3/library/functions.html#type), [int](https://docs.python.org/3/library/functions.html#int)]]) – the name or oid of the type to look for.

Unlike [\\_\\_getitem\\_\\_](#page-116-1), return None if not found.

#### **Return type**

[Optional](https://docs.python.org/3/library/typing.html#typing.Optional)[[TypeInfo](#page-115-0)]

#### get\_oid(*name*)

Return the oid of a PostgreSQL type by name.

#### **Parameters**

 $key - the name of the type to look for.$ 

Return the array oid if the type ends with "[]"

Raise KeyError if the name is unknown.

# **Return type**

[int](https://docs.python.org/3/library/functions.html#int)

```
>>> psycopg.adapters.types.get_oid("text[]")
1009
```
#### get\_by\_subtype(*cls*, *subtype*)

Return info about a [TypeInfo](#page-115-0) subclass by its element name or oid.

#### **Parameters**

- cls ([Type](https://docs.python.org/3/library/typing.html#typing.Type)[[TypeVar](https://docs.python.org/3/library/typing.html#typing.TypeVar)(T, bound= TypeInfo)]) the subtype of TypeInfo to look for. Currently supported are [RangeInfo](#page-24-0) and [MultirangeInfo](#page-25-0).
- subtype ([Union](https://docs.python.org/3/library/typing.html#typing.Union) [[int](https://docs.python.org/3/library/functions.html#int), [str](https://docs.python.org/3/library/stdtypes.html#str)]) The name or OID of the subtype of the element to look for.

#### **Return type**

[Optional](https://docs.python.org/3/library/typing.html#typing.Optional)[[TypeVar](https://docs.python.org/3/library/typing.html#typing.TypeVar)(T, bound= TypeInfo)]

#### **Returns**

The TypeInfo object of class *cls* whose subtype is *subtype*. None if the element or its range are not found.

#### **JSON adapters**

<span id="page-117-0"></span>See *[JSON adaptation](#page-17-0)* for details.

class psycopg.types.json.Json(*obj*, *dumps=None*)

class psycopg.types.json.Jsonb(*obj*, *dumps=None*)

Wrappers to signal to convert obj to a json or jsonb PostgreSQL value.

Any object supported by the underlying dumps() function can be wrapped.

<span id="page-118-3"></span>If a dumps function is passed to the wrapper, use it to dump the wrapped object. Otherwise use the function specified by [set\\_json\\_dumps\(\)](#page-118-1).

<span id="page-118-1"></span>psycopg.types.json.set\_json\_dumps(*dumps*, *context=None*)

Set the JSON serialisation function to store JSON objects in the database.

**Parameters**

- dumps (Callable[[Any], str]) The dump function to use.
- context ([Connection](#page-66-0) or [Cursor](#page-76-0)) Where to use the *dumps* function. If not specified, use it globally.

By default dumping JSON uses the builtin [json.dumps](https://docs.python.org/3/library/json.html#json.dumps). You can override it to use a different JSON library or to use customised arguments.

If the [Json](#page-117-0) wrapper specified a *dumps* function, use it in precedence of the one set by this function.

psycopg.types.json.set\_json\_loads(*loads*, *context=None*)

Set the JSON parsing function to fetch JSON objects from the database.

**Parameters**

- loads (Callable[[bytes], Any]) The load function to use.
- context ([Connection](#page-66-0) or [Cursor](#page-76-0)) Where to use the *loads* function. If not specified, use it globally.

By default loading JSON uses the builtin [json.loads](https://docs.python.org/3/library/json.html#json.loads). You can override it to use a different JSON library or to use customised arguments.

# **1.3.13** abc **– Psycopg abstract classes**

The module exposes Psycopg definitions which can be used for static type checking.

```
class psycopg.abc.Dumper(cls, context=None)
```
Convert Python objects of type *cls* to PostgreSQL representation.

#### **Parameters**

- $cls (type)$  $cls (type)$  $cls (type)$  The type that will be managed by this dumper.
- context ([AdaptContext](#page-120-1) or None) The context where the transformation is performed. If not specified the conversion might be inaccurate, for instance it will not be possible to know the connection encoding or the server date format.

A partial implementation of this protocol (implementing everything except [dump\(\)](#page-118-2)) is available as [psycopg.](#page-112-2) [adapt.Dumper](#page-112-2).

#### format: [Format](#page-125-0)

The format that this class [dump\(\)](#page-118-2) method produces, [TEXT](#page-125-2) or [BINARY](#page-125-1).

This is a class attribute.

#### <span id="page-118-2"></span>dump(*obj*)

Convert the object *obj* to PostgreSQL representation.

### **Parameters**

**obj**  $(\text{Any})$  $(\text{Any})$  $(\text{Any})$  – the object to convert.

#### **Return type**

[Union](https://docs.python.org/3/library/typing.html#typing.Union)[[bytes](https://docs.python.org/3/library/stdtypes.html#bytes), [bytearray](https://docs.python.org/3/library/stdtypes.html#bytearray), [memoryview](https://docs.python.org/3/library/stdtypes.html#memoryview)]

<span id="page-119-2"></span>The format returned by dump shouldn't contain quotes or escaped values.

#### quote(*obj*)

Convert the object *obj* to escaped representation.

**Parameters** obj ([Any](https://docs.python.org/3/library/typing.html#typing.Any)) – the object to convert.

**Return type** [Union](https://docs.python.org/3/library/typing.html#typing.Union)[[bytes](https://docs.python.org/3/library/stdtypes.html#bytes), [bytearray](https://docs.python.org/3/library/stdtypes.html#bytearray), [memoryview](https://docs.python.org/3/library/stdtypes.html#memoryview)]

**Tip:** This method will be used by [Literal](#page-96-1) to convert a value client-side.

This method only makes sense for text dumpers; the result of calling it on a binary dumper is undefined. It might scratch your car, or burn your cake. Don't tell me I didn't warn you.

#### oid: [int](https://docs.python.org/3/library/functions.html#int)

The oid to pass to the server, if known; 0 otherwise (class attribute).

If the OID is not specified, PostgreSQL will try to infer the type from the context, but this may fail in some contexts and may require a cast (e.g. specifying  $\frac{1}{2}$ : type for its placeholder).

You can use the *[psycopg.adapters](#page-66-1).[types](#page-114-1)* registry to find the OID of builtin types, and you can use [TypeInfo](#page-115-0) to extend the registry to custom types.

#### <span id="page-119-0"></span>get\_key(*obj*, *format*)

Return an alternative key to upgrade the dumper to represent *obj*.

#### **Parameters**

- **obj**  $(\text{Any})$  $(\text{Any})$  $(\text{Any})$  The object to convert
- **format**  $(PyFormat)$  $(PyFormat)$  $(PyFormat)$  The format to convert to

Normally the type of the object is all it takes to define how to dump the object to the database. For instance, a Python [date](https://docs.python.org/3/library/datetime.html#datetime.date) can be simply converted into a PostgreSQL date.

In a few cases, just the type is not enough. For example:

- A Python [datetime](https://docs.python.org/3/library/datetime.html#datetime.datetime) could be represented as a timestamptz or a timestamp, according to whether it specifies a tzinfo or not.
- A Python int could be stored as several Postgres types: int2, int4, int8, numeric. If a type too small is used, it may result in an overflow. If a type too large is used, PostgreSQL may not want to cast it to a smaller type.
- Python lists should be dumped according to the type they contain to convert them to e.g. array of strings, array of ints (and which size of int?. . . )

In these cases, a dumper can implement get\_key() and return a new class, or sequence of classes, that can be used to identify the same dumper again. If the mechanism is not needed, the method should return the same *cls* object passed in the constructor.

If a dumper implements [get\\_key\(\)](#page-119-0) it should also implement [upgrade\(\)](#page-119-1).

**Return type** [Union](https://docs.python.org/3/library/typing.html#typing.Union)[[type](https://docs.python.org/3/library/functions.html#type), [Tuple](https://docs.python.org/3/library/typing.html#typing.Tuple)[[type](https://docs.python.org/3/library/functions.html#type), [...](https://docs.python.org/3/library/constants.html#Ellipsis)]]

<span id="page-119-1"></span>upgrade(*obj*, *format*)

Return a new dumper to manage *obj*.

**Parameters**

- **obj**  $(\text{Any})$  $(\text{Any})$  $(\text{Any})$  The object to convert
- **format** ( $PyFormat$ ) The format to convert to

<span id="page-120-4"></span>Once Transformer.get\_dumper() has been notified by  $get\_key$  () that this Dumper class cannot handle *obj* itself, it will invoke upgrade(), which should return a new [Dumper](#page-118-0) instance, which will be reused for every objects for which get\_key() returns the same result.

#### **Return type**

[Dumper](#page-118-0)

<span id="page-120-0"></span>class psycopg.abc.Loader(*oid*, *context=None*)

Convert PostgreSQL values with type OID *oid* to Python objects.

#### **Parameters**

- oid  $(int)$  $(int)$  $(int)$  The type that will be managed by this dumper.
- **context** (*[AdaptContext](#page-120-1)* or None) The context where the transformation is performed. If not specified the conversion might be inaccurate, for instance it will not be possible to know the connection encoding or the server date format.

A partial implementation of this protocol (implementing everything except [load\(\)](#page-120-3)) is available as [psycopg.](#page-112-4) [adapt.Loader](#page-112-4).

# format: [Format](#page-125-0)

The format that this class [load\(\)](#page-120-3) method can convert, [TEXT](#page-125-2) or [BINARY](#page-125-1).

This is a class attribute.

#### <span id="page-120-3"></span>load(*data*)

Convert the data returned by the database into a Python object.

# **Parameters** data ([Union](https://docs.python.org/3/library/typing.html#typing.Union)[[bytes](https://docs.python.org/3/library/stdtypes.html#bytes), [bytearray](https://docs.python.org/3/library/stdtypes.html#bytearray), [memoryview](https://docs.python.org/3/library/stdtypes.html#memoryview)]) - the data to convert. **Return type**

[Any](https://docs.python.org/3/library/typing.html#typing.Any)

<span id="page-120-1"></span>class psycopg.abc.AdaptContext(*\*args*, *\*\*kwargs*)

A context describing how types are adapted.

Example of [AdaptContext](#page-120-1) are [Connection](#page-66-0), [Cursor](#page-76-0), [Transformer](#page-114-2), [AdaptersMap](#page-113-2).

Note that this is a [Protocol](https://docs.python.org/3/library/typing.html#typing.Protocol), so objects implementing AdaptContext don't need to explicitly inherit from this class.

#### **See also:**

*[Data adaptation configuration](#page-56-0)* for an explanation about how contexts are connected.

#### <span id="page-120-2"></span>property adapters: [AdaptersMap](#page-113-2)

The adapters configuration that this object uses.

#### **Return type**

[AdaptersMap](#page-113-2)

#### property connection: [Optional\[](https://docs.python.org/3/library/typing.html#typing.Optional)BaseConnection[\[Any\]](https://docs.python.org/3/library/typing.html#typing.Any)]

The connection used by this object, if available.

#### **Return type**

[Connection](#page-66-0) or [AsyncConnection](#page-73-0) or None

# <span id="page-121-3"></span>**1.3.14** pq **– libpq wrapper module**

<span id="page-121-2"></span>Psycopg is built around the [libpq,](https://www.postgresql.org/docs/current/libpq.html) the PostgreSQL client library, which performs most of the network communications and returns query results in C structures.

The low-level functions of the library are exposed by the objects in the psycopg.pq module.

### pq **module implementations**

There are actually several implementations of the module, all offering the same interface. Current implementations are:

- python: a pure-python implementation, implemented using the [ctypes](https://docs.python.org/3/library/ctypes.html#module-ctypes) module. It is less performing than the others, but it doesn't need a C compiler to install. It requires the libpq installed in the system.
- c: a C implementation of the libpq wrapper (more precisely, implemented in [Cython\)](https://cython.org/). It is much better performing than the python implementation, however it requires development packages installed on the client machine. It can be installed using the c extra, i.e. running pip install "psycopg[c]".
- binary: a pre-compiled C implementation, bundled with all the required libraries. It is the easiest option to deal with, fast to install and it should require no development tool or client library, however it may be not available for every platform. You can install it using the binary extra, i.e. running pip install "psycopg[binary]".

The implementation currently used is available in the  $\text{limp1}_{\text{max}}$  module constant.

At import time, Psycopg 3 will try to use the best implementation available and will fail if none is usable. You can force the use of a specific implementation by exporting the env var PSYCOPG\_IMPL: importing the library will fail if the requested implementation is not available:

```
$ PSYCOPG_IMPL=c python -c "import psycopg"
Traceback (most recent call last):
   ...
ImportError: couldn't import requested psycopg 'c' implementation: No module named
,→'psycopg_c'
```
# **Module content**

<span id="page-121-0"></span>psycopg.pq.\_\_impl\_\_: [str](https://docs.python.org/3/library/stdtypes.html#str) = 'binary'

The currently loaded implementation of the psycopg.pq package.

Possible values include python, c, binary.

The choice of implementation is automatic but can be forced setting the PSYCOPG\_IMPL env var.

psycopg.pq.version()

**See also:**

the [PQlibVersion\(\)](https://www.postgresql.org/docs/14/libpq\unhbox \voidb@x \kern \z@ \char `\protect \discretionary {\char \defaulthyphenchar }{}{} misc.html#LIBPQ\unhbox \voidb@x \kern \z@ \char `\protect \discretionary {\char \defaulthyphenchar }{}{} PQLIBVERSION) function

```
psycopg.pq.__build_version__: int = 140004
```
The libpq version the C package was built with.

A number in the same format of [server\\_version](#page-89-0) representing the libpq used to build the speedup module (c, binary) if available.

Certain features might not be available if the built version is too old.

<span id="page-122-2"></span>psycopg.pq.error\_message(*obj*, *encoding='utf8'*)

Return an error message from a [PGconn](#page-122-0) or [PGresult](#page-123-0).

The return value is a str (unlike pq data which is usually bytes): use the connection encoding if available, otherwise the *encoding* parameter as a fallback for decoding. Don't raise exceptions on decoding errors.

**Return type** [str](https://docs.python.org/3/library/stdtypes.html#str)

### **Objects wrapping libpq structures and functions**

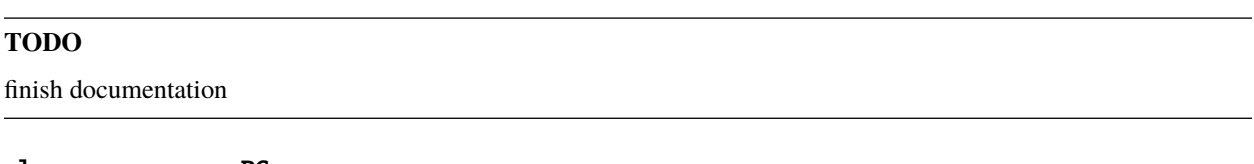

<span id="page-122-0"></span>class psycopg.pq.PGconn

pgconn\_ptr

get\_cancel()

**Return type** [PGcancel](#page-123-1)

needs\_password

used\_password

encrypt\_password(*passwd*, *user*, *algorithm=None*)

**Return type** [bytes](https://docs.python.org/3/library/stdtypes.html#bytes)

```
>>> enc = conn.info.encoding
>>> encrypted = conn.pgconn.encrypt_password(password.encode(enc), rolename.
\rightarrowencode(enc))
b'SCRAM-SHA-256$4096:...
```
<span id="page-122-1"></span>trace(*fileno*)

**Return type**

[None](https://docs.python.org/3/library/constants.html#None)

set\_trace\_flags(*flags*)

**Return type** [None](https://docs.python.org/3/library/constants.html#None)

untrace()

**Return type**

[None](https://docs.python.org/3/library/constants.html#None)

```
>>> conn.pgconn.trace(sys.stderr.fileno())
>>> conn.pgconn.set_trace_flags(pq.Trace.SUPPRESS_TIMESTAMPS | pq.Trace.REGRESS_
\rightarrowMODE)
```
(continues on next page)

(continued from previous page)

```
>>> conn.execute("select now()")
F 13 Parse "" "BEGIN" 0
F 14 Bind "" "" 0 0 1 0<br>F 6 Describe P ""
F 6 Describe
F 9 Execute "" 0
F 4 Sync
B 4 ParseComplete<br>B 4 BindComplete
      B 4 BindComplete
B 4 NoData
B 10 CommandComplete "BEGIN"
B 5 ReadyForQuery T
F 17 Query "select now()"
B 28 RowDescription 1 "now" NNNN 0 NNNN 8 -1 0
B 39 DataRow 1 29 '2022-09-14 14:12:16.648035+02'
B 13 CommandComplete "SELECT 1"
B 5 ReadyForQuery T
<psycopg.Cursor [TUPLES_OK] [INTRANS] (database=postgres) at 0x7f18a18ba040>
>>> conn.pgconn.untrace()
```
# <span id="page-123-0"></span>class psycopg.pq.PGresult

pgresult\_ptr

class psycopg.pq.Conninfo

class psycopg.pq.Escaping

<span id="page-123-1"></span>class psycopg.pq.PGcancel

#### **Enumerations**

<span id="page-123-4"></span>class psycopg.pq.ConnStatus(*value*)

Current status of the connection.

There are other values in this enum, but only *[OK](#page-123-2)* and *[BAD](#page-123-3)* are seen after a connection has been established. Other statuses might only be seen during the connection phase and are considered internal.

#### **See also:**

<span id="page-123-2"></span>[PQstatus\(\)](https://www.postgresql.org/docs/14/libpq\unhbox \voidb@x \kern \z@ \char `\protect \discretionary {\char \defaulthyphenchar }{}{} status.html#LIBPQ\unhbox \voidb@x \kern \z@ \char `\protect \discretionary {\char \defaulthyphenchar }{}{} PQSTATUS) returns this value.

```
OK = 0
```
<span id="page-123-3"></span> $BAD = 1$ 

#### class psycopg.pq.PollingStatus(*value*)

The status of the socket during a connection.

If READING or WRITING you may select before polling again.

# **See also:**

[PQconnectPoll](https://www.postgresql.org/docs/14/libpq\unhbox \voidb@x \kern \z@ \char `\protect \discretionary {\char \defaulthyphenchar }{}{} connect.html#LIBPQ\unhbox \voidb@x \kern \z@ \char `\protect \discretionary {\char \defaulthyphenchar }{}{} PQCONNECTSTARTPARAMS) for a description of these states.

 $FATLED = 0$ 

<span id="page-124-0"></span> $READING = 1$ 

WRITING = 2

 $OK = 3$ 

class psycopg.pq.TransactionStatus(*value*)

The transaction status of a connection.

**See also:**

[PQtransactionStatus](https://www.postgresql.org/docs/14/libpq\unhbox \voidb@x \kern \z@ \char `\protect \discretionary {\char \defaulthyphenchar }{}{} status.html#LIBPQ\unhbox \voidb@x \kern \z@ \char `\protect \discretionary {\char \defaulthyphenchar }{}{} PQTRANSACTIONSTATUS) for a description of these states.

 $IDLE = 0$ 

 $ACTIVE = 1$ 

 $INTRANS = 2$ 

 $INERROR = 3$ 

UNKNOWN  $= 4$ 

class psycopg.pq.ExecStatus(*value*)

The status of a command.

**See also:**

[PQresultStatus](https://www.postgresql.org/docs/14/libpq\unhbox \voidb@x \kern \z@ \char `\protect \discretionary {\char \defaulthyphenchar }{}{} exec.html#LIBPQ\unhbox \voidb@x \kern \z@ \char `\protect \discretionary {\char \defaulthyphenchar }{}{} PQRESULTSTATUS) for a description of these states.

```
EMPTY_QUERY = 0
```
COMMAND\_OK = 1

 $TUPLES_OK = 2$ 

 $COPY_OUT = 3$ 

```
COPY_IN = 4
```
BAD\_RESPONSE = 5

NONFATAL\_ERROR = 6

```
FATAL_ERROR = 7
```

```
COPY_BOTH = 8
```
SINGLE\_TUPLE = 9

```
PIPELINE_SYNC = 10
```
PIPELINE\_ABORTED = 11

```
class psycopg.pq.PipelineStatus(value)
```
Pipeline mode status of the libpq connection.

# **See also:**

[PQpipelineStatus](https://www.postgresql.org/docs/14/libpq\unhbox \voidb@x \kern \z@ \char `\protect \discretionary {\char \defaulthyphenchar }{}{} pipeline\unhbox \voidb@x \kern \z@ \char `\protect \discretionary {\char \defaulthyphenchar }{}{} mode.html#LIBPQ\unhbox \voidb@x \kern \z@ \char `\protect \discretionary {\char \defaulthyphenchar }{}{} PQPIPELINESTATUS) for a description of these states.

 $OFF = 0$ 

# <span id="page-125-3"></span> $ON = 1$

 $ABORTED = 2$ 

<span id="page-125-0"></span>class psycopg.pq.Format(*value*)

Enum representing the format of a query argument or return value.

These values are only the ones managed by the libpq.  $psycopg$  may also support automatically-chosen values: see [psycopg.adapt.PyFormat](#page-113-1).

<span id="page-125-2"></span> $TEXT = 0$ 

<span id="page-125-1"></span> $BINARY = 1$ 

class psycopg.pq.DiagnosticField(*value*)

Fields in an error report. Available attributes:

**SEVERITY** SEVERITY\_NONLOCALIZED SQLSTATE MESSAGE\_PRIMARY MESSAGE\_DETAIL MESSAGE\_HINT STATEMENT\_POSITION INTERNAL\_POSITION INTERNAL\_QUERY CONTEXT SCHEMA\_NAME TABLE\_NAME COLUMN\_NAME DATATYPE\_NAME CONSTRAINT\_NAME SOURCE\_FILE SOURCE\_LINE SOURCE\_FUNCTION

**See also:**

[PQresultErrorField](https://www.postgresql.org/docs/14/libpq\unhbox \voidb@x \kern \z@ \char `\protect \discretionary {\char \defaulthyphenchar }{}{} exec.html#LIBPQ\unhbox \voidb@x \kern \z@ \char `\protect \discretionary {\char \defaulthyphenchar }{}{} PQRESULTERRORFIELD) for a description of these values.

class psycopg.pq.Ping(*value*)

Response from a ping attempt.

**See also:**

[PQpingParams](https://www.postgresql.org/docs/14/libpq\unhbox \voidb@x \kern \z@ \char `\protect \discretionary {\char \defaulthyphenchar }{}{} connect.html#LIBPQ\unhbox \voidb@x \kern \z@ \char `\protect \discretionary {\char \defaulthyphenchar }{}{} PQPINGPARAMS) for a description of these values.

 $OK = 0$ 

 $REJECT = 1$ 

NO\_RESPONSE = 2

# <span id="page-126-3"></span>NO\_ATTEMPT = 3

class psycopg.pq.Trace(*value*)

Enum to control tracing of the client/server communication.

### **See also:**

[PQsetTraceFlags](https://www.postgresql.org/docs/14/libpq\unhbox \voidb@x \kern \z@ \char `\protect \discretionary {\char \defaulthyphenchar }{}{} control.html#LIBPQ\unhbox \voidb@x \kern \z@ \char `\protect \discretionary {\char \defaulthyphenchar }{}{} PQSETTRACEFLAGS) for a description of these values.

SUPPRESS\_TIMESTAMPS = 1

REGRESS\_MODE = 2

# <span id="page-126-2"></span>**1.3.15** crdb **– CockroachDB support**

New in version 3.1.

[CockroachDB](https://www.cockroachlabs.com/) is a distributed database using the same fronted-backend protocol of PostgreSQL. As such, Psycopg can be used to write Python programs interacting with CockroachDB.

Opening a connection to a CRDB database using *psycopg.connect*() provides a largely working object. However, using the [psycopg.crdb.connect\(\)](#page-126-0) function instead, Psycopg will create more specialised objects and provide a types mapping tweaked on the CockroachDB data model.

# **Main differences from PostgreSQL**

CockroachDB behaviour is [different from PostgreSQL:](https://www.cockroachlabs.com/docs/stable/postgresql-compatibility.html) please refer to the database documentation for details. These are some of the main differences affecting Psycopg behaviour:

- cancel () doesn't work before CockroachDB 22.1. On older versions, you can use [CANCEL QUERY](https://www.cockroachlabs.com/docs/stable/cancel-query.html) instead (but from a different connection).
- *[Server-side cursors](#page-55-0)* are well supported only from CockroachDB 22.1.3.
- [backend\\_pid](#page-88-0) is only populated from CockroachDB 22.1. Note however that you cannot use the PID to terminate the session; use [SHOW session\\_id](https://www.cockroachlabs.com/docs/stable/show-vars.html) to find the id of a session, which you may terminate with [CANCEL SESSION](https://www.cockroachlabs.com/docs/stable/cancel-session.html) in lieu of PostgreSQL's pg\_terminate\_backend().
- Several data types are missing or slightly different from PostgreSQL (see [adapters](#page-127-0) for an overview of the differences).
- The *[two-phase commit protocol](#page-33-0)* is not supported.
- LISTEN and NOTIFY are not supported. However the [CHANGEFEED](https://www.cockroachlabs.com/docs/stable/changefeed-for.html) command, in conjunction with  $stream()$ , can provide push notifications.

# **CockroachDB-specific objects**

<span id="page-126-0"></span>psycopg.crdb.connect(*conninfo=''*, *\*\*kwargs*)

Connect to a database server and return a new [CrdbConnection](#page-126-1) instance.

#### **Return type**

[CrdbConnection](#page-126-1)[[Any](https://docs.python.org/3/library/typing.html#typing.Any)]

This is an alias of the class method CrdbConnection.connect.

<span id="page-126-1"></span>If you need an asynchronous connection use the AsyncCrdbConnection.connect() method instead.

<span id="page-127-2"></span>class psycopg.crdb.CrdbConnection(*pgconn*, *row\_factory=<function tuple\_row>*) Wrapper for a connection to a CockroachDB database.

[psycopg.Connection](#page-66-0) subclass.

classmethod is\_crdb(*conn*)

Return True if the server connected to conn is CockroachDB.

**Return type**

[bool](https://docs.python.org/3/library/functions.html#bool)

#### **Parameters**

conn ([Connection](#page-66-0), [AsyncConnection](#page-73-0), [PGconn](#page-122-0)) – the connection to check

<span id="page-127-1"></span>class psycopg.crdb.AsyncCrdbConnection(*pgconn*, *row\_factory=<function tuple\_row>*)

Wrapper for an async connection to a CockroachDB database.

[psycopg.AsyncConnection](#page-73-0) subclass.

#### class psycopg.crdb.CrdbConnectionInfo(*pgconn*)

[ConnectionInfo](#page-88-1) subclass to get info about a CockroachDB database.

The object is returned by the [info](#page-70-0) attribute of [CrdbConnection](#page-126-1) and [AsyncCrdbConnection](#page-127-1).

The object behaves like ConnectionInfo, with the following differences:

### vendor: [str](https://docs.python.org/3/library/stdtypes.html#str)

The CockroachDB string.

#### server version: [int](https://docs.python.org/3/library/functions.html#int)

Return the CockroachDB server version connected.

Return a number in the PostgreSQL format (e.g. 21.2.10 -> 210210).

#### <span id="page-127-0"></span>psycopg.crdb.adapters

The default adapters map establishing how Python and CockroachDB types are converted into each other.

The map is used as a template when new connections are created, using  $psycopg.crdb.connect$  () (similarly to the way *[psycopg.adapters](#page-66-1)* is used as template for new PostgreSOL connections).

This registry contains only the types and adapters supported by CockroachDB. Several PostgreSQL types and adapters are missing or different from PostgreSQL, among which:

- Composite types
- range, multirange types
- The hstore type
- Geometric types
- Nested arrays
- Arrays of jsonb
- The cidr data type
- The json type is an alias for jsonb
- The int type is an alias for int8, not int4.

# <span id="page-128-3"></span><span id="page-128-2"></span>**1.3.16** \_dns **– DNS resolution utilities**

This module contains a few experimental utilities to interact with the DNS server before performing a connection.

**Warning:** This module is experimental and its interface could change in the future, without warning or respect for the version scheme. It is provided here to allow experimentation before making it more stable.

**Warning:** This module depends on the [dnspython](https://dnspython.readthedocs.io/) package. The package is currently not installed automatically as a Psycopg dependency and must be installed manually:

\$ pip install "dnspython  $> = 2.1$ "

#### <span id="page-128-1"></span>psycopg.\_dns.resolve\_srv(*params*)

Apply SRV DNS lookup as defined in **[RFC 2782](https://datatracker.ietf.org/doc/html/rfc2782.html)**.

#### **Parameters**

**params** (dict) – The input parameters, for instance as returned by  $conninfo_to_dict()$ .

#### **Returns**

An updated list of connection parameters.

For every host defined in the params["host"] list (comma-separated), perform SRV lookup if the host is in the form \_Service.\_Proto.Target. If lookup is successful, return a params dict with hosts and ports replaced with the looked-up entries.

Raise [OperationalError](#page-101-0) if no lookup is successful and no host (looked up or unchanged) could be returned.

In addition to the rules defined by RFC 2782 about the host name pattern, perform SRV lookup also if the the port is the string SRV (case insensitive).

**Warning:** This is an experimental functionality.

Note: One possible way to use this function automatically is to subclass *[Connection](#page-66-0)*, extending the [\\_get\\_connection\\_params\(\)](#page-128-0) method:

```
import psycopg._dns # not imported automatically
class SrvCognizantConnection(psycopg.Connection):
   @classmethod
   def _get_connection_params(cls, conninfo, **kwargs):
       params = super()._get_connection_params(conninfo, **kwargs)
       params = psycopg._dns.resolve_srv(params)
       return params
# The name will be resolved to db1.example.com
cnn = SrvCognizantConnection.connect("host=_postgres._tcp.db.psycopg.org")
```
### <span id="page-128-0"></span>async psycopg.\_dns.resolve\_srv\_async(*params*)

```
Async equivalent of resolve_srv().
```
<span id="page-129-2"></span>classmethod Connection.\_get\_connection\_params(*conninfo*, *\*\*kwargs*)

Manipulate connection parameters before connecting.

#### **Parameters**

- conninfo  $(str)$  $(str)$  $(str)$  Connection string as received by connect ().
- kwargs ([Any](https://docs.python.org/3/library/typing.html#typing.Any)) Overriding connection arguments as received by connect ().

#### **Return type**

[Dict](https://docs.python.org/3/library/typing.html#typing.Dict)[[str](https://docs.python.org/3/library/stdtypes.html#str), [Any](https://docs.python.org/3/library/typing.html#typing.Any)]

#### **Returns**

Connection arguments merged and eventually modified, in a format similar to [conninfo\\_to\\_dict\(\)](#page-111-0).

**Warning:** This is an experimental method.

This method is a subclass hook allowing to manipulate the connection parameters before performing the connection. Make sure to call the super() implementation before further manipulation of the arguments:

```
@classmethod
def _get_connection_params(cls, conninfo, **kwargs):
   params = super()._get_connection_params(conninfo, **kwargs)
    # do something with the params
    return params
```

```
async classmethod AsyncConnection._get_connection_params(conninfo, **kwargs)
```
Manipulate connection parameters before connecting.

Changed in version 3.1: Unlike the sync counterpart, perform non-blocking address resolution and populate the hostaddr connection parameter, unless the user has provided one themselves. See [resolve\\_hostaddr\\_async\(\)](#page-129-0) for details.

**Return type** [Dict](https://docs.python.org/3/library/typing.html#typing.Dict)[[str](https://docs.python.org/3/library/stdtypes.html#str), [Any](https://docs.python.org/3/library/typing.html#typing.Any)]

**Warning:** This is an experimental method.

#### <span id="page-129-0"></span>async psycopg.\_dns.resolve\_hostaddr\_async(*params*)

Perform async DNS lookup of the hosts and return a new params dict.

Deprecated since version 3.1: The use of this function is not necessary anymore, because [psycopg.](#page-73-1) [AsyncConnection.connect\(\)](#page-73-1) performs non-blocking name resolution automatically.

#### **Parameters**

**params** (dict) – The input parameters, for instance as returned by [conninfo\\_to\\_dict\(\)](#page-111-0).

If a host param is present but not hostname, resolve the host addresses dynamically.

The function may change the input host, hostname, port to allow connecting without further DNS lookups, eventually removing hosts that are not resolved, keeping the lists of hosts and ports consistent.

Raise [OperationalError](#page-101-0) if connection is not possible (e.g. no host resolve, inconsistent lists length).

See [the PostgreSQL docs](https://www.postgresql.org/docs/current/libpq-connect.html#LIBPQ-PARAMKEYWORDS) for explanation of how these params are used, and how they support multiple entries.

<span id="page-130-0"></span>**Warning:** Before psycopg 3.1, this function doesn't handle the /etc/hosts file.

**Note:** Starting from psycopg 3.1, a similar operation is performed automatically by AsyncConnection. \_get\_connection\_params(), so this function is unneeded.

In psycopg 3.0, one possible way to use this function automatically is to subclass [AsyncConnection](#page-73-0), extending the [\\_get\\_connection\\_params\(\)](#page-129-1) method:

```
import psycopg._dns # not imported automatically
class AsyncDnsConnection(psycopg.AsyncConnection):
   @classmethod
    async def _get_connection_params(cls, conninfo, **kwargs):
       params = await super()._get_connection_params(conninfo, **kwargs)
       params = await psycopg._dns.resolve_hostaddr_async(params)
       return params
```
# **1.4 Release notes**

# **1.4.1** psycopg **release notes**

#### **Current release**

### **Psycopg 3.1.3**

- Restore the state of the connection if Cursor. stream() is terminated prematurely (ticket [#382\)](https://github.com/psycopg/psycopg/issues/382).
- Fix regression introduced in 3.1 with different named tuples mangling rules for non-ascii attribute names (ticket [#386\)](https://github.com/psycopg/psycopg/issues/386).
- Fix handling of queries with escaped percent signs (%%) in [ClientCursor](#page-80-0) (ticket [#399\)](https://github.com/psycopg/psycopg/issues/399).
- Fix possible duplicated BEGIN statements emitted in pipeline mode (ticket [#401\)](https://github.com/psycopg/psycopg/issues/401).

# **Psycopg 3.1.2**

- Fix handling of certain invalid time zones causing problems on Windows (ticket [#371\)](https://github.com/psycopg/psycopg/issues/371).
- Fix segfault occurring when a loader fails initialization (ticket [#372\)](https://github.com/psycopg/psycopg/issues/372).
- Fix invalid SAVEPOINT issued when entering *[Connection.transaction\(\)](#page-69-0)* within a pipeline using an implicit transaction (ticket [#374\)](https://github.com/psycopg/psycopg/issues/374).
- Fix queries with repeated named parameters in [ClientCursor](#page-80-0) (ticket [#378\)](https://github.com/psycopg/psycopg/issues/378).
- Distribute macOS arm64 (Apple M1) binary packages (ticket [#344\)](https://github.com/psycopg/psycopg/issues/344).

# <span id="page-131-0"></span>**Psycopg 3.1.1**

- Work around broken Homebrew installation of the libpq in a non-standard path (ticket [#364\)](https://github.com/psycopg/psycopg/issues/364)
- Fix possible "unrecognized service" error in async connection when no port is specified (ticket [#366\)](https://github.com/psycopg/psycopg/issues/366).

# **Psycopg 3.1**

- Add *[Pipeline mode](#page-60-0)* (ticket [#74\)](https://github.com/psycopg/psycopg/issues/74).
- Add *[Client-side-binding cursors](#page-54-0)* (ticket [#101\)](https://github.com/psycopg/psycopg/issues/101).
- Add [CockroachDB](https://www.cockroachlabs.com/) support in *[psycopg.crdb](#page-126-2)* (ticket [#313\)](https://github.com/psycopg/psycopg/issues/313).
- Add *[Two-Phase Commit](#page-33-0)* support (ticket [#72\)](https://github.com/psycopg/psycopg/issues/72).
- Add *[Enum adaptation](#page-19-1)* (ticket [#274\)](https://github.com/psycopg/psycopg/issues/274).
- Add returning parameter to executemany () to retrieve query results (ticket [#164\)](https://github.com/psycopg/psycopg/issues/164).
- [executemany\(\)](#page-76-1) performance improved by using batch mode internally (ticket [#145\)](https://github.com/psycopg/psycopg/issues/145).
- Add parameters to *copy* ().
- Add *[COPY Writer objects](#page-87-0)*.
- Resolve domain names asynchronously in [AsyncConnection.connect\(\)](#page-73-1) (ticket [#259\)](https://github.com/psycopg/psycopg/issues/259).
- Add pq. PGconn.trace() and related trace functions (ticket [#167\)](https://github.com/psycopg/psycopg/issues/167).
- Add prepare\_threshold parameter to [Connection](#page-66-0) init (ticket [#200\)](https://github.com/psycopg/psycopg/issues/200).
- Add cursor\_factory parameter to [Connection](#page-66-0) init.
- Add [Error.pgconn](#page-101-1) and [Error.pgresult](#page-101-2) attributes (ticket [#242\)](https://github.com/psycopg/psycopg/issues/242).
- Restrict queries to be [LiteralString](https://docs.python.org/3/library/typing.html#typing.LiteralString) as per **[PEP 675](https://peps.python.org/pep-0675/)** (ticket [#323\)](https://github.com/psycopg/psycopg/issues/323).
- Add explicit type cast to values converted by  $sql$ . Literal (ticket [#205\)](https://github.com/psycopg/psycopg/issues/205).
- Drop support for Python 3.6.

# **Psycopg 3.0.17**

- Fix segfaults on fork on some Linux systems using [ctypes](https://docs.python.org/3/library/ctypes.html#module-ctypes) implementation (ticket [#300\)](https://github.com/psycopg/psycopg/issues/300).
- Load bytea as bytes, not memoryview, using [ctypes](https://docs.python.org/3/library/ctypes.html#module-ctypes) implementation.

# **Psycopg 3.0.16**

- Fix missing [rowcount](#page-79-0) after SHOW (ticket [#343\)](https://github.com/psycopg/psycopg/issues/343).
- Add scripts to build macOS arm64 packages (ticket [#162\)](https://github.com/psycopg/psycopg/issues/162).

# **Psycopg 3.0.15**

- Fix wrong escaping of unprintable chars in COPY (nonetheless correctly interpreted by PostgreSQL).
- Restore the connection to usable state after an error in  $stream(.)$ .
- Raise [DataError](#page-101-3) instead of [OverflowError](https://docs.python.org/3/library/exceptions.html#OverflowError) loading binary intervals out-of-range.
- Distribute manylinux2014 wheel packages (ticket [#124\)](https://github.com/psycopg/psycopg/issues/124).

# **Psycopg 3.0.14**

- Raise [DataError](#page-101-3) dumping arrays of mixed types (ticket [#301\)](https://github.com/psycopg/psycopg/issues/301).
- Fix handling of incorrect server results, with blank sqlstate (ticket [#303\)](https://github.com/psycopg/psycopg/issues/303).
- Fix bad Float4 conversion on ppc64le/musllinux (ticket [#304\)](https://github.com/psycopg/psycopg/issues/304).

# **Psycopg 3.0.13**

- Fix [Cursor.stream\(\)](#page-77-0) slowness (ticket [#286\)](https://github.com/psycopg/psycopg/issues/286).
- Fix oid for lists of integers, which might cause the server choosing bad plans (ticket [#293\)](https://github.com/psycopg/psycopg/issues/293).
- Make [Connection.cancel\(\)](#page-71-0) on a closed connection a no-op instead of an error.

# **Psycopg 3.0.12**

- Allow [bytearray](https://docs.python.org/3/library/stdtypes.html#bytearray)/[memoryview](https://docs.python.org/3/library/stdtypes.html#memoryview) data too as Copy. write() input (ticket [#254\)](https://github.com/psycopg/psycopg/issues/254).
- Fix dumping [IntEnum](https://docs.python.org/3/library/enum.html#enum.IntEnum) in text mode, Python implementation.

# **Psycopg 3.0.11**

- Fix [DataError](#page-101-3) loading arrays with dimensions information (ticket [#253\)](https://github.com/psycopg/psycopg/issues/253).
- Fix hanging during COPY in case of memory error (ticket [#255\)](https://github.com/psycopg/psycopg/issues/255).
- Fix error propagation from COPY worker thread (mentioned in ticket [#255\)](https://github.com/psycopg/psycopg/issues/255).

# **Psycopg 3.0.10**

- Leave the connection in working state after interrupting a query with Ctrl-C (ticket [#231\)](https://github.com/psycopg/psycopg/issues/231).
- Fix [Cursor.description](#page-79-1) after a COPY ... TO STDOUT operation (ticket [#235\)](https://github.com/psycopg/psycopg/issues/235).
- Fix building on FreeBSD and likely other BSD flavours (ticket [#241\)](https://github.com/psycopg/psycopg/issues/241).

# **Psycopg 3.0.9**

- Set Error. sqlstate when an unknown code is received (ticket [#225\)](https://github.com/psycopg/psycopg/issues/225).
- Add the tzdata package as a dependency on Windows in order to handle time zones (ticket [#223\)](https://github.com/psycopg/psycopg/issues/223).

# **Psycopg 3.0.8**

- Decode connection errors in the client\_encoding specified in the connection string, if available (ticket [#194\)](https://github.com/psycopg/psycopg/issues/194).
- Fix possible warnings in objects deletion on interpreter shutdown (ticket [#198\)](https://github.com/psycopg/psycopg/issues/198).
- Don't leave connections in ACTIVE state in case of error during COPY ... TO STDOUT (ticket [#203\)](https://github.com/psycopg/psycopg/issues/203).

# **Psycopg 3.0.7**

- Fix crash in [executemany\(\)](#page-76-1) with no input sequence (ticket [#179\)](https://github.com/psycopg/psycopg/issues/179).
- Fix wrong [rowcount](#page-79-0) after an executemany () returning no rows (ticket [#178\)](https://github.com/psycopg/psycopg/issues/178).

# **Psycopg 3.0.6**

- Allow to use Cursor. description if the connection is closed (ticket [#172\)](https://github.com/psycopg/psycopg/issues/172).
- Don't raise exceptions on *[ServerCursor.close\(\)](#page-81-0)* if the connection is closed (ticket [#173\)](https://github.com/psycopg/psycopg/issues/173).
- Fail on [Connection.cursor\(\)](#page-67-0) if the connection is closed (ticket [#174\)](https://github.com/psycopg/psycopg/issues/174).
- Raise [ProgrammingError](#page-102-0) if out-of-order exit from transaction contexts is detected (tickets [#176,](https://github.com/psycopg/psycopg/issues/176) [#177\)](https://github.com/psycopg/psycopg/issues/177).
- Add CHECK\_STANDBY value to [ConnStatus](#page-123-4) enum.

# **Psycopg 3.0.5**

- Fix possible "Too many open files" OS error, reported on macOS but possible on other platforms too (ticket [#158\)](https://github.com/psycopg/psycopg/issues/158).
- Don't clobber exceptions if a transaction block exit with error and rollback fails (ticket [#165\)](https://github.com/psycopg/psycopg/issues/165).

# **Psycopg 3.0.4**

- Allow to use the module with strict strings comparison (ticket [#147\)](https://github.com/psycopg/psycopg/issues/147).
- Fix segfault on Python 3.6 running in -W error mode, related to backport.zoneinfo [ticket #109.](https://github.com/pganssle/zoneinfo/issues/109)
- Build binary package with libpq versions not affected by [CVE-2021-23222](https://www.postgresql.org/support/security/CVE-2021-23222/) (ticket [#149\)](https://github.com/psycopg/psycopg/issues/149).

# <span id="page-134-0"></span>**Psycopg 3.0.3**

- Release musllinux binary packages, compatible with Alpine Linux (ticket [#141\)](https://github.com/psycopg/psycopg/issues/141).
- Reduce size of binary package by stripping debug symbols (ticket [#142\)](https://github.com/psycopg/psycopg/issues/142).
- Include typing information in the psycopg\_binary package.

# **Psycopg 3.0.2**

- Fix type hint for sql. SQL. join() (ticket [#127\)](https://github.com/psycopg/psycopg/issues/127).
- Fix type hint for [Connection.notifies\(\)](#page-71-1) (ticket [#128\)](https://github.com/psycopg/psycopg/issues/128).
- Fix call to MultiRange.\_\_setitem\_\_() with a non-iterable value and a slice, now raising a [TypeError](https://docs.python.org/3/library/exceptions.html#TypeError) (ticket [#129\)](https://github.com/psycopg/psycopg/issues/129).
- Fix disable cursors methods after close() (ticket [#125\)](https://github.com/psycopg/psycopg/issues/125).

# **Psycopg 3.0.1**

• Fix use of the wrong dumper reusing cursors with the same query but different parameter types (ticket [#112\)](https://github.com/psycopg/psycopg/issues/112).

# **Psycopg 3.0**

First stable release. Changed from 3.0b1:

- Add *[Geometry adaptation using Shapely](#page-27-0)* (ticket [#80\)](https://github.com/psycopg/psycopg/issues/80).
- Add *[Multirange adaptation](#page-25-1)* (ticket [#75\)](https://github.com/psycopg/psycopg/issues/75).
- Add pq. \_\_build\_version\_\_ constant.
- Don't use the extended protocol with COPY, (tickets [#78,](https://github.com/psycopg/psycopg/issues/78) [#82\)](https://github.com/psycopg/psycopg/issues/82).
- Add context parameter to *connect ()* (ticket [#83\)](https://github.com/psycopg/psycopg/issues/83).
- Fix selection of dumper by oid after [set\\_types\(\)](#page-86-0).
- Drop Connection.client\_encoding. Use [ConnectionInfo.encoding](#page-90-0) to read it, and a SET statement to change it.
- Add binary packages for Python 3.10 (ticket [#103\)](https://github.com/psycopg/psycopg/issues/103).

# **Psycopg 3.0b1**

• First public release on PyPI.

# **1.4.2** psycopg\_pool **release notes**

# **Current release**

# **psycopg\_pool 3.1.2**

• Fix possible failure to reconnect after losing connection from the server (ticket [#370\)](https://github.com/psycopg/psycopg/issues/370).

# **psycopg\_pool 3.1.1**

• Fix race condition on pool creation which might result in the pool not filling (ticket [#230\)](https://github.com/psycopg/psycopg/issues/230).

### **psycopg\_pool 3.1.0**

- Add *[Null connection pools](#page-52-0)* (ticket [#148\)](https://github.com/psycopg/psycopg/issues/148).
- Add ConnectionPool.open() and *open* parameter to the pool init (ticket [#151\)](https://github.com/psycopg/psycopg/issues/151).
- Drop support for Python 3.6.

### **psycopg\_pool 3.0.3**

- Raise ValueError if ConnectionPool min\_size and max\_size are both set to 0 (instead of hanging).
- Raise PoolClosed calling wait() on a closed pool.

# **psycopg\_pool 3.0.2**

• Remove dependency on the internal psycopg.\_compat module.

# **psycopg\_pool 3.0.1**

• Don't leave connections idle in transaction after calling check() (ticket [#144\)](https://github.com/psycopg/psycopg/issues/144).

# **psycopg\_pool 3.0**

• First release on PyPI.

# **1.5 Indices and tables**

- genindex
- modindex

# **PYTHON MODULE INDEX**

# p

psycopg, [62](#page-65-0) psycopg.\_dns, [125](#page-128-2) psycopg.abc, [115](#page-118-0) psycopg.adapt, [108](#page-111-1) psycopg.conninfo, [108](#page-111-0) psycopg.crdb, [123](#page-126-2) psycopg.errors, [97](#page-100-0) psycopg.pq, [118](#page-121-2) psycopg.rows, [95](#page-98-0) psycopg.sql, [90](#page-93-0) psycopg.types, [112](#page-115-2) psycopg\_pool, [107](#page-110-0)

# **INDEX**

# Symbols

\_\_build\_version\_\_ (*in module psycopg.pq*), [118](#page-121-3) \_\_call\_\_() (*psycopg.rows.RowFactory method*), [97](#page-100-1) \_\_call\_\_() (*psycopg.rows.RowMaker method*), [97](#page-100-1) \_\_getitem\_\_() (*psycopg.types.TypesRegistry method*), [113](#page-116-2) \_\_impl\_\_ (*in module psycopg.pq*), [118](#page-121-3) \_get\_connection\_params() (*psycopg.AsyncConnection class method*), [126](#page-129-2) \_get\_connection\_params() (*psycopg.Connection class method*), [125](#page-128-3) \_query (*psycopg.Cursor attribute*), [77](#page-80-1) ``with`` Connection, [7](#page-10-0)

# A

ABORTED (*psycopg.pq.PipelineStatus attribute*), [122](#page-125-3) ACTIVE (*psycopg.pq.TransactionStatus attribute*), [121](#page-124-0) Adaptation, [12,](#page-15-1) [18](#page-21-0) Boolean, [12](#page-15-1) dict, [23](#page-26-1) namedtuple, [19](#page-22-2) numbers, [12](#page-15-1) Objects, [12,](#page-15-1) [18](#page-21-0) Strings, [12](#page-15-1) tuple, [19](#page-22-2) AdaptContext (*class in psycopg.abc*), [117](#page-120-4) adapters (*in module psycopg*), [63](#page-66-3) adapters (*in module psycopg.crdb*), [124](#page-127-2) adapters (*psycopg.abc.AdaptContext property*), [117](#page-120-4) AdaptersMap (*class in psycopg.adapt*), [110](#page-113-3) add\_notice\_handler() (*psycopg.Connection method*), [68](#page-71-2) add\_notify\_handler() (*psycopg.Connection method*), [68](#page-71-2) args\_row() (*in module psycopg.rows*), [96](#page-99-0) as\_bytes() (*psycopg.sql.Composable method*), [91](#page-94-0) as\_string() (*psycopg.sql.Composable method*), [92](#page-95-0) AsyncClientCursor (*class in psycopg*), [81](#page-84-0) AsyncConnection (*class in psycopg*), [70](#page-73-2) AsyncCopy (*class in psycopg*), [83](#page-86-1) AsyncCrdbConnection (*class in psycopg.crdb*), [124](#page-127-2)

AsyncCursor (*class in psycopg*), [80](#page-83-0) Asynchronous Notifications, [39,](#page-42-0) [40](#page-43-0) asyncio, [38](#page-41-0) AsyncLibpqWriter (*class in psycopg.copy*), [85](#page-88-2) AsyncPipeline (*class in psycopg*), [88](#page-91-0) AsyncRowFactory (*class in psycopg.rows*), [97](#page-100-1) AsyncServerCursor (*class in psycopg*), [81](#page-84-0) AsyncTransaction (*class in psycopg*), [89](#page-92-0) AsyncWriter (*class in psycopg.copy*), [85](#page-88-2) AUTO (*psycopg.adapt.PyFormat attribute*), [110](#page-113-3) autocommit (*psycopg.Connection attribute*), [67](#page-70-1)

# B

backend\_pid (*psycopg.ConnectionInfo attribute*), [85](#page-88-2) BAD (*psycopg.pq.ConnStatus attribute*), [120](#page-123-5) BAD\_RESPONSE (*psycopg.pq.ExecStatus attribute*), [121](#page-124-0) BaseRowFactory (*class in psycopg.rows*), [97](#page-100-1) Binary Parameters, [11](#page-14-0) BINARY (*psycopg.adapt.PyFormat attribute*), [110](#page-113-3) BINARY (*psycopg.pq.Format attribute*), [122](#page-125-3) Binary string, [13](#page-16-0) Binding Client-Side, [90](#page-93-1) Boolean Adaptation, [12](#page-15-1) bqual (*psycopg.Xid attribute*), [89](#page-92-0) broken (*psycopg.Connection attribute*), [64](#page-67-1) bytea Adaptation, [13](#page-16-0) bytearray Adaptation, [13](#page-16-0) bytes Adaptation, [13](#page-16-0)

# C

cancel() (*psycopg.Connection method*), [68](#page-71-2) channel (*psycopg.Notify attribute*), [88](#page-91-0) class\_row() (*in module psycopg.rows*), [96](#page-99-0) Client-binding Cursor, [51](#page-54-1)

Client-Side Binding, [90](#page-93-1) Client-side Cursor, [51](#page-54-1) ClientCursor (*class in psycopg*), [77](#page-80-1) close() (*psycopg.AsyncConnection method*), [71](#page-74-0) close() (*psycopg.AsyncCursor method*), [80](#page-83-0) close() (*psycopg.AsyncServerCursor method*), [81](#page-84-0) close() (*psycopg.Connection method*), [64](#page-67-1) close() (*psycopg.Cursor method*), [73](#page-76-2) close() (*psycopg.ServerCursor method*), [78](#page-81-1) closed (*psycopg.Connection attribute*), [64](#page-67-1) closed (*psycopg.Cursor attribute*), [73](#page-76-2) Column (*class in psycopg*), [87](#page-90-1) column\_name (*psycopg.errors.Diagnostic attribute*), [99](#page-102-1) COLUMN\_NAME (*psycopg.pq.DiagnosticField attribute*), [122](#page-125-3) COMMAND\_OK (*psycopg.pq.ExecStatus attribute*), [121](#page-124-0) commit() (*psycopg.AsyncConnection method*), [71](#page-74-0) commit() (*psycopg.Connection method*), [66](#page-69-1) Composable (*class in psycopg.sql*), [91](#page-94-0) Composed (*class in psycopg.sql*), [94](#page-97-0) Composite types Data types, [19](#page-22-2) CompositeInfo (*class in psycopg.types.composite*), [19](#page-22-2) connect() (*in module psycopg*), [62](#page-65-2) connect() (*in module psycopg.crdb*), [123](#page-126-3) connect() (*psycopg.AsyncConnection class method*), [70](#page-73-2) connect() (*psycopg.Connection class method*), [63](#page-66-3) Connection  $\sum$ with $\sum$ Pool, [107](#page-110-1) Connection (*class in psycopg*), [63](#page-66-3) connection (*psycopg.abc.AdaptContext property*), [117](#page-120-4) connection (*psycopg.AsyncCursor attribute*), [80](#page-83-0) connection (*psycopg.AsyncTransaction attribute*), [89](#page-92-0) connection (*psycopg.Cursor attribute*), [73](#page-76-2) connection (*psycopg.Transaction attribute*), [89](#page-92-0) ConnectionInfo (*class in psycopg*), [85](#page-88-2) ConnectionTimeout, [99](#page-102-1) Conninfo (*class in psycopg.pq*), [120](#page-123-5) conninfo\_to\_dict() (*in module psycopg.conninfo*), [108](#page-111-2) ConnStatus (*class in psycopg.pq*), [120](#page-123-5) constraint\_name (*psycopg.errors.Diagnostic attribute*), [99](#page-102-1) CONSTRAINT\_NAME (*psycopg.pq.DiagnosticField attribute*), [122](#page-125-3) context (*psycopg.errors.Diagnostic attribute*), [99](#page-102-1) CONTEXT (*psycopg.pq.DiagnosticField attribute*), [122](#page-125-3) **COPY** SQL command, [30](#page-33-1) Copy (*class in psycopg*), [82](#page-85-1) copy() (*psycopg.AsyncCursor method*), [80](#page-83-0)

copy() (*psycopg.Cursor method*), [74](#page-77-2) COPY\_BOTH (*psycopg.pq.ExecStatus attribute*), [121](#page-124-0) COPY\_IN (*psycopg.pq.ExecStatus attribute*), [121](#page-124-0) COPY\_OUT (*psycopg.pq.ExecStatus attribute*), [121](#page-124-0) CrdbConnection (*class in psycopg.crdb*), [123](#page-126-3) CrdbConnectionInfo (*class in psycopg.crdb*), [124](#page-127-2) Ctrl-C, [39](#page-42-0) Cursor, [50](#page-53-0) Client-binding, [51](#page-54-1) Client-side, [51](#page-54-1) Named, [52](#page-55-1) Server-side, [52](#page-55-1) Cursor (*class in psycopg*), [73](#page-76-2) cursor() (*psycopg.AsyncConnection method*), [71](#page-74-0) cursor() (*psycopg.Connection method*), [64](#page-67-1) cursor\_factory (*psycopg.AsyncConnection attribute*), [71](#page-74-0) cursor\_factory (*psycopg.Connection attribute*), [65](#page-68-0)

# D.

Data types Adaptation, [12,](#page-15-1) [18](#page-21-0) Composite types, [19](#page-22-2) geometry, [24](#page-27-1) hstore, [23](#page-26-1) range, [20,](#page-23-1) [22](#page-25-2) database (*psycopg.Xid attribute*), [90](#page-93-1) DatabaseError, [98](#page-101-5) DataError, [98](#page-101-5) datatype\_name (*psycopg.errors.Diagnostic attribute*), [99](#page-102-1) DATATYPE\_NAME (*psycopg.pq.DiagnosticField attribute*), [122](#page-125-3) dbname (*psycopg.ConnectionInfo attribute*), [86](#page-89-1) Decimal Adaptation, [12](#page-15-1) DEFAULT (*in module psycopg.sql*), [95](#page-98-1) deferrable (*psycopg.Connection attribute*), [67](#page-70-1) description (*psycopg.Cursor attribute*), [76](#page-79-2) diag (*psycopg.Error attribute*), [98](#page-101-5) Diagnostic (*class in psycopg.errors*), [99](#page-102-1) DiagnosticField (*class in psycopg.pq*), [122](#page-125-3) dict Adaptation, [23](#page-26-1) dict\_row() (*in module psycopg.rows*), [95](#page-98-1) Differences psycopg2, [33](#page-36-0) disconnections, [41](#page-44-0) display\_size (*psycopg.Column attribute*), [87](#page-90-1) dsn (*psycopg.ConnectionInfo attribute*), [85](#page-88-2) dump() (*psycopg.abc.Dumper method*), [115](#page-118-3) dump() (*psycopg.adapt.Dumper method*), [109](#page-112-6) Dumper (*class in psycopg.abc*), [115](#page-118-3) Dumper (*class in psycopg.adapt*), [109](#page-112-6)

# E

EMPTY\_QUERY (*psycopg.pq.ExecStatus attribute*), [121](#page-124-0) Encoding SQL\_ASCII, [12](#page-15-1) encoding (*psycopg.ConnectionInfo attribute*), [87](#page-90-1) encrypt\_password() (*psycopg.pq.PGconn method*), [119](#page-122-2) enum (*psycopg.types.enum.EnumInfo attribute*), [17](#page-20-0) EnumInfo (*class in psycopg.types.enum*), [16](#page-19-2) environment variable PATH, [4](#page-7-0) PSYCOPG\_IMPL, [5,](#page-8-1) [118](#page-121-3) Error, [98](#page-101-5) Class, [97](#page-100-1) error\_message (*psycopg.ConnectionInfo attribute*), [86](#page-89-1) error\_message() (*in module psycopg.pq*), [118](#page-121-3) Escaping (*class in psycopg.pq*), [120](#page-123-5) Example Usage, [5](#page-8-1) Exceptions DB-API, [97](#page-100-1) PostgreSQL, [99](#page-102-1) ExecStatus (*class in psycopg.pq*), [121](#page-124-0) execute() (*psycopg.AsyncConnection method*), [71](#page-74-0) execute() (*psycopg.AsyncCursor method*), [80](#page-83-0) execute() (*psycopg.AsyncServerCursor method*), [81](#page-84-0) execute() (*psycopg.Connection method*), [65](#page-68-0) execute() (*psycopg.Cursor method*), [73](#page-76-2) execute() (*psycopg.ServerCursor method*), [78](#page-81-1) executemany() (*psycopg.AsyncCursor method*), [80](#page-83-0) executemany() (*psycopg.AsyncServerCursor method*), [81](#page-84-0) executemany() (*psycopg.Cursor method*), [73](#page-76-2) executemany() (*psycopg.ServerCursor method*), [79](#page-82-0)

# F

FAILED (*psycopg.pq.PollingStatus attribute*), [120](#page-123-5) FATAL\_ERROR (*psycopg.pq.ExecStatus attribute*), [121](#page-124-0) fetch() (*psycopg.types.TypeInfo class method*), [112](#page-115-3) fetchall() (*psycopg.AsyncCursor method*), [81](#page-84-0) fetchall() (*psycopg.AsyncServerCursor method*), [82](#page-85-1) fetchall() (*psycopg.Cursor method*), [76](#page-79-2) fetchall() (*psycopg.ServerCursor method*), [79](#page-82-0) fetchmany() (*psycopg.AsyncCursor method*), [81](#page-84-0) fetchmany() (*psycopg.AsyncServerCursor method*), [82](#page-85-1) fetchmany() (*psycopg.Cursor method*), [76](#page-79-2) fetchmany() (*psycopg.ServerCursor method*), [79](#page-82-0) fetchone() (*psycopg.AsyncCursor method*), [80](#page-83-0) fetchone() (*psycopg.AsyncServerCursor method*), [82](#page-85-1) fetchone() (*psycopg.Cursor method*), [75](#page-78-0) fetchone() (*psycopg.ServerCursor method*), [79](#page-82-0) fileno() (*psycopg.Connection method*), [68](#page-71-2) FileWriter (*class in psycopg.copy*), [84](#page-87-1)

finish() (*psycopg.copy.AsyncWriter method*), [85](#page-88-2) finish() (*psycopg.copy.Writer method*), [84](#page-87-1) Float Adaptation, [12](#page-15-1) Format (*class in psycopg.pq*), [122](#page-125-3)

format (*psycopg.abc.Dumper attribute*), [115](#page-118-3) format (*psycopg.abc.Loader attribute*), [117](#page-120-4) format (*psycopg.adapt.Dumper attribute*), [109](#page-112-6) format (*psycopg.adapt.Loader attribute*), [109](#page-112-6) format (*psycopg.Cursor attribute*), [75](#page-78-0) format() (*psycopg.sql.SQL method*), [92](#page-95-0) format\_id (*psycopg.Xid attribute*), [89](#page-92-0)

# G

geometry Data types, [24](#page-27-1) get() (*psycopg.types.TypesRegistry method*), [114](#page-117-1) get\_by\_subtype() (*psycopg.types.TypesRegistry method*), [114](#page-117-1) get\_cancel() (*psycopg.pq.PGconn method*), [119](#page-122-2) get\_dumper() (*psycopg.adapt.AdaptersMap method*), [111](#page-114-3) get\_dumper\_by\_oid() (*psycopg.adapt.AdaptersMap method*), [111](#page-114-3) get\_key() (*psycopg.abc.Dumper method*), [116](#page-119-2) get\_key() (*psycopg.adapt.Dumper method*), [109](#page-112-6) get\_loader() (*psycopg.adapt.AdaptersMap method*), [111](#page-114-3) get\_oid() (*psycopg.types.TypesRegistry method*), [114](#page-117-1) get\_parameters() (*psycopg.ConnectionInfo method*), [86](#page-89-1) gtrid (*psycopg.Xid attribute*), [89](#page-92-0)

# H

host (*psycopg.ConnectionInfo attribute*), [86](#page-89-1) hostaddr (*psycopg.ConnectionInfo attribute*), [86](#page-89-1) hstore Data types, [23](#page-26-1)

# I

Identifier (*class in psycopg.sql*), [93](#page-96-3) IDLE (*psycopg.pq.TransactionStatus attribute*), [121](#page-124-0) idle in transaction, [25](#page-28-0) INERROR (*psycopg.pq.TransactionStatus attribute*), [121](#page-124-0) InFailedSqlTransaction, [25](#page-28-0) info (*psycopg.Connection attribute*), [67](#page-70-1) Integer Adaptation, [12](#page-15-1) IntegrityError, [98](#page-101-5) InterfaceError, [98](#page-101-5) internal\_position (*psycopg.errors.Diagnostic attribute*), [99](#page-102-1) INTERNAL\_POSITION (*psycopg.pq.DiagnosticField attribute*), [122](#page-125-3)

[99](#page-102-1) INTERNAL\_QUERY (*psycopg.pq.DiagnosticField attribute*), [122](#page-125-3) internal\_size (*psycopg.Column attribute*), [87](#page-90-1) InternalError, [99](#page-102-1) INTRANS (*psycopg.pq.TransactionStatus attribute*), [121](#page-124-0) is\_crdb() (*psycopg.crdb.CrdbConnection class method*), [124](#page-127-2) is\_supported() (*psycopg.Pipeline class method*), [88](#page-91-0) isempty (*psycopg.types.range.Range attribute*), [21](#page-24-1) isolation\_level (*psycopg.Connection attribute*), [67](#page-70-1) IsolationLevel (*class in psycopg*), [88](#page-91-0) itersize (*psycopg.ServerCursor attribute*), [79](#page-82-0)

# J

join() (*psycopg.sql.Composed method*), [94](#page-97-0) join() (*psycopg.sql.SQL method*), [93](#page-96-3) Json (*class in psycopg.types.json*), [114](#page-117-1) Jsonb (*class in psycopg.types.json*), [114](#page-117-1)

# K

kwargs\_row() (*in module psycopg.rows*), [96](#page-99-0)

# L

labels (*psycopg.types.enum.EnumInfo attribute*), [17](#page-20-0) libpq, [118](#page-121-3) LibpqWriter (*class in psycopg.copy*), [84](#page-87-1) LISTEN SQL command, [39,](#page-42-0) [40](#page-43-0) Literal (*class in psycopg.sql*), [93](#page-96-3) load() (*psycopg.abc.Loader method*), [117](#page-120-4) load() (*psycopg.adapt.Loader method*), [109](#page-112-6) Loader (*class in psycopg.abc*), [117](#page-120-4) Loader (*class in psycopg.adapt*), [109](#page-112-6) lookup() (*in module psycopg.errors*), [100](#page-103-0) lower (*psycopg.types.range.Range attribute*), [21](#page-24-1) lower\_inc (*psycopg.types.range.Range attribute*), [21](#page-24-1) lower\_inf (*psycopg.types.range.Range attribute*), [21](#page-24-1)

# M

make\_conninfo() (*in module psycopg.conninfo*), [108](#page-111-2) memoryview Adaptation, [13](#page-16-0) message\_detail (*psycopg.errors.Diagnostic attribute*), [99](#page-102-1) MESSAGE\_DETAIL (*psycopg.pq.DiagnosticField attribute*), [122](#page-125-3) message\_hint (*psycopg.errors.Diagnostic attribute*), [99](#page-102-1) MESSAGE\_HINT (*psycopg.pq.DiagnosticField attribute*), [122](#page-125-3) message\_primary (*psycopg.errors.Diagnostic attribute*), [99](#page-102-1)

internal\_query (*psycopg.errors.Diagnostic attribute*), MESSAGE\_PRIMARY (*psycopg.pq.DiagnosticField attribute*), [122](#page-125-3)

module psycopg, [62](#page-65-2) psycopg.\_dns, [125](#page-128-3) psycopg.abc, [115](#page-118-3) psycopg.adapt, [108](#page-111-2) psycopg.conninfo, [108](#page-111-2) psycopg.crdb, [123](#page-126-3) psycopg.errors, [97](#page-100-1) psycopg.pq, [118](#page-121-3) psycopg.rows, [95](#page-98-1) psycopg.sql, [90](#page-93-1) psycopg.types, [112](#page-115-3) psycopg\_pool, [107](#page-110-1) mogrify() (*psycopg.ClientCursor method*), [77](#page-80-1) Multirange (*class in psycopg.types.multirange*), [22](#page-25-2) MultirangeInfo (*class in psycopg.types.multirange*), [22](#page-25-2)

# N

name (*psycopg.Column attribute*), [87](#page-90-1) name (*psycopg.ServerCursor attribute*), [78](#page-81-1) Named Cursor, [52](#page-55-1) namedtuple Adaptation, [19](#page-22-2) namedtuple\_row() (*in module psycopg.rows*), [95](#page-98-1) needs\_password (*psycopg.pq.PGconn attribute*), [119](#page-122-2) News, [127,](#page-130-0) [131](#page-134-0) nextset() (*psycopg.Cursor method*), [76](#page-79-2) NO\_ATTEMPT (*psycopg.pq.Ping attribute*), [122](#page-125-3) NO\_RESPONSE (*psycopg.pq.Ping attribute*), [122](#page-125-3) NONFATAL\_ERROR (*psycopg.pq.ExecStatus attribute*), [121](#page-124-0) Notifications Asynchronous, [39,](#page-42-0) [40](#page-43-0) notifies() (*psycopg.AsyncConnection method*), [72](#page-75-0) notifies() (*psycopg.Connection method*), [68](#page-71-2) NOTIFY SQL command, [39,](#page-42-0) [40](#page-43-0) Notify (*class in psycopg*), [88](#page-91-0) NotSupportedError, [99](#page-102-1) NULL (*in module psycopg.sql*), [95](#page-98-1) O

Objects Adaptation, [12,](#page-15-1) [18](#page-21-0) OFF (*psycopg.pq.PipelineStatus attribute*), [121](#page-124-0) oid (*psycopg.abc.Dumper attribute*), [116](#page-119-2) OK (*psycopg.pq.ConnStatus attribute*), [120](#page-123-5) OK (*psycopg.pq.Ping attribute*), [122](#page-125-3) OK (*psycopg.pq.PollingStatus attribute*), [121](#page-124-0) ON (*psycopg.pq.PipelineStatus attribute*), [121](#page-124-0) OperationalError, [98](#page-101-5) options (*psycopg.ConnectionInfo attribute*), [86](#page-89-1) owner (*psycopg.Xid attribute*), [89](#page-92-0) P parameter\_status() (*psycopg.ConnectionInfo method*), [87](#page-90-1) Parameters Binary, [11](#page-14-0) Query, [8](#page-11-0) password (*psycopg.ConnectionInfo attribute*), [86](#page-89-1) PATH, [4](#page-7-0) payload (*psycopg.Notify attribute*), [88](#page-91-0) PGcancel (*class in psycopg.pq*), [120](#page-123-5) PGconn (*class in psycopg.pq*), [119](#page-122-2) pgconn (*psycopg.Connection attribute*), [67](#page-70-1) pgconn (*psycopg.Error attribute*), [98](#page-101-5) pgconn\_ptr (*psycopg.pq.PGconn attribute*), [119](#page-122-2) PGresult (*class in psycopg.pq*), [120](#page-123-5) pgresult (*psycopg.Cursor attribute*), [76](#page-79-2) pgresult (*psycopg.Error attribute*), [98](#page-101-5) pgresult\_ptr (*psycopg.pq.PGresult attribute*), [120](#page-123-5) pid (*psycopg.Notify attribute*), [88](#page-91-0) Ping (*class in psycopg.pq*), [122](#page-125-3) Pipeline (*class in psycopg*), [88](#page-91-0) pipeline() (*psycopg.AsyncConnection method*), [71](#page-74-0) pipeline() (*psycopg.Connection method*), [66](#page-69-1) PIPELINE\_ABORTED (*psycopg.pq.ExecStatus attribute*), [121](#page-124-0) pipeline\_status (*psycopg.ConnectionInfo attribute*), [85](#page-88-2) PIPELINE\_SYNC (*psycopg.pq.ExecStatus attribute*), [121](#page-124-0) PipelineAborted, [99](#page-102-1) PipelineStatus (*class in psycopg.pq*), [121](#page-124-0) Placeholder (*class in psycopg.sql*), [94](#page-97-0) PollingStatus (*class in psycopg.pq*), [120](#page-123-5) Pool Connection, [107](#page-110-1) port (*psycopg.ConnectionInfo attribute*), [86](#page-89-1) Portal, [52](#page-55-1) PostGIS Data types, [24](#page-27-1) precision (*psycopg.Column attribute*), [87](#page-90-1) prepare\_threshold (*psycopg.Connection attribute*), [67](#page-70-1) prepared (*psycopg.Xid attribute*), [89](#page-92-0) Prepared statements, [56](#page-59-0) prepared\_max (*psycopg.Connection attribute*), [67](#page-70-1) ProgrammingError, [99](#page-102-1) psycopg module, [62](#page-65-2) psycopg.\_dns module, [125](#page-128-3) psycopg.abc module, [115](#page-118-3) psycopg.adapt module, [108](#page-111-2)

psycopg.conninfo module, [108](#page-111-2) psycopg.crdb module, [123](#page-126-3) psycopg.errors module, [97](#page-100-1) psycopg.pq module, [118](#page-121-3) psycopg.rows module, [95](#page-98-1) psycopg.sql module, [90](#page-93-1) psycopg.types module, [112](#page-115-3) psycopg.types.shapely.register\_shapely() (*in module psycopg*), [24](#page-27-1) psycopg2 Differences, [33](#page-36-0) PSYCOPG\_IMPL, [5,](#page-8-1) [118](#page-121-3) psycopg\_pool module, [107](#page-110-1) PyFormat (*class in psycopg.adapt*), [110](#page-113-3) Python Enhancement Proposals PEP 0484, [42](#page-45-0) PEP 675, [44,](#page-47-0) [73,](#page-76-2) [92,](#page-95-0) [128](#page-131-0) python\_type (*psycopg.types.composite.CompositeInfo attribute*), [19](#page-22-2)

# Q

Query Parameters, [8](#page-11-0) quote() (*in module psycopg.sql*), [95](#page-98-1) quote() (*psycopg.abc.Dumper method*), [116](#page-119-2) quote() (*psycopg.adapt.Dumper method*), [109](#page-112-6)

# R

range Data types, [20,](#page-23-1) [22](#page-25-2) Range (*class in psycopg.types.range*), [20](#page-23-1) RangeInfo (*class in psycopg.types.range*), [21](#page-24-1) read() (*psycopg.AsyncCopy method*), [83](#page-86-1) read() (*psycopg.Copy method*), [83](#page-86-1) READ\_COMMITTED (*psycopg.IsolationLevel attribute*), [88](#page-91-0) read\_only (*psycopg.Connection attribute*), [67](#page-70-1) read\_row() (*psycopg.AsyncCopy method*), [84](#page-87-1) read\_row() (*psycopg.Copy method*), [83](#page-86-1) READ\_UNCOMMITTED (*psycopg.IsolationLevel attribute*), [88](#page-91-0) READING (*psycopg.pq.PollingStatus attribute*), [120](#page-123-5) register() (*psycopg.types.TypeInfo method*), [113](#page-116-2) register\_composite() (*in module psycopg.types.composite*), [19](#page-22-2) register\_dumper() (*psycopg.adapt.AdaptersMap method*), [110](#page-113-3)

register\_enum() (*in module psycopg.types.enum*), [17](#page-20-0) register\_hstore() (*in module psycopg.types.hstore*), [23](#page-26-1) register\_loader() (*psycopg.adapt.AdaptersMap method*), [110](#page-113-3) register\_multirange() (*in module psycopg.types.multirange*), [22](#page-25-2) register\_range() (*in module psycopg.types.range*), [21](#page-24-1) REGRESS\_MODE (*psycopg.pq.Trace attribute*), [123](#page-126-3) REJECT (*psycopg.pq.Ping attribute*), [122](#page-125-3) Release notes, [127,](#page-130-0) [131](#page-134-0) remove\_notice\_handler() (*psycopg.Connection method*), [68](#page-71-2) remove\_notify\_handler() (*psycopg.Connection method*), [68](#page-71-2) REPEATABLE\_READ (*psycopg.IsolationLevel attribute*), [88](#page-91-0) resolve\_hostaddr\_async() (*in module psycopg.\_dns*), [126](#page-129-2) resolve\_srv() (*in module psycopg.\_dns*), [125](#page-128-3) resolve\_srv\_async() (*in module psycopg.\_dns*), [125](#page-128-3) RFC RFC 2782, [125](#page-128-3) Rollback, [89](#page-92-0) rollback() (*psycopg.AsyncConnection method*), [72](#page-75-0) rollback() (*psycopg.Connection method*), [66](#page-69-1) row factories, [45](#page-48-0) Row Factory, [45](#page-48-0) Row Maker, [45](#page-48-0) row\_factory (*psycopg.AsyncConnection attribute*), [71](#page-74-0) row\_factory (*psycopg.Connection attribute*), [65](#page-68-0) row\_factory (*psycopg.Cursor attribute*), [75](#page-78-0) rowcount (*psycopg.Cursor attribute*), [76](#page-79-2) RowFactory (*class in psycopg.rows*), [97](#page-100-1) RowMaker (*class in psycopg.rows*), [97](#page-100-1) rownumber (*psycopg.Cursor attribute*), [76](#page-79-2) rows() (*psycopg.AsyncCopy method*), [84](#page-87-1) rows() (*psycopg.Copy method*), [83](#page-86-1)

# S

savepoint\_name (*psycopg.Transaction attribute*), [89](#page-92-0) scale (*psycopg.Column attribute*), [87](#page-90-1) schema\_name (*psycopg.errors.Diagnostic attribute*), [99](#page-102-1) SCHEMA\_NAME (*psycopg.pq.DiagnosticField attribute*), [122](#page-125-3) scroll() (*psycopg.AsyncCursor method*), [81](#page-84-0) scroll() (*psycopg.AsyncServerCursor method*), [82](#page-85-1) scroll() (*psycopg.Cursor method*), [76](#page-79-2) scroll() (*psycopg.ServerCursor method*), [79](#page-82-0) scrollable (*psycopg.ServerCursor attribute*), [78](#page-81-1) Security, [10](#page-13-0) SERIALIZABLE (*psycopg.IsolationLevel attribute*), [88](#page-91-0) server\_cursor\_factory (*psycopg.AsyncConnection attribute*), [71](#page-74-0)

server\_cursor\_factory (*psycopg.Connection attribute*), [65](#page-68-0) server\_version (*psycopg.ConnectionInfo attribute*), [86](#page-89-1) server\_version (*psycopg.crdb.CrdbConnectionInfo attribute*), [124](#page-127-2) Server-side Cursor, [52](#page-55-1) ServerCursor (*class in psycopg*), [78](#page-81-1) set\_autocommit() (*psycopg.AsyncConnection method*), [72](#page-75-0) set\_deferrable() (*psycopg.AsyncConnection method*), [72](#page-75-0) set\_isolation\_level() (*psycopg.AsyncConnection method*), [72](#page-75-0) set\_json\_dumps() (*in module psycopg.types.json*), [115](#page-118-3) set\_json\_loads() (*in module psycopg.types.json*), [115](#page-118-3) set\_read\_only() (*psycopg.AsyncConnection method*), [72](#page-75-0) set\_trace\_flags() (*psycopg.pq.PGconn method*), [119](#page-122-2) set\_types() (*psycopg.Copy method*), [83](#page-86-1) severity (*psycopg.errors.Diagnostic attribute*), [99](#page-102-1) SEVERITY (*psycopg.pq.DiagnosticField attribute*), [122](#page-125-3) severity\_nonlocalized (*psycopg.errors.Diagnostic attribute*), [99](#page-102-1) SEVERITY\_NONLOCALIZED (*psycopg.pq.DiagnosticField attribute*), [122](#page-125-3) SINGLE\_TUPLE (*psycopg.pq.ExecStatus attribute*), [121](#page-124-0) source\_file (*psycopg.errors.Diagnostic attribute*), [99](#page-102-1) SOURCE\_FILE (*psycopg.pq.DiagnosticField attribute*), [122](#page-125-3) source\_function (*psycopg.errors.Diagnostic attribute*), [99](#page-102-1) SOURCE\_FUNCTION (*psycopg.pq.DiagnosticField attribute*), [122](#page-125-3) source\_line (*psycopg.errors.Diagnostic attribute*), [99](#page-102-1) SOURCE\_LINE (*psycopg.pq.DiagnosticField attribute*), [122](#page-125-3) SQL (*class in psycopg.sql*), [92](#page-95-0) SQL command COPY, [30](#page-33-1) LISTEN, [39,](#page-42-0) [40](#page-43-0) NOTIFY, [39,](#page-42-0) [40](#page-43-0) SQL injection, [10](#page-13-0) SQL\_ASCII Encoding, [12](#page-15-1) sqlstate (*psycopg.Error attribute*), [98](#page-101-5) sqlstate (*psycopg.errors.Diagnostic attribute*), [99](#page-102-1) SQLSTATE (*psycopg.pq.DiagnosticField attribute*), [122](#page-125-3) statement\_position (*psycopg.errors.Diagnostic attribute*), [99](#page-102-1) STATEMENT\_POSITION (*psycopg.pq.DiagnosticField attribute*), [122](#page-125-3) status (*psycopg.ConnectionInfo attribute*), [85](#page-88-2)

statusmessage (*psycopg.Cursor attribute*), [76](#page-79-2)
stream() (*psycopg.AsyncCursor method*), [80](#page-83-0) stream() (*psycopg.Cursor method*), [74](#page-77-0) Strings Adaptation, [12](#page-15-0) SUPPRESS\_TIMESTAMPS (*psycopg.pq.Trace attribute*), [123](#page-126-0) sync() (*psycopg.AsyncPipeline method*), [88](#page-91-0) sync() (*psycopg.Pipeline method*), [88](#page-91-0)

# T

table\_name (*psycopg.errors.Diagnostic attribute*), [99](#page-102-0) TABLE\_NAME (*psycopg.pq.DiagnosticField attribute*), [122](#page-125-0) TEXT (*psycopg.adapt.PyFormat attribute*), [110](#page-113-0) TEXT (*psycopg.pq.Format attribute*), [122](#page-125-0) timezone (*psycopg.ConnectionInfo attribute*), [86](#page-89-0) tpc\_begin() (*psycopg.Connection method*), [69](#page-72-0) tpc\_commit() (*psycopg.AsyncConnection method*), [72](#page-75-0) tpc\_commit() (*psycopg.Connection method*), [69](#page-72-0) tpc\_prepare() (*psycopg.AsyncConnection method*), [72](#page-75-0) tpc\_prepare() (*psycopg.Connection method*), [69](#page-72-0) tpc\_recover() (*psycopg.AsyncConnection method*), [72](#page-75-0) tpc\_recover() (*psycopg.Connection method*), [70](#page-73-0) tpc\_rollback() (*psycopg.AsyncConnection method*), [72](#page-75-0) tpc\_rollback() (*psycopg.Connection method*), [70](#page-73-0) Trace (*class in psycopg.pq*), [123](#page-126-0) trace() (*psycopg.pq.PGconn method*), [119](#page-122-0) Transaction Two-phase commit, [30](#page-33-0) Transaction (*class in psycopg*), [89](#page-92-0) transaction() (*psycopg.AsyncConnection method*), [72](#page-75-0) transaction() (*psycopg.Connection method*), [66](#page-69-0) transaction\_status (*psycopg.ConnectionInfo attribute*), [85](#page-88-0) Transactions management, [25](#page-28-0) TransactionStatus (*class in psycopg.pq*), [121](#page-124-0) Transformer (*class in psycopg.adapt*), [111](#page-114-0) tuple Adaptation, [19](#page-22-0) tuple\_row() (*in module psycopg.rows*), [95](#page-98-0) TUPLES\_OK (*psycopg.pq.ExecStatus attribute*), [121](#page-124-0) Two-phase commit Transaction, [30](#page-33-0) type\_code (*psycopg.Column attribute*), [87](#page-90-0) TypeInfo (*class in psycopg.types*), [112](#page-115-0)

## U

Unicode Adaptation, [12](#page-15-0) UNKNOWN (*psycopg.pq.TransactionStatus attribute*), [121](#page-124-0) untrace() (*psycopg.pq.PGconn method*), [119](#page-122-0) upgrade() (*psycopg.abc.Dumper method*), [116](#page-119-0)

types (*psycopg.adapt.AdaptersMap attribute*), [111](#page-114-0) TypesRegistry (*class in psycopg.types*), [113](#page-116-0)

upgrade() (*psycopg.adapt.Dumper method*), [109](#page-112-0) upper (*psycopg.types.range.Range attribute*), [21](#page-24-0) upper\_inc (*psycopg.types.range.Range attribute*), [21](#page-24-0) upper\_inf (*psycopg.types.range.Range attribute*), [21](#page-24-0) Usage Example, [5](#page-8-0)

used\_password (*psycopg.pq.PGconn attribute*), [119](#page-122-0) user (*psycopg.ConnectionInfo attribute*), [86](#page-89-0)

#### $\mathcal{V}$

vendor (*psycopg.ConnectionInfo attribute*), [85](#page-88-0) vendor (*psycopg.crdb.CrdbConnectionInfo attribute*), [124](#page-127-0) version() (*in module psycopg.pq*), [118](#page-121-0)

## W

Warning, [98](#page-101-0) with, [38](#page-41-0) withhold (*psycopg.ServerCursor attribute*), [78](#page-81-0) write() (*psycopg.AsyncCopy method*), [83](#page-86-0) write() (*psycopg.Copy method*), [82](#page-85-0) write() (*psycopg.copy.AsyncWriter method*), [85](#page-88-0) write() (*psycopg.copy.Writer method*), [84](#page-87-0) write\_row() (*psycopg.AsyncCopy method*), [83](#page-86-0) write\_row() (*psycopg.Copy method*), [82](#page-85-0) Writer (*class in psycopg.copy*), [84](#page-87-0) WRITING (*psycopg.pq.PollingStatus attribute*), [121](#page-124-0)

# X

Xid (*class in psycopg*), [89](#page-92-0) xid() (*psycopg.Connection method*), [69](#page-72-0)